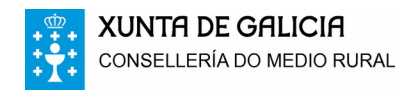

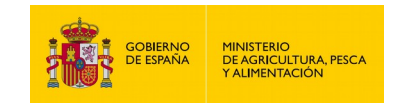

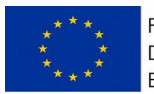

## **Manual De Campo Para El Establecimiento De Los Puntos De La Red De Seguimiento De Daños En Las Masas Forestales Gallegas**

## **ÍNDICE**

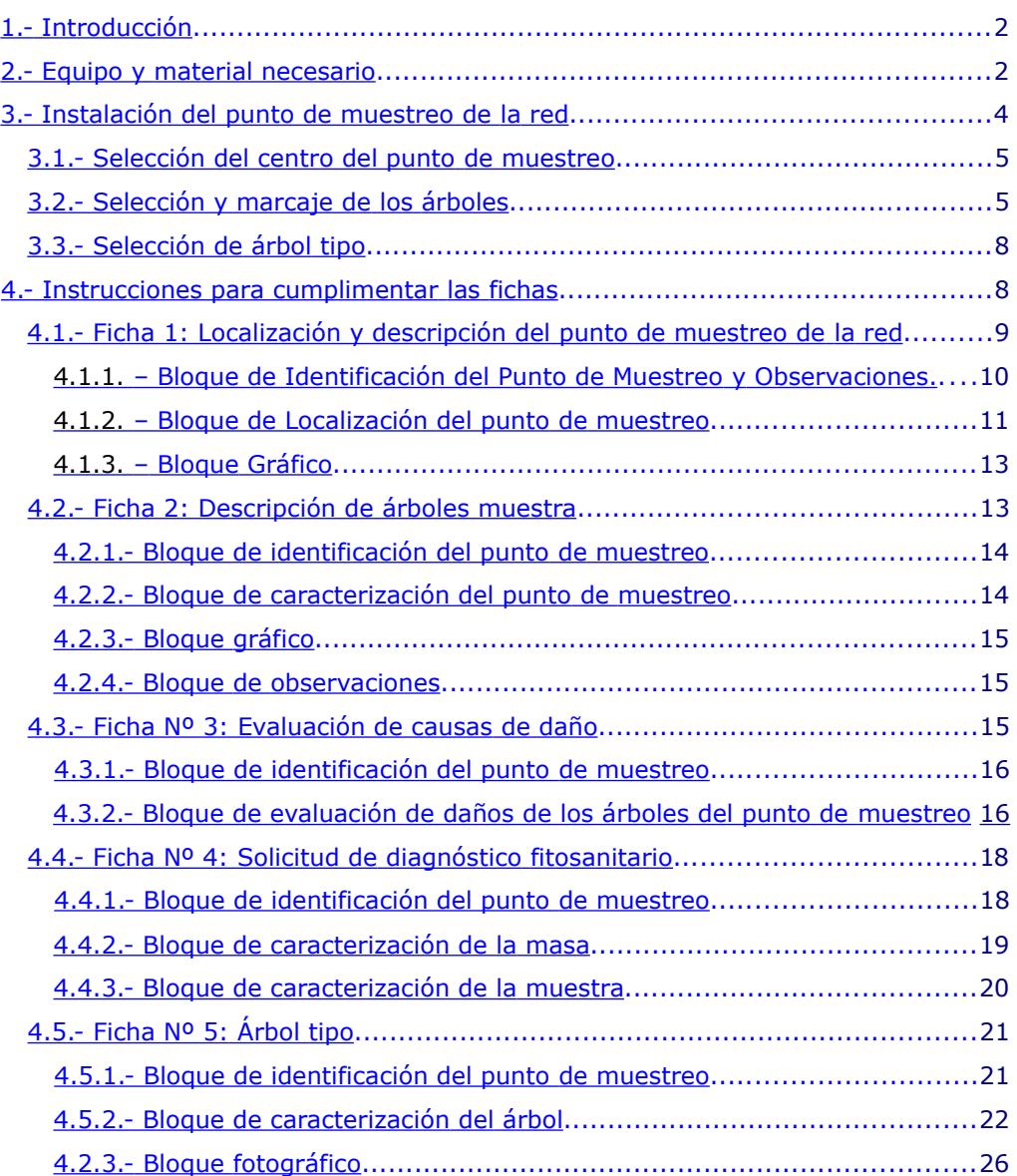

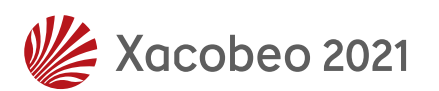

## <span id="page-1-0"></span>**1.- Introducción**

**XUNTA DE GALICIA** 

CONSELLERÍA DO MEDIO RURAL

La Red de Seguimiento de Daños en los Montes de España (Red CE de Nivel I) consiste en un sistema de información sobre el estado fitosanitario de los bosques. Esta red ha sido instalada en España entre los años 1987 y 1988 utilizando para ello una malla cuadrada de 16x16 Km. En cada uno de los puntos de cruce de esta red, metódicamente, se escogen un número determinado de árboles y se miden una serie de parámetros que serán indicativos de la perdida de vitalidad de la vegetación, estos parámetros son la defoliación y la decoloración.

En Galicia, la Dirección Xeral de Planificación e Ordenación Forestal se ha propuesto la realización de una **"Red de Seguimiento de Daños en las Masas Forestales Gallegas"** con el objetivo de obtener una evaluación del estado fitosanitario de las masas forestales mediante la definición del estado actual y la vitalidad de las mismas masas a través de unos parámetros fácilmente ponderables sobre el terreno. Para ello se utilizará una red de 4 x 4 Km. (generada a partir de la red Inventario Forestal Nacional 1 x 1 Km.) superponiendo el Mapa Forestal de España y se analizarán los puntos con superficie forestal de la geografía gallega. Para desarrollar la cartografía se utilizará el Elipsoide WGS – 84, ED50, UTM Zone 29N, debido a que toda la cartografía previa está realizada en este sistema de proyección; posteriormente, toda la información cartográfica será convertida al ETRS89 European Terrestrial Reference System 1989, sistema de referencia utilizado en las Redes de Daños Europeas.

## <span id="page-1-1"></span>**2.- Equipo y material necesario**

El equipo de evaluación debe estar formado por un mínimo de dos personas y un vehículo todo-terreno:

- **un técnico con entrenamiento específico y experiencia en la detección e identificación de plagas y enfermedades forestales y con conocimientos contrastados en el seguimiento de daños en los bosques por contaminación atmosférica y**
- **un técnico o capataz forestal con conocimientos en dasometría e inventarios forestales.**

El técnico experto (jefe de equipo) debe poseer el certificado actualizado (reciclaje periódico) de haber superado el Curso de Formación de Técnicos Especialistas en Evaluación de Daños en los Bosques, que el Ministerio de Agricultura, Pesca y Alimentación organiza anualmente; además, los miembros del equipo deben tener práctica en la utilización y manejo del material de

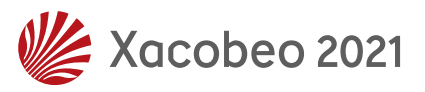

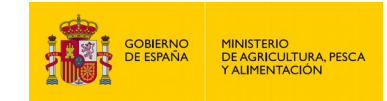

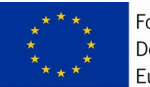

precisión necesario para realizar las evaluaciones, toma de datos generales, toma de muestras vegetales y edáficas.

Para realizar el establecimiento de los puntos de muestreo y las posteriores revisiones es necesario dotar a cada equipo de un vehículo todo terreno y del material que se expone a continuación:

- **Mapa de carreteras actualizado:** Se empleará para el acceso a la punto de muestreo.
- **Mapa Topográfico Nacional de la Zona (Escala 1/50.000 ó 1/25.000):** Se empleará para la localización del punto de muestreo.
- **Mapa forestal de Galicia:** Se empleará como ayuda para la localización del punto de muestreo.
- **Fotografía aérea:** Se empleará para escoger el mejor acceso posible al punto de muestreo.
- **Fichas de localización y descripción del punto:** Sirve para plasmar gráficamente el acceso al punto de muestreo de la red.
- **Fichas de campo:** Se utilizarán para cumplimentar todos los datos observados.
- **Manual de campo y claves de codificación:** Se utilizará a modo de consulta para cualquier duda que pueda surgir.
- **GPS:** Se utilizará para georeferenciar el centro del punto de muestreo.
- **Prismáticos:** Se utilizarán como apoyo para observar la defoliación, decoloración, distintos agentes dañinos…
- **Brújula centesimal:** Se utilizará para obtener el rumbo existente de los diferentes pies desde el centro del punto, así como para indicar cualquier otro rumbo de interés.
- **Hipsómetro:** Instrumento determinado para medir la altura de los árboles.
- **Cinta Pi o forcípula:** Se empleará cualquiera de los dos métodos para la obtención del diámetro del árbol. En el caso de emplear la forcípula se tomarán dos medidas perpendiculares y se anotará la media de ambas.
- **Cinta métrica:** Empleada para medir la distancia de los distintos árboles con respecto al centro del punto de muestreo y toda distancia de interés.
- **Juego de jalón y rótula:** Se utilizará durante el proceso de toma de datos para señalar el centro del punto de muestreo y con la ayuda de la brújula obtener el rumbo de cada árbol.
- **Juego de testigos centrales:** Estará compuesto por un número determinado de tubos cilíndricos que una vez clavados en el suelo dejarán marcada el punto de muestreo de forma permanente.

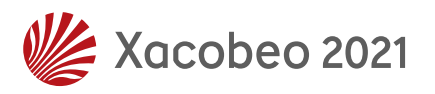

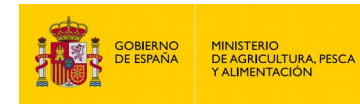

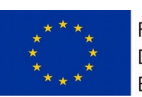

- **Juegos de chapas circulares metálicas numeradas del 1 al 24 y clavos:** Las chapas se utilizarán para marcar a los árboles y los clavos permitirán fijar las mismas al tronco.
- **Martillo, tijeras de podar (con pértiga), navaja y hacha:** Se utilizarán para la toma de muestras y la fijación de las chapas circulares.
- **Bolsas de plástico/papel y etiquetas, para recogidas de muestras:** Se utilizarán para la recogida y posterior envío de muestras.
- **Lupa:** Se utilizará para la identificación de los posibles agentes patógenos.
- **Portaángulos (400º) y escalímetro:** Se utilizarán para situar el rumbo y la distancia de los árboles correctamente en el croquis.
- **Pintura para marcaje (color blanco):** Esta pintura se utilizará para marcar los árboles del punto de muestreo y las posibles marcas indicativas que figuren en el croquis.
- **Bolígrafos, lápices, goma de borrar, rotuladores indelebles, etiquetas y libreta de campo:** Material necesario para cumplimentar las fichas de campo e identificar las bolsas de envío de muestras.
- **Material de recambio:** pilas para todos los aparatos, así como todo el material fungible necesario.
- **Productos desinfectantes (lejía) y paños:** Se utilizarán para la limpieza y desinfección de las herramientas. Se recomienda el uso de lejía diluida en agua (50%) aplicada mediante un pulverizador convencional. Una vez aplicada la lejía a la herramienta será convenientemente secada con un paño.

## <span id="page-3-0"></span>**3.- Instalación del punto de muestreo de la red**

La determinación de los daños se va a realizar sobre los puntos de cruce de la red (4 x 4 Km.) más representativas para ese fin, de modo que en cada punto de muestreo se tomen datos del estado de la masa en al menos 24 árboles. Procuraremos en la medida de lo posible que los 24 árboles escogidos sean representativos de la masa en la que se encuentran incluidos y que estén ubicados en una zona accesible.

La toma de datos está programada para realizarla del 1 de julio al 30 de septiembre.

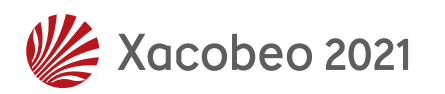

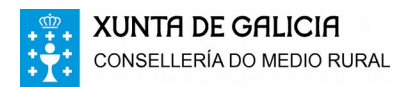

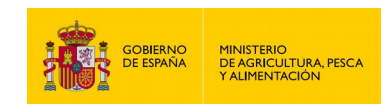

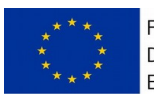

### <span id="page-4-1"></span>**3.1.- Selección del centro del punto de muestreo**

Con el punto de cruce situado sobre el plano se localizará en el terreno la zona donde estará ubicado el centro de dicho punto de muestreo. Una vez elegida la ubicación se toman las coordenadas geográficas con el GPS y se señalizará el centro del punto de muestreo mediante un jalón metálico de 1,5 m, que se utilizará como referencia mientras se realiza la instalación del punto de muestreo. Una vez finalizada la toma de datos se sustituirá por un testigo metálico que se clavará en el suelo cubriéndolo con piedras para garantizar de manera discreta su permanencia.

### <span id="page-4-0"></span>**3.2.- Selección y marcaje de los árboles**

En cada punto de muestreo se seleccionan 24 árboles. Los árboles elegidos deben tener una altura mínima de 60 cm. y pertenecer a la clase social predominante, dominante o codominante, no se elegirán árboles dominados ni sumergidos cuyas copas se encuentran debajo del nivel general del conjunto y no reciben luz desde arriba.

La distribución de los 24 pies se realizará de forma similar a la que se presenta en la **figura 1**, siempre que la organización espacial de la masa forestal así lo permita. De manera que situándose en el testigo y, mediante brújula centesimal, se señalarán los cuatro puntos cardinales, seleccionando 6 árboles por cuadrante con las características antes citadas. En el caso de que en un cuadrante no existan árboles suficientes, se elegirán del cuadrante siguiente.

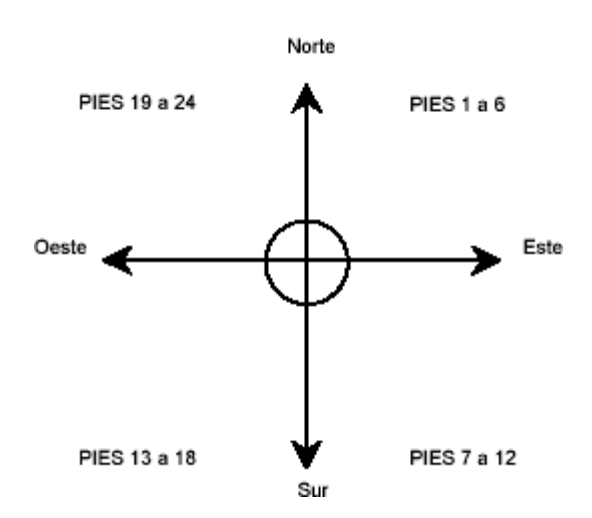

**Figura 1** – Distribución deseable de los pies seleccionados

Conforme se presenta en la **figura 1** se empezará a numerar del 1 al 6 los pies seleccionados en el primer cuadrante (comprendido entre los 0<sup>g</sup> y 100g), en el

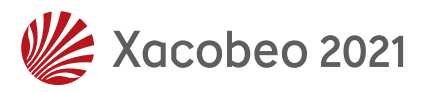

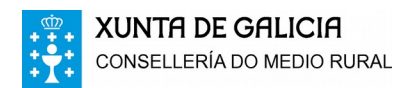

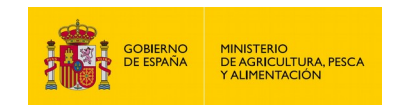

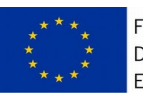

segundo cuadrante (entre 100g y 200g) los pies del 7 al 12 y así sucesivamente hasta completar los cuatro cuadrantes.

Dentro de cada cuadrante los pies se elegirán y marcarán en orden creciente según su mayor alejamiento del centro, por lo tanto el pie número 1 será el pie del primer cuadrante más cercano al testigo central. En el caso de estar dos pies con la misma distancia, se elegirá primero el que esté situado a menor rumbo. La distancia máxima de alejamiento de un pie al centro del punto de muestreo deberá ser inferior a 50 m.

En el caso de seleccionar pies bifurcados, se pueden presentar los siguientes casos:

− Pies bifurcados desde el suelo (pies hermanados), se considerarán y evaluarán como pies independientes.

− Pies bifurcados por encima de 1,30 m, se considerará y evaluará como un único pie, midiéndose el diámetro normal.

− Pies bifurcados entre 0 m, y 1,30 m, se estimará y evaluará como un único pie, tomando la medida del diámetro en la base.

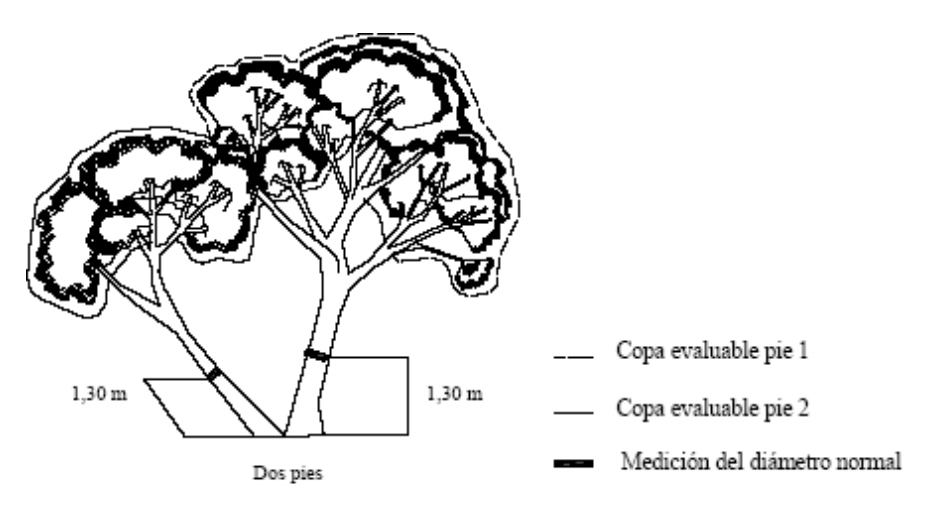

Pies hermanados o bifurcados desde el suelo

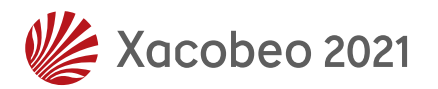

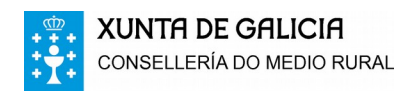

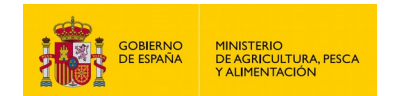

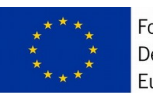

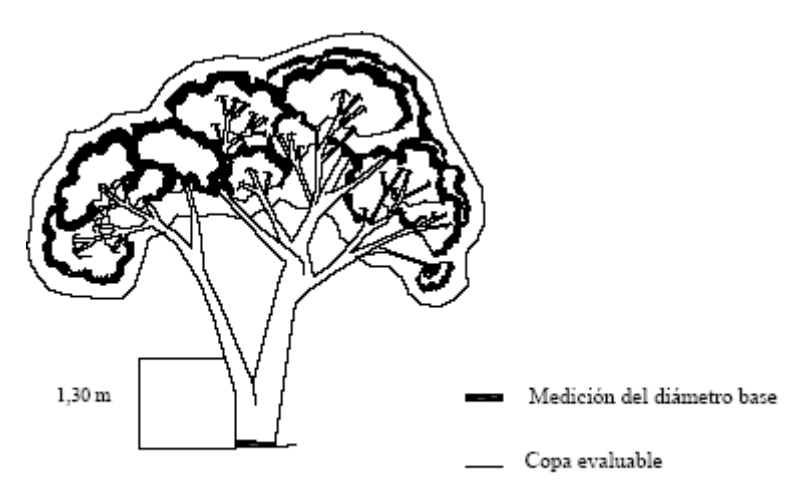

Pies bifurcados entre 0 m y 1,30 m

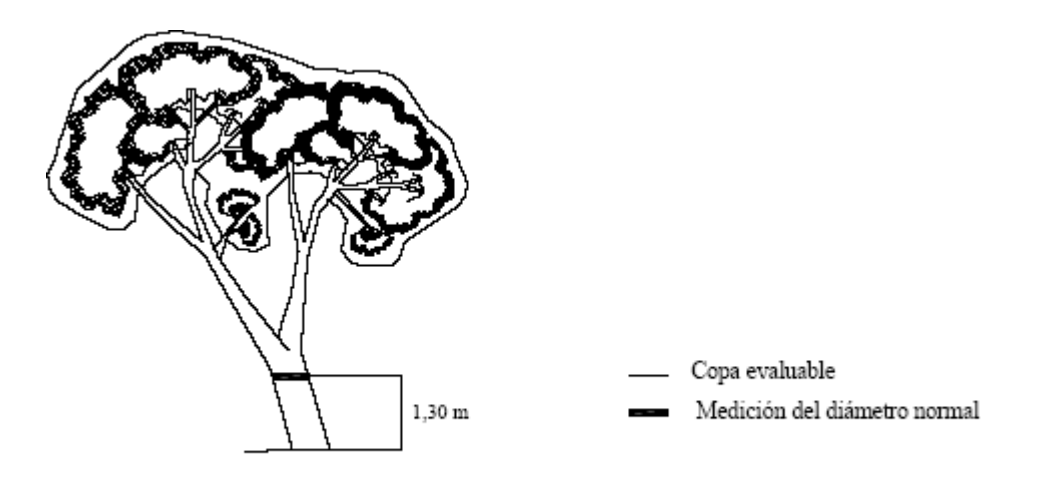

Pies bifurcados por encima de 1,30 m

**Figura 2** – Ejemplos de pies bifurcados

El proceso de selección de los pies se realiza situándose el jefe de equipo en el centro del punto de muestreo, midiendo los rumbos de cada árbol seleccionado; mientras, el otro miembro del equipo realizará las mediciones de distancias, siempre con origen en el testigo, y diámetros, siendo necesario marcar con pintura, mediante un punto discreto, el lugar exacto donde se realiza la medición (aprox. 1,30 m.); si el diámetro a 1,30 m. es menor de 7 cm., se anotará el diámetro de la base del tronco. A la vez también se encargará de clavar en la base del árbol la chapa normalizada con el número que corresponda. La chapa debe quedar orientada hacia el centro del punto de muestreo y estar semioculta a simple vista en la base del tronco.

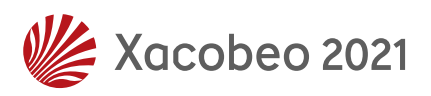

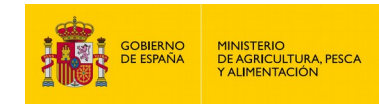

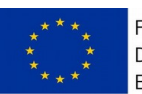

Las distancias, del centro del punto de muestreo a cada pie marcado, se medirán con cinta métrica y se anotará en la ficha. El diámetro normal, se medirán con forcípula o con cinta diamétrica expresándose en centímetros.

Como última labor de marcaje y antes de empezar a evaluar los diferentes parámetros se procederá a marcar con pintura el pie número 1, mediante un anillo horizontal a la altura de 1'30 m, y el pie número 5 con una "C" invertida a la misma altura.

## <span id="page-7-1"></span>**3.3.- Selección de árbol tipo**

El árbol tipo o árbol de referencia local se define como el mejor árbol con el follaje más completo que podía crecer en un sitio particular, teniendo en cuenta factores como la altitud, latitud, edad del árbol, características del sitio y el estado social. Debe representar la morfología de la copa y la edad de los árboles de la zona y tener la mínima defoliación y decoloración posible.

Bajo estos supuestos se selecciona el árbol, dejándolo marcado, de manera discreta, con un punto rojo en la base del tronco, el punto deberá estar orientado hacia el testigo. El jefe de equipo visualizará el rumbo y el otro miembro del equipo medirá su distancia al testigo, el diámetro, altura total, altura de copa, y diámetro de copa.

Además se referenciará un "punto de observación" que sirva de base para posteriores evaluaciones y comparaciones de evolución del árbol tipo seleccionado. Desde este punto, de máxima y mejor visualización, el jefe de equipo realizará una fotografía. Para referenciar la localización exacta del punto de observación, tomará el rumbo desde ese punto (sumándole a dicha lectura 200g con el fin de visualizarlo en ocasiones posteriores desde el propio árbol), mientras el otro miembro del equipo medirá la distancia a dicha localización.

## <span id="page-7-0"></span>**4.- Instrucciones para cumplimentar las fichas**

Las siguientes instrucciones de uso tienen como objeto la explicación de la metodología necesaria para que las fichas de toma de datos de la **Red de Seguimiento de Daños en las Masas Forestales Gallegas** sean rellenadas de forma correcta.

El respeto hacia estas normas al cumplimentar las fichas permitirá la obtención de resultados fiables y comparables entre todas los puntos de muestreo de la Red.

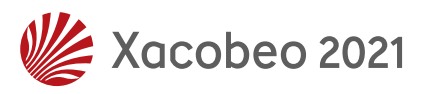

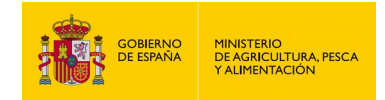

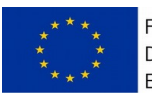

Las fichas de que consta la toma de datos de la Red son las siguientes:

- **FICHA 1.- LOCALIZACIÓN Y DESCRIPCIÓN DEL PUNTO DE MUESTREO DE LA RED.-** En esta ficha se localizará y situará perfectamente el punto de muestreo indicando mediante un croquis la forma de acceso. Esta ficha consta de una hoja.
- **FICHA 2. DESCRIPCIÓN DE ÁRBOLES TIPO.-** El objetivo de esta ficha es recoger los datos que identifican y situan los pies presentes en el punto de muestreo. Esta ficha consta de una hoja.
- **FICHA 3. EVALUACIÓN DE CAUSAS DE DAÑOS.-** En esta ficha se recogerán todos los agentes causantes de daño, la parte afectada del árbol y la extensión del daño.
- **FICHA 4. SOLICITUD DE DIAGNÓSTICO FITOSANITARIO.-** Esta ficha se empleará para el envío y posterior análisis de muestras recogidas en los puntos de muestreo de la Red. Solamente se cumplimentará en aquellos puntos donde se observe un daños y sea imposible identificar al agente patógeno "in situ". Esta ficha consta de una hoja.

Las fichas han sido divididas en diferentes campos para así facilitar su cumplimiento por parte del observador responsable. Para que todas estas fichas sean rellenas de una forma sencilla se explica a continuación todos y cada uno de esos campos.

Una vez alcanzado el punto de muestreo según la cartografía se procedería a rellenar las fichas siguiendo las instrucciones que vienen a continuación.

## <span id="page-8-0"></span>**4.1.- Ficha 1: Localización y descripción del punto de muestreo de la red**

La *Ficha 1* se encuentra dividida en cuatro grandes bloques que son los siguientes:

**Bloque de** *identificación del punto de muestreo***:** Recoge los datos que identifican la zona geográfica en la que se encuentra el punto de muestreo de la Red.

**Bloque de** *localización del punto de muestreo y observaciones***:** Permite situar geográfica y exactamente el punto de muestreo de la Red además de incluir datos generales de interés sobre el mismo. A si mismo, el apartado de observaciones tiene la finalidad de emplearse para indicar todos los datos de interés o complementarios que se consideren importantes por parte del observador y que no han sido recogidos en los apartados anteriores.

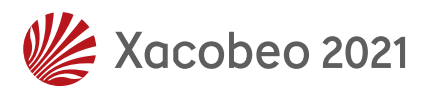

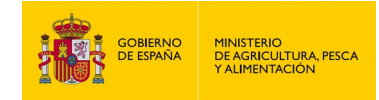

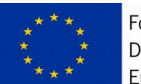

**Bloque** *gráfico***:** Permite describir la zona en la que se sitúa el punto de muestreo de la Red tanto literal como gráficamente. Indica, además, los accesos al mismo y accidentes más importantes. Recoge asimismo los datos del observador.

Dentro de cada bloque se pueden distinguir diferentes campos que hay que rellenar. Para que esta labor sea llevada a cabo de forma correcta se procederá a la explicación de todos y cada uno de ellos.

#### <span id="page-9-0"></span>**4.1.1. – Bloque de Identificación del Punto de Muestreo y Observaciones.**

Este bloque consta de los siguientes campos:

- **Nº de Punto de Muestreo.-** Este campo se rellena con el código que posee el punto de muestreo. Este código consta de dos dígitos que identifican a la provincia en la que se encuentra y seguidamente cuatro cifras que identifican al cruce del coordenadas del Inventario Forestal Nacional. Este código aparece en la cartografía de localización del punto de muestreo. (Anexos, tabla 1).
- **Responsable.-** En este campo se deben consignar el DNI de la persona que va a rellenar la Ficha 1. Puede que no sea la misma persona que rellene la Ficha 2 aunque es conveniente.
- **Término Municipal.-** Se escribe el nombre y el código del Término Municipal donde se localiza el punto de muestreo. En el caso de encontrarse en varios Términos se consignará aquel en el que tenga una mayor superficie. Para ello se emplearán los códigos del I.N.E. (Anexos, tabla 3).
- **Fecha Actual.-** Se indicará la fecha en la cual se rellena la ficha de campo. Para ello se indicará en primer lugar el día, a continuación el mes y por último las dos últimas cifras del año. Si el día o el mes sólo posee una cifra se antepondrá un cero.
- **Especies arbóreas presentes.-** Este campo se divide en dos subcampos.

Principal.- En este campo se indica cuál es la especie arbórea principal de las que están presentes en el punto de muestreo.

El código para indicar la especie será el recogido en el Inventario Forestal Nacional. A continuación se escribirán tres dígitos que representan el porcentaje del total que representa dicha especie entre todas las presentes. Los pies muertos no se consideran en cuanto a porcentaje. (Anexos, tabla 13.1).

Acompañantes.- Aquí aparecen el resto de las especies arbóreas de importancia que están presentes en el área ocupada por el punto de muestreo.

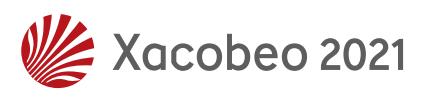

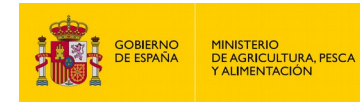

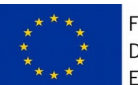

El código para indicar la especie será el recogido en el Inventario Forestal Nacional. A continuación se escribirán tres dígitos que representan el porcentaje del total que representa dicha especie entre todas las presentes. Los pies muertos no se consideran en cuanto a porcentaje. (Anexos, tabla 13.1).

**Especies arbustivas presentes.-** Este campo se divide en dos subcampos.

Principal.- En este campo se indica cuál es la especie arbustiva principal de las que están presentes en el punto de muestreo.

El código para indicar la especie será el recogido en el Inventario Forestal Nacional. A continuación se escribirán tres dígitos que representan el porcentaje del total que representa dicha especie entre todas las presentes. Los pies muertos no se consideran en cuanto a porcentaje. (Anexos, tabla 13.2).

Acompañantes.- Aquí aparecen el resto de las especies arbustivas de importancia que están presentes en el área ocupada por el punto de muestreo.

El código para indicar la especie será el recogido en el Inventario Forestal Nacional. A continuación se escribirán tres dígitos que representan el porcentaje del total que representa dicha especie entre todas las presentes. Los pies muertos no se consideran en cuanto a porcentaje. (Anexos, tabla 13.2).

#### <span id="page-10-0"></span>**4.1.2. – Bloque de Localización del punto de muestreo.**

En este segundo bloque de la ficha de localización y descripción aparecen los siguientes campos a rellenar:

- **Paraje.-** Este campo se rellenará con el nombre del paraje en el cual se sitúa el punto de muestreo. El ámbito de este campo es local.
- **Nº de Hoja 1:25.000.-** Se indica el número de la hoja 1:25.000 en el cual se encuentra el punto de muestreo de las Red. Este código consta de cinco dígitos. Los tres primeros, según el plano en el que estemos situados, se refieren a la hoja 1:50.000 del Instituto Geográfico Nacional y los dos siguientes marcan la posición dentro de esa hoja.
- **Coordenadas UTM.** Se anotarán las coordenadas del punto central del punto de muestreo de muestreo en metros (se utilizará el Elipsoide WGS – 84, ED50, UTM Zone 29N; posteriormente, en trabajo de gabinete, las coordenadas serán convertidas al ETRS89 European Terrestrial Reference System 1989).

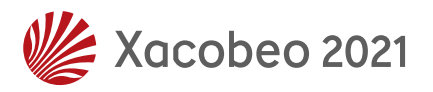

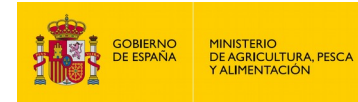

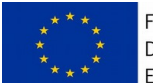

- **Protección frente al viento.** Se anotará las direcciones contra el viento a las que se encuentra protegido el punto de muestreo. Se utilizarán los códigos de la tabla de orientación. (Anexos, tabla 7).
- **Hidromorfismo.-** En este campo debe aparecer el tipo principal de hidromorfismo detectado en el punto de muestreo. (Anexos, tabla 4).
- **Tipo de Suelo.-** Se rellenará indicando el tipo de suelo (textura) en el que se ubica la zona muestreada. (Anexos, tabla 5).
- **Orografía del punto de muestreo.-** En este campo se indicará la posición del punto de muestreo según la orografía circundante. (Anexos, tabla 6).
- **Orientación.-** Este campo se completará con una cifra que represente la orientación dominante de la zona en la que se sitúa el punto de muestreo. Este valor se considerará en grados centesimales. (Anexos, tabla 7).
- **Origen de la masa**.- En este campo se debe indicar el tipo de masa en la cual se encuentra ubicado el pie muestreado. (Anexos, tabla 8).
- **Espesura del arbolado.-** Se indicará la espesura presente en la zona ocupada por el punto de muestreo. (Anexos, tabla 9).
- **Tipo de vegetación.-** En este campo se indicará mediante el código correspondiente al tipo de vegetación acompañante de la especie principal en el punto de muestreo de la Red. (Anexos, tabla 10).
- **Últimas labores selvícolas.-** En este campo se deben incluir las últimas labores selvícolas realizadas sobre el arbolado o sobre la superficie ocupada por el punto de muestreo. En el primer recuadro se indicará la labor más reciente y en el segundo recuadro las dos últimas cifras del año en que se realizó. En el tercer recuadro se indicaría la labor realizada más antigua y a continuación el año en que tuvo lugar. (Anexos, tabla 11).
- **Tipo de ganado.-** Se indicará el tipo de ganado que aprovecha la zona en la que está situado el punto de muestreo. (Anexos, tabla 12).
- **Regeneración.-** Este campo indicará la regeneración existente de la especie principal. Es sólo una cuantificación para lo cual se emplea un índice que indica la abundancia en el punto de muestreo de la Red. (Anexos, tabla 14).
- **Árboles desechados.-** Se anotará el número de árboles que han sido desestimados de la muestra por no cumplir los requisitos de clase social y altura.
- **Observaciones.-** Se rellenarán con los datos que el observador considere de interés y que nos han sido recogidos en los campos anteriores. Todos ellos deben ser relacionados con la localización y situación del punto de muestreo. Este es el lugar en el que se debe indicar, de existir, el desplazamiento del punto y las razones para ello. El reverso de esta ficha

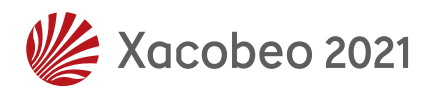

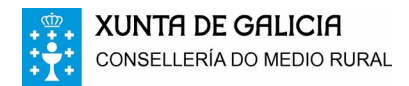

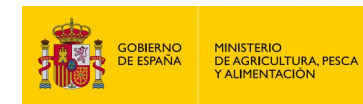

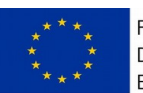

puede ser empleado como campo para anotar observaciones en el caso de que sea necesario más espacio. En ese caso deberá indicarse en este campo que existen más anotaciones en la parte de atrás.

#### <span id="page-12-1"></span>**4.1.3. – Bloque Gráfico.**

Este bloque consta de dos campos, descripción y croquis, en los cuales se debe describir la forma de llegar hasta el punto de muestreo de la Red Gallega. Es conveniente partir de una vía de comunicación conocida, incluyendo punto kilométrico, orientación, margen de la vía en la que se sitúa la entrada y todos los datos necesarios para alcanzar el punto de muestreo sin dificultad por otro observador distinto del que realizó la descripción o el croquis.

En la **FICHA Nº 1** se dibujará y replanteará el croquis de situación o croquis de acceso al punto de muestreo. Dicho croquis deberá contener gráficamente los accesos y accidentes del terreno imprescindibles para futuras localizaciones del punto central de dicho punto de muestreo.

El croquis deberá iniciarse o apoyarse en un acceso principal, generalmente carreteras de cualquier orden o núcleos urbanos, donde pueda existir una referencia clara y fija en el tiempo, esta indicará el comienzo del itinerario a seguir.

Para su correcta realización se emplearán los códigos y símbolos de la **tabla 19** que figura en los **Anexos**, mediante los cuales se diseñará el croquis de manera sencilla, clara y explícita, pero con todos los datos necesarios para realizar futuras revisiones sin problemas de localización.

Si fuese necesario, a lo largo del itinerario a seguir, se realizarán marcas con pintura discretamente visibles en el terreno y se medirán distancias parciales que faciliten la localización del punto de muestreo, quedando ambas perfectamente referenciadas en el croquis.

## <span id="page-12-0"></span>**4.2.- Ficha 2: Descripción de árboles muestra**

Esta segunda ficha consta de cuatro grandes bloques:

**Bloque de** *identificación del punto de muestreo***:** Recoge los datos que identifican el punto de muestreo que está siendo muestreada y quien lleva a cabo tal labor.

**Bloque de** *caracterización del punto de muestreo***:** Este bloque incluye los datos más importantes sobre el arbolado de la zona. Estos datos son tanto morfológicos como propios de cada pie.

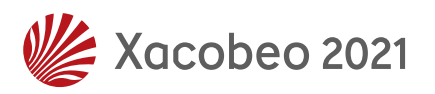

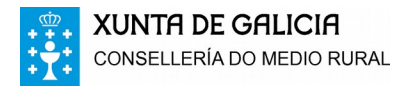

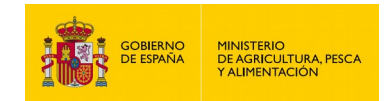

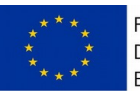

**Bloque** *gráfico***:** Este bloque representará la situación de los 24 árboles del punto de muestreo.

**Bloque de** *observaciones***:** Este bloque recogerá las informaciones de interés que no estén tipificadas en los campos anteriores referidos al punto centro del mismo.

#### <span id="page-13-1"></span>**4.2.1.- Bloque de identificación del punto de muestreo**

En este bloque aparecen dos campos que permitirán relacionar la ficha primera y segunda (número de punto de muestreo y fecha). Los campos a rellenar son los siguientes:

- **Nº de Punto de muestreo.-** Este campo se rellena con el código que posee el punto de muestreo. Este código consta de dos dígitos que identifican a la provincia en la que se encuentra y seguidamente cuatro cifras que identifican al cruce del coordenadas del Inventario Forestal Nacional. Este código aparece en la cartografía de localización del punto de muestreo. (Anexos, tabla 1).
- **Responsable.-** En este campo se deben consignar el nombre y apellidos de la persona que va a rellenar la Ficha 2. Puede que no sea la misma persona que haya rellenado la Ficha 1 aunque es conveniente.
- **Fecha Actual.-** Se indicará la fecha en la cual se rellena la ficha de campo. Para ello se indicará en primer lugar el día, a continuación el mes y por último las dos últimas cifras del año. Si el día o el mes sólo posee una cifra se antepondrá un cero.

#### <span id="page-13-0"></span>**4.2.2.- Bloque de caracterización del punto de muestreo**

Este bloque se compone de diversos campos que servirán para determinar el estado de la masa vegetal del punto de muestreo de estudio. Al realizarse esta medición y evaluación sobre una muestra de 24 pies y ser los datos tomados los mismos para cada uno de ellos bastará con explicar los campos de un pie ya que el resto se completará de forma similar.

- **Arbol Nº.-** En este campo se indica el número de pie al que se refieren los datos que vienen a continuación.
- **Rumbo.-** Indica el rumbo existente desde el centro del punto de muestreo al pie en cuestión. Se indicará en grados centesimales.
- **Distancia.** Deberá de rellenarse con la distancia en metros existente entre este pie y el centro del punto de muestreo.

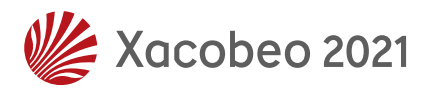

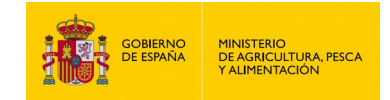

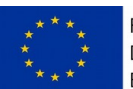

- **Especie.** Este campo se rellenará con la especie sobre la que se van a realizar las mediciones. El código empleado será el del Inventario Forestal Nacional. (Anexos, tabla 13.1).
- **Edad.-** Se escribirá la edad estimada que posea el pie que se está estudiando.
- **Altura.-** En este campo se indicará la altura estimada total del árbol en metros.
- **Diámetro.-** Se anotará el diámetro normal, que es aquel que posee el árbol a una altura de 1,3 metros, siempre que sea mayor de 7 cm. En caso contrario se anotará el diámetro de la base del tronco. Se anotará en centímetros.

#### <span id="page-14-2"></span>**4.2.3.- Bloque gráfico**

Con la ayuda de un escalímetro y un portaángulos se hará la representación gráfica de los 24 pies que forman el punto de la red, intentando una distribución como se muestra en la figura 1 de la página cinco.

#### <span id="page-14-1"></span>**4.2.4.- Bloque de observaciones**

Este bloque se compone de un único campo llamado **observaciones**. Se empleará para dar información que el observador considere de relevancia en cuanto al estado de los pies en el punto de muestreo. Incluirá información sobre agentes bióticos y abióticos identificados como causantes del daño. En el caso de ser necesario más espacio para realizar las anotaciones se puede emplear el reverso de la ficha siempre que se indique de forma clara en este campo.

## <span id="page-14-0"></span>**4.3.- Ficha Nº 3: Evaluación de causas de daño**

Esta ficha está consignada para recoger el estado fitosanitario de los árboles que forman el punto de muestreo y los agentes que causan los daños observados.

La tercera ficha consta de 2 bloques:

**Bloque de** *identificación del punto de muestreo***:** Recoge los datos que identifican el punto de muestreo que está siendo muestreada y quien lleva a cabo tal labor.

**Bloque de** *evaluación de daños de los árboles del punto de muestreo***:** Recoge el estado fitosanitario de los árboles de la muestra, síntomas, localización, extensión y agente causante de daños.

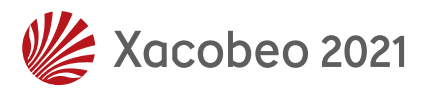

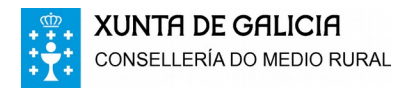

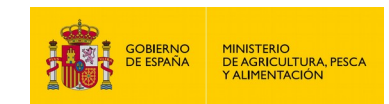

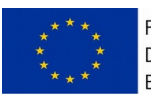

#### <span id="page-15-1"></span>**4.3.1.- Bloque de identificación del punto de muestreo**

En este bloque aparecen dos campos que permitirán relacionar la ficha primera y segunda (número de punto de muestreo y fecha). Los campos a rellenar son los siguientes:

- **Nº de Punto de muestreo.-** Este campo se rellena con el código que posee el punto de muestreo. Este código consta de dos dígitos que identifican a la provincia en la que se encuentra y seguidamente cuatro cifras que identifican al cruce del coordenadas del Inventario Forestal Nacional. Este código aparece en la cartografía de localización del punto de muestreo. (Anexos, tabla 1).
- **Responsable.-** En este campo se deben consignar el nombre y apellidos de la persona que va a rellenar la Ficha 2. Puede que no sea la misma persona que haya rellenado la Ficha 1 aunque es conveniente.
- **Fecha Actual.-** Se indicará la fecha en la cual se rellena la ficha de campo. Para ello se indicará en primer lugar el día, a continuación el mes y por último las dos últimas cifras del año. Si el día o el mes sólo posee una cifra se antepondrá un cero.

#### <span id="page-15-0"></span>**4.3.2.- Bloque de evaluación de daños de los árboles del punto de muestreo**

Este bloque se compone de diversos campos que servirán para determinar el estado de la masa vegetal del punto de muestreo de estudio. Al realizarse esta medición y evaluación sobre una muestra de 24 pies y ser los datos tomados los mismos para cada uno de ellos bastará con explicar los campos de un pie ya que el resto se completará de forma similar.

- **Arbol Nº.-** En este campo se indica el número de pie al que se refieren los datos que vienen a continuación.
- **Porcentaje de defoliación de la copa**.- En este campo se escribirá el código correspondiente al porcentaje de defoliación de copa. La estima de la defoliación se realiza diferenciando porcentajes de 5%, en función de la cantidad de hoja perdida por el árbol.
- **Clase de Decoloración.-** Debe indicar la intensidad de decoloración que posee el pie muestreado. La estima de la decoloración se realiza diferenciando porcentajes de 5%, en función de la cantidad de hoja decolorada existente en el árbol.
- **Especificación de la parte afectada.-** Indicaremos la parte del árbol en la que se observan los síntomas. (Anexos, tabla 15).

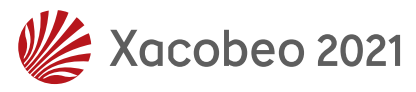

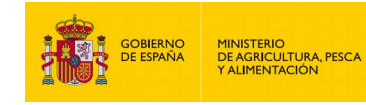

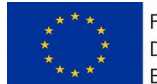

- **Localización en la copa.** Si el síntoma observado se encuentra en la copa, indicaremos en que parte de la misma (Anexos, tabla 15).
- **Síntoma.** Anotaremos el síntoma o signo que hemos visto en el árbol. (Anexos, tabla 16). En el caso de observarse varios síntomas en el mismo árbol, causados por el mismo agente (identificado), sólo se consignará en la ficha el síntoma principal (una línea por árbol). (Anexos, tabla 15).
- **Especificación del síntoma.** Siempre que sea posible especificaremos la forma de manifestarse del síntoma. (Anexo, tabla 16).
- **Agente.** Intentaremos en la medida de lo posible anotar el código del agente que provoca el signo o síntoma observado. (Anexo, tabla 18). Si no somos capaces de reconocer el agente dañino anotaremos "999". En caso de observarse más de un agente dañino en el mismo árbol se deberán añadir líneas adicionales, cumplimentando solamente los datos referidos al nuevo agente dañino. (Anexos, tabla 18).
- **Nombre del agente.** Se anotará el código de agente dañino. (Anexos, tabla 18). El código de estos agentes consta de 7 letras, por regla general, las 4 primeras del género y las 3 siguientes del nombre de la especie (Ej.: *Thaumetopoea pityocampa* sería THAUPiT), pero en el caso de que el género tenga sólo 3 letras, se añadirían 4 del nombre de la especie (Ej.: *Ips sexdentatus* sería IPSSEXD). En caso de duda o de no existir código, se anotará en código completo. (Anexos, tabla 18).
- **Extensión.** Se cumplimentará el porcentaje (%) de parte afectada por un agente concreto con respecto al total de la parte del árbol que estamos evaluando. (Ej.: % de las ramas que están afectadas o el % de la circunferencia de tronco afectada). La extensión de síntomas que reflejen defoliación indicará el % de área foliar que se ha perdido debido a la acción de ese factor o agente causante concreto. Esta cantidad viene expresada por un % de pérdida en el momento de la observación debido a ese agente en concreto (y no como un % del valor total de la defoliación dada al árbol). Esto significa que la extensión deberá tener en cuenta no sólo el % de hojas afectadas, sino también la "intensidad" del daño a nivel hoja: fisiológicamente hay diferencia para el árbol si el 30% de sus hojas presenta sólo agujeros o si el 30% de sus hojas están totalmente comidas. (Ej.: Un árbol que tiene defoliación total del 40%. El 20% de sus hojas están completamente comidas por defoliadores. Entonces la extensión del daño por defoliadores es del 20%, clase de extensión = 2. Otro Ej.: Otro árbol también con defoliación total del 40%. También el 20% de sus hojas están comidas por defoliadores pero en este caso las hojas no están totalmente

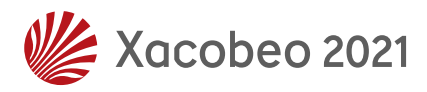

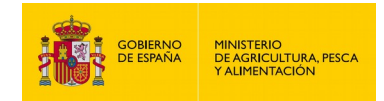

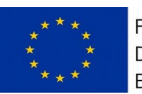

comidas sino que presentan agujeros. Entonces la extensión del daño por defoliadores es por ejemplo del 10%, clase de extensión = 1). (Anexos, tabla 19).

 **Observaciones.**- Se rellenarán con los datos que el observador considere de interés y que nos han sido recogidos en los campos anteriores. Todos ellos deben ser relacionados con el síntoma o agente observado.

## <span id="page-17-1"></span>**4.4.- Ficha Nº 4: Solicitud de diagnóstico fitosanitario**

Esta ficha está destinada para el envío y análisis de muestras tomadas en el punto de muestreo de la Red. Solamente se cumplimentará en aquellos puntos donde se observe un daños y sea imposible identificar al agente patógeno "in situ". Se aconseja que se rellene sin tener en cuenta las anotaciones realizadas en la *Ficha 2* para así no condicionar las observaciones.

Esta cuarta ficha consta de tres grandes bloques:

**Bloque de** *identificación del punto de muestreo***:** Recoge los datos que identifican el punto de muestreo que está siendo muestreado y quien lleva a cabo tal labor.

**Bloque de** *caracterización de la masa***:** Este bloque incluye los datos descriptivos de la especie, de la estación forestal y de la masa donde se recoge la muestra.

**Bloque de** *caracterización de la muestra***:** Este bloque recogerá la sintomatología observada, sus proporciones y cualquier dato que se observe de interés.

#### <span id="page-17-0"></span>**4.4.1.- Bloque de identificación del punto de muestreo**

En este bloque aparecen dos campos que permitirán relacionar la ficha primera, segunda, tercera y cuarta (número de punto de muestreo y fecha). Los campos a rellenar son los siguientes:

 **Nº de Punto de muestreo.-** Este campo se rellena con el código que posee el punto de muestreo. Este código consta de dos dígitos que identifican a la provincia en la que se encuentra y seguidamente cuatro cifras que identifican al cruce del coordenadas del Inventario Forestal Nacional. Este código aparece en la cartografía de localización del punto de muestreo. (Anexos, tabla 1).

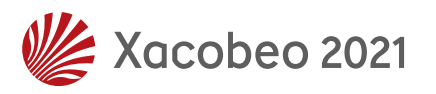

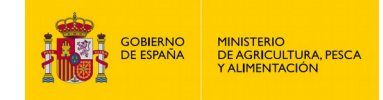

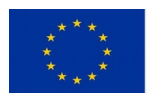

- **Fecha Actual.-** Se indicará la fecha en la cual se rellena la ficha de campo. Para ello se indicará en primer lugar el día, a continuación el mes y por último las dos últimas cifras del año. Si el día o el mes sólo posee una cifra se antepondrá un cero.
- **Termino Municipal.** Se escribe el código del Término Municipal donde se localiza el punto de muestreo. En el caso de encontrarse en varios Términos se consignará aquel en el que tenga una mayor superficie. Para ello se emplearán los códigos del I.N.E. (Anexos, tabla 2).
- **Responsable.-** En este campo se deben consignar el D.N.I. de la persona que va a rellenar la Ficha 3. Puede que no sea la misma persona que haya rellenado la Ficha 1, aunque es conveniente; pero sí será la persona que ha rellenado la Ficha 2.
- **Nº de Muestra.-** En este campo se deben anotar las dos primeras cifras de la provincia en la que está el punto de muestreo, las cuatro siguientes cifras que identifican al cruce del coordenadas del Inventario Forestal Nacional y las dos siguientes cifras que identifican el número de árbol donde se recoge la muestra. Si la muestra enviada se recoge de un árbol no incluido en el punto de muestreo se anotará en las dos últimas cifras "00" y si la muestra no pertenece a ningún punto de muestreo no se anotará nada en el campo "Nº de Punto de muestreo" ni el campo "Nº de Muestra", describiendo la localización de la muestra en los campos "Localización de la Masa" y "Observaciones".

#### <span id="page-18-0"></span>**4.4.2.- Bloque de caracterización de la masa**

Además de los parámetros que ya se han explicado y que deben ser tomados *de visu* en campo, al realizar la visita anual a los puntos de muestreos de la Red se deberán recoger determinadas muestras vegetales, que se analizarán posteriormente en laboratorio y que aportarán nuevos datos para comprender el funcionamiento de los bosques, los agentes dañinos que interaccionan y las causas de su posible debilitamiento.

En estos datos se especificarán datos relativos a la masa y estación forestal donde se observan los daños y datos relativos a la sintomatología observada.

En cuanto a los datos relativos a la masa y estación forestal se anotarán los siguientes:

 **Especie vegetal afectada.** Se anotará la especie afectada, la variedad y las especies acompañantes.

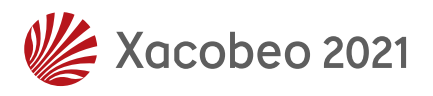

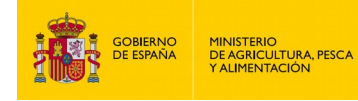

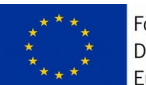

- **Localización de la masa.** Se describirá el lugar donde esté la masa y se anotarán las coordenadas UTM. Esto sólo se realizará cuando la muestra no corresponda con un árbol de un punto de muestreo de la red.
- **Tipo de monte.** Se anotará el régimen de propiedad del monte.
- **Orientación, textura del suelo y drenaje del suelo.** Anotaremos la orientación de la masa, la textura y el tipo de drenaje del suelo en el que está ubicada la masa.
- **Características de la masa y edad de los pies afectados.** Anotaremos el estado de la masa y la edad de los pies afectados.
- **Intervenciones selvícolas recientes.** Para cada intervención selvícola que detectemos intentaremos precisar la fecha de la actuación en concreto en el apartado de otras observaciones.
- **Presencia de ganado.** Se anotará la presencia de ganado y el tipo de ganado existente.

#### <span id="page-19-0"></span>**4.4.3.- Bloque de caracterización de la muestra**

En este bloque se recogerán todos los datos observados relativos a la sintomatología presente en los árboles:

- **Síntomas.** Si es posible anotaremos la fecha en la que se han detectado los síntomas y la existencia de fisiopatías anteriores. Utilizaremos el bloque otras observaciones para anotar las fechas.
- **Proporción de plantas afectadas.** Se podrá anotar el porcentaje de la masa que tiene daños en tanto por cien y se marcara la forma de dispersión.
- **Partes afectadas.** Se anotarán las partes del árbol afectadas por el agente patógeno.
- **Grado de defoliación.** Se asignará un grado de defoliación a la masa en la cual se observan los síntomas.
- **Tratamientos químicos aplicados.** A ser posible y si se han realizado se anotarán los tratamientos químicos aplicados, el nombre del compuesto y la fecha de tratamiento.
- **Otras observaciones.** A parte de anotar las fechas de tratamientos selvícolas y de aparición de síntomas se rellenarán los datos que el observador considere de interés y que nos han sido recogidos en los campos anteriores. El reverso de esta ficha puede ser empleado como campo para anotar observaciones en el caso de que sea necesario más espacio. En ese caso deberá indicarse en este campo que existen más anotaciones en la parte de atrás.

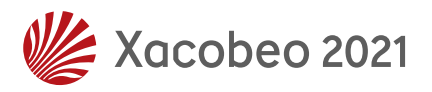

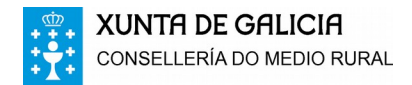

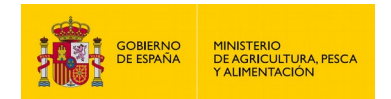

$$
\begin{array}{cc}\n\star & \star & \star & \\
\star & \star & \star & \\
\star & \star & \star & \\
\star & \star & \star & \\
\star & \star & \star & \\
\end{array}
$$

## <span id="page-20-2"></span>**4.5.- Ficha Nº 5: Árbol tipo**

La observación del árbol tipo se realizará durante la revisión anual del punto, cumplimentándose la ficha correspondiente antes de evaluar los árboles que componen el punto. Se usará siempre como referencia la ficha con la fotografía correspondiente al año anterior, o la más actual existente.

Esta quinta ficha consta de tres grandes bloques:

**Bloque de** *identificación del punto de muestreo***:** Recoge los datos que identifican el punto de muestreo al que está referido el árbol tipo, quien lleva a cabo tal labor y la fecha.

**Bloque de** *caracterización del árbol***:** Este bloque incluye los datos descriptivos de la especie, la situación geográfica y el estado fitosanitario.

**Bloque** *fotográfico***:** Este bloque recogerá la fotografía del árbol tipo, lugar desde el que se ha tomado la fotografía y una breve descripción de su localización.

#### <span id="page-20-1"></span>**4.5.1.- Bloque de identificación del punto de muestreo**

En este bloque aparecen dos campos que permitirán relacionar la ficha todas las fichas (número de punto de muestreo y fecha). Los campos a rellenar son los siguientes:

- **Nº de Punto de muestreo.-** Este campo se rellena con el código que posee el punto de muestreo. Este código consta de dos dígitos que identifican a la provincia en la que se encuentra y seguidamente cuatro cifras que identifican al cruce del coordenadas del Inventario Forestal Nacional. Este código aparece en la cartografía de localización del punto de muestreo. (Anexos, tabla 1).
- **Responsable.-** En este campo se deben consignar el nombre y apellidos de la persona que va a rellenar la Ficha 5. Puede que no sea la misma persona que va a rellenar la Ficha 3 aunque es conveniente.
- **Fecha Actual.-** Se indicará la fecha en la cual se rellena la ficha de campo. Para ello se indicará en primer lugar el día, a continuación el mes y por último las dos últimas cifras del año. Si el día o el mes sólo posee una cifra se antepondrá un cero.

#### <span id="page-20-0"></span>**4.5.2.- Bloque de caracterización del árbol**

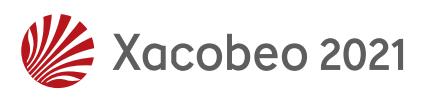

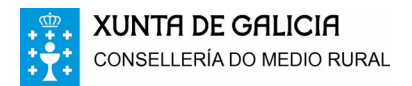

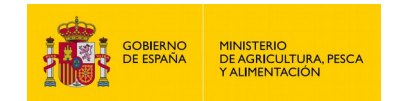

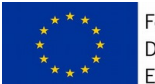

Este bloque se compone de diversos campos que servirán para determinar el estado del árbol tipo objeto de estudio:

- **Tipo Nº.-** Este campo está preparado para futuras sustituciones de árboles. En este caso siempre se consignará el código "Tipo", seguido de un número que indicará el número de veces que el árbol tipo ha sido sustituido. Así si es la primera vez que se sustituye se indicará Tipo 1, y sucesivamente Tipo 2, etc.
- **Coordenadas UTM.** Se anotarán las coordenadas del punto central del punto de muestreo de muestreo en metros (se utilizará el Elipsoide WGS – 84, ED50, UTM Zone 29N; posteriormente, en trabajo de gabinete, las coordenadas serán convertidas al ETRS89 European Terrestrial Reference System 1989).
- **Especie.** Este campo se rellenará con la especie sobre la que se van a realizar las mediciones. El código empleado será el del Inventario Forestal Nacional. (Anexos, tabla 13.1).
- **Clase social.** Se evalúa y codifica de acuerdo a las clases sociales expuestas en el apartado 3.2.
- **Fecha Actual.-** Se indicará la fecha en la cual se rellena la ficha de campo. Para ello se indicará en primer lugar el día, a continuación el mes y por último las dos últimas cifras del año. Si el día o el mes sólo posee una cifra se antepondrá un cero.
- **Diámetro.-** Se anotará el diámetro normal, que es aquel que posee el árbol a una altura de 1,3 metros, siempre que sea mayor de 7 cm. En caso contrario se anotará el diámetro de la base del tronco. Se anotará en centímetros.
- **Altura.-** En este campo se indicará la altura estimada total del árbol en metros.
- **% Copa sombreada.-** El sombreado es una estimación de la parte de la copa que no recibe directamente insolación (ver fig. 3). Se clasificará en (Anexos, tabla 20).:

1. Copa afectada significativamente (sombreado o interacciones físicas) en uno de sus lados.

- 2. En dos lados.
- 3. En tres lados.
- 4. En cuatro lados.

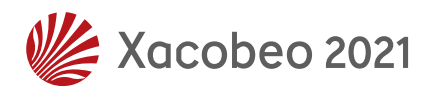

22

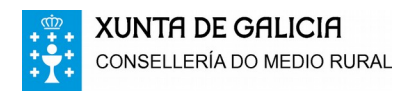

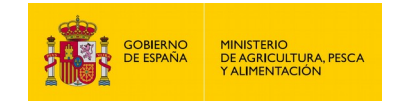

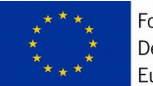

5. Copa desarrollada en espacio abierto o sin evidencia de estar influenciada por circunstancias externas.

6. Árbol dominado

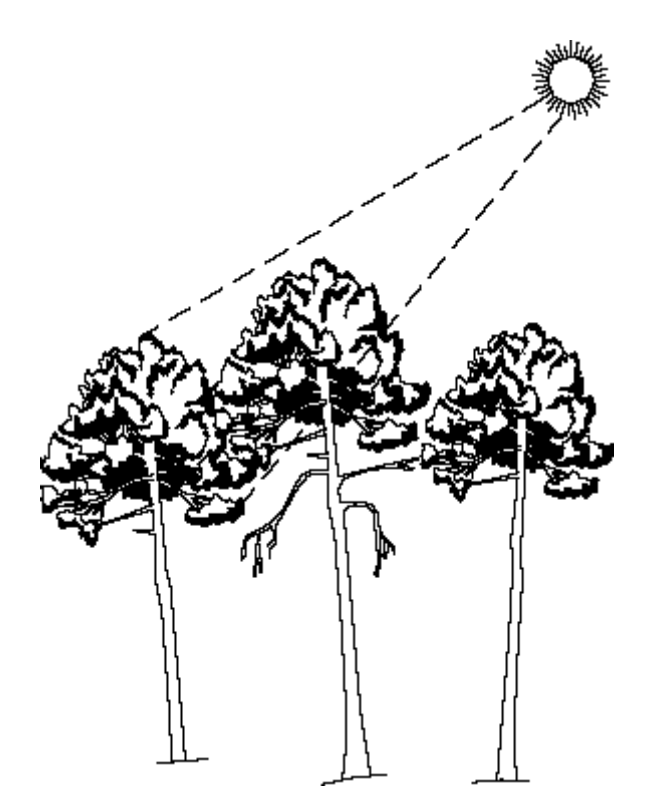

**Figura 3** – Copa afectada significativamente por uno de sus lados (código 1)

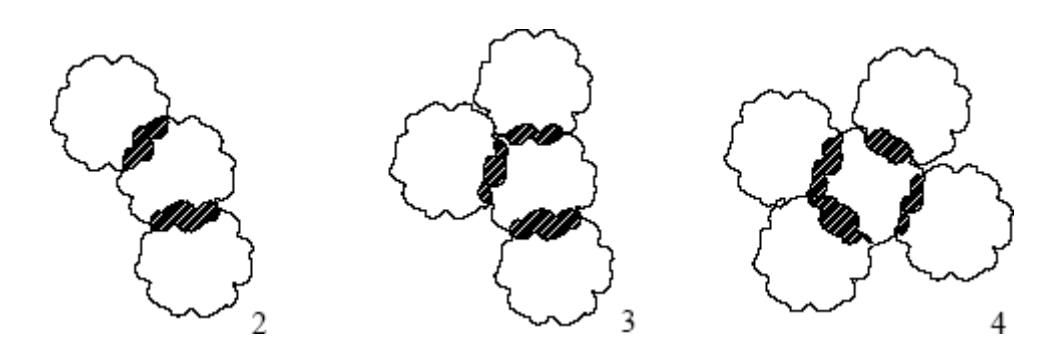

**Figura 4** – Copas con los códigos 2, 3 y 4

Código 2.- Copa afectada significativamente en dos lados.

Código 3.- Copa afectada en tres lados.

Código 4.- Copa afectada en cuatro lados.

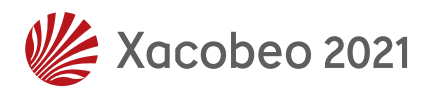

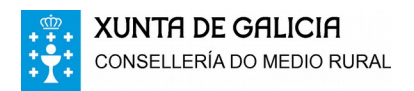

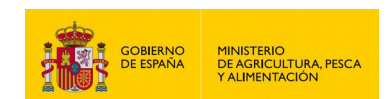

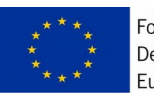

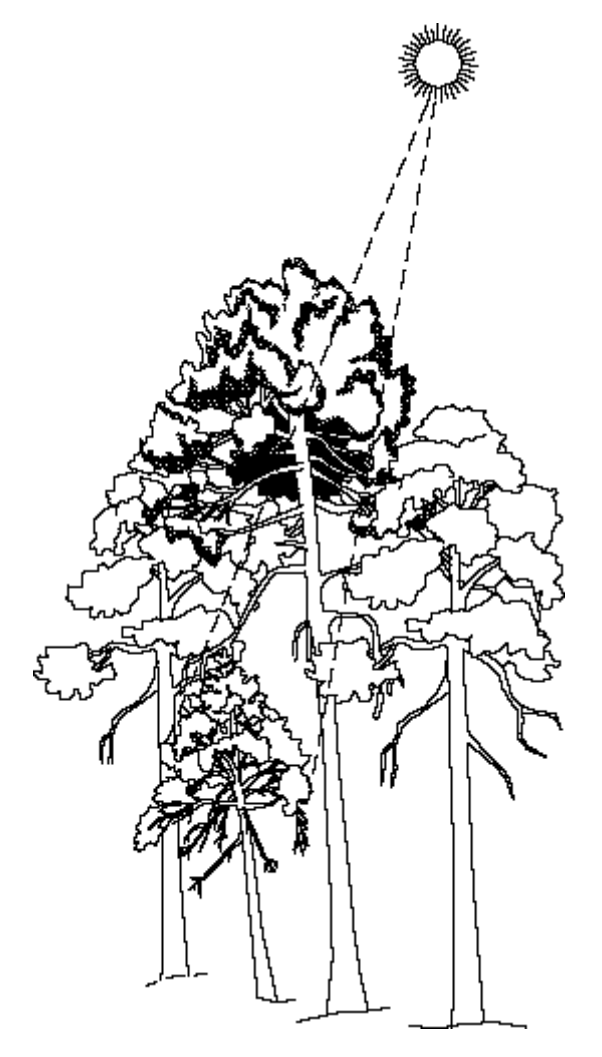

**Figura 5** – Árbol dominado (código 6)

- **Copa muerta.–** Se evaluará en porcentajes del 5% mediante códigos de tres cifras.
- **Porcentaje de defoliación de la copa**.- En este campo se escribirá el código correspondiente al porcentaje de defoliación de copa. La estima de la defoliación se realiza diferenciando porcentajes de 5%, en función de la cantidad de hoja perdida por el árbol.
- **Clase de Decoloración.-** Debe indicar la intensidad de decoloración que posee el pie muestreado. La estima de la decoloración se realiza diferenciando porcentajes de 5%, en función de la cantidad de hoja decolorada existente en el árbol.
- **Especificación de la parte afectada.-** Indicaremos la parte del árbol en la que se observan los síntomas. (Anexos, tabla 15).
- **Localización en la copa.** Si el síntoma observado se encuentra en la copa, indicaremos en que parte de la misma. (Anexos, tabla 15).

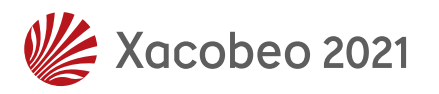

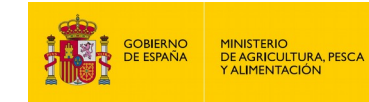

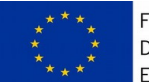

- **Síntoma.** Anotaremos el síntoma o signo que hemos visto en el árbol. (Anexos, tabla 16). En el caso de observarse varios síntomas en el mismo árbol, causados por el mismo agente (identificado), sólo se consignará en la ficha el síntoma principal (una línea por árbol). (Anexos, tabla 16).
- **Especificación del síntoma.** Siempre que sea posible especificaremos la forma de manifestarse del síntoma. (Anexos, tabla 16).
- **Agente.** Intentaremos en la medida de lo posible anotar el código del agente que provoca el signo o síntoma observado. (Anexo, tabla 18). Si no somos capaces de reconocer el agente dañino anotaremos "999". En caso de observarse más de un agente dañino en el mismo árbol se deberán añadir líneas adicionales, cumplimentando solamente los datos referidos al nuevo agente dañino. (Anexos, tabla 18).
- **Nombre del agente.** Se anotará el código de agente dañino. (Anexos, tabla 18). El código de estos agentes consta de 7 letras, por regla general, las 4 primeras del género y las 3 siguientes del nombre de la especie (Ej.: *Thaumetopoea pityocampa* sería THAUPIT), pero en el caso de que el género tenga sólo 3 letras, se añadirían 4 del nombre de la especie (Ej.: *Ips sexdentatus* sería IPSSEXD). En caso de duda o de no existir código, se anotará en código completo. (Anexos, tabla 18).
- **Extensión.** Se cumplimentará el porcentaje (%) de parte afectada por un agente concreto con respecto al total de la parte del árbol que estamos evaluando. (Ej.: % de las ramas que están afectadas o el % de la circunferencia de tronco afectada). La extensión de síntomas que reflejen defoliación indicará el % de área foliar que se ha perdido debido a la acción de ese factor o agente causante concreto. Esta cantidad viene expresada por un % de pérdida en el momento de la observación debido a ese agente en concreto (y no como un % del valor total de la defoliación dada al árbol). Esto significa que la extensión deberá tener en cuenta no sólo el % de hojas afectadas, sino también la "intensidad" del daño a nivel hoja: fisiológicamente hay diferencia para el árbol si el 30% de sus hojas presenta sólo agujeros o si el 30% de sus hojas están totalmente comidas. (Ej.: Un árbol que tiene defoliación total del 40%. El 20% de sus hojas están completamente comidas por defoliadores. Entonces la extensión del daño por defoliadores es del 20%, clase de extensión = 2. Otro Ej.: Otro árbol también con defoliación total del 40%. También el 20% de sus hojas están comidas por defoliadores pero en este caso las hojas no están totalmente comidas sino que presentan agujeros. Entonces la extensión del daño por

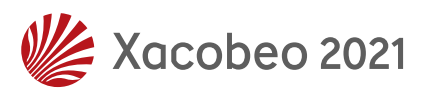

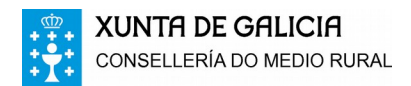

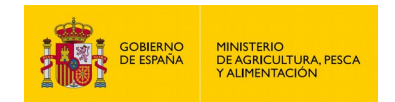

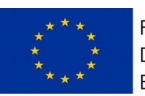

defoliadores es por ejemplo del 10%, clase de extensión = 1). (Anexos, tabla 19).

 **Observaciones.**- Se rellenarán con los datos que el observador considere de interés y que nos han sido recogidos en los campos anteriores. Todos ellos deben ser relacionados con el síntoma o agente observado.

#### <span id="page-25-0"></span>**4.2.3.- Bloque fotográfico**

Este bloque consta de un espacio reservado para incluir la fotografía del árbol tipo y los siguientes campos:

- **Observaciones.-** En este apartado se expondrá cualquier otra característica que el técnico evaluador estime que puede provocar debilitamiento del árbol tipo evaluado.
- **Descripción de la localización.-** Aquí, siempre que sea posible, se indicará el rumbo (grados centesimales) y la distancia (metros) que existe desde el testigo (centro del punto) al árbol tipo objeto de evaluación. Si el árbol tipo no se puede observar desde el centro del punto de muestreo se realizará una breve descripción para su localización.
- **Lugar desde el que se ha tomado la fotografía.-** Aquí se indicará el rumbo (grados centesimales) y la distancia (metros) que existe desde el árbol tipo objeto de evaluación y el lugar donde se realiza la fotografía de dicho árbol.

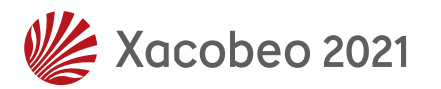

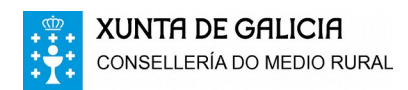

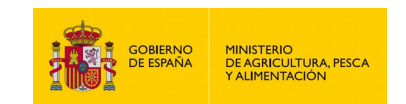

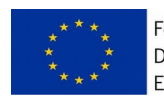

#### **FICHA Nº 1. LOCALIZACIÓN Y DESCRIPCIÓN DEL PUNTO DE LA RED**

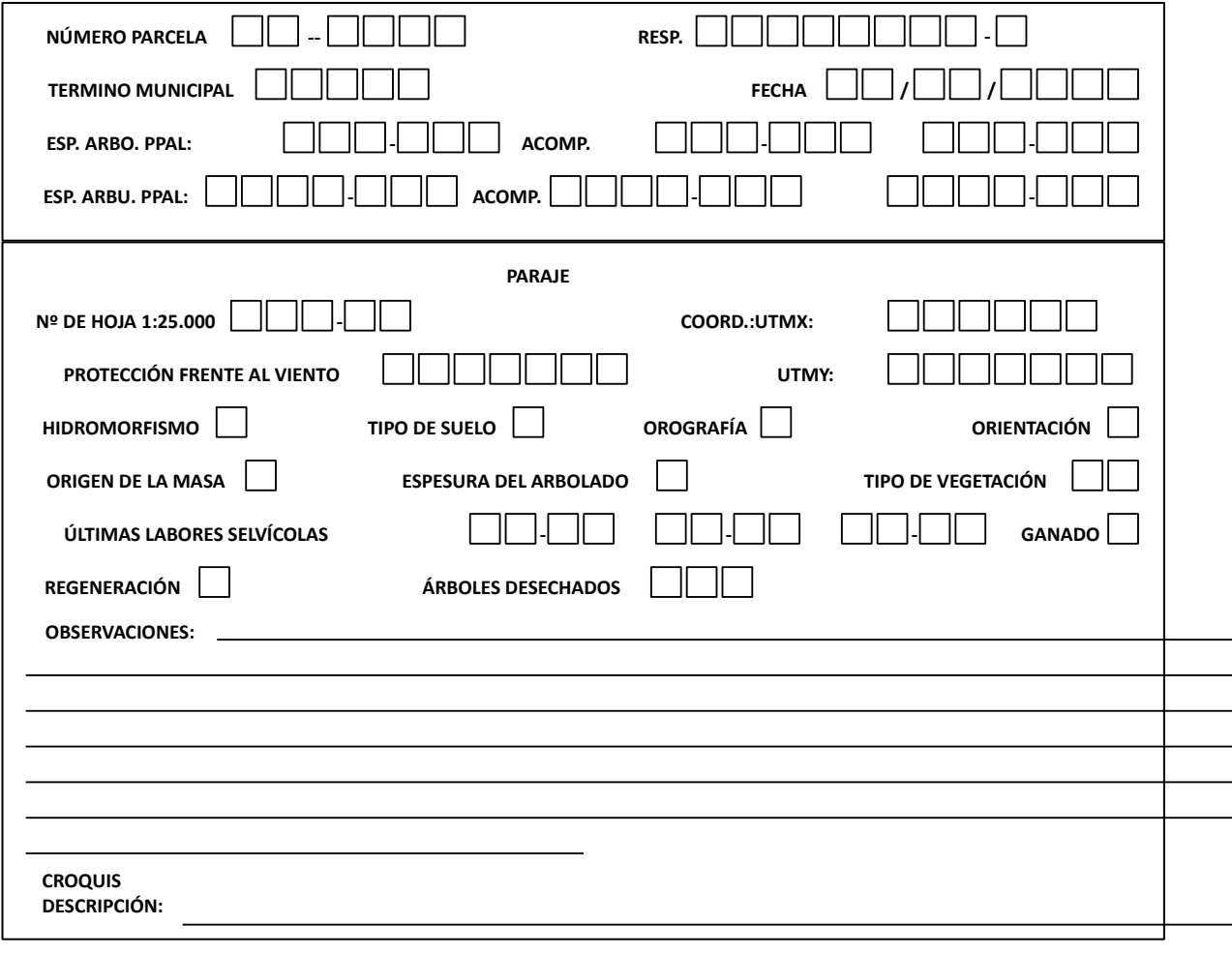

#### **CROQUIS DE SITUACIÓN**

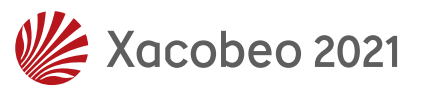

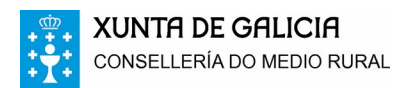

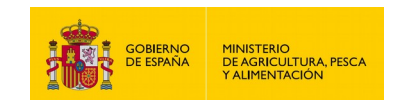

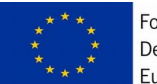

## **FICHA Nº 2. DESCRIPCIÓN DE ÁRBOLES MUESTRA**

**NÚMERO DEL PUNTO**  $\Box \Box \cdot \Box \Box \Box \Box$  **FECHA**  $\Box \Box / \Box \Box / \Box \Box$  $\Box\Box$ **RESPONSABLE - Nº. ALT. DIÁM. Nº. RUM. DIS. ALT. DIÁM. RUM. DIS. (m.) ESP. EDAD (años) (m.) ESP. EDAD (años) ÁRBOL (ºC) ÁRBOL (m.) (cm.) (ºC) (m.) (cm.) 1 13 2 14 3 15 4 16 5 17 6 18 7 19 8 20 9 21 10 22 11 23 12 24**

**CROQUIS DE LOCALIZACIÓN DE PIES**

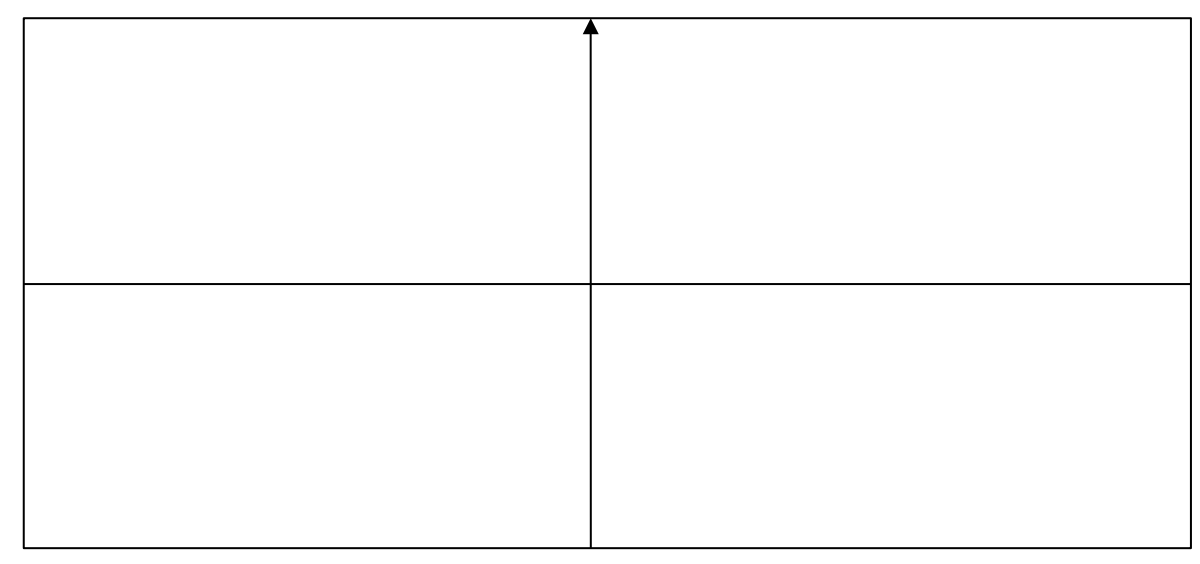

**OBSERVACIONES:** 

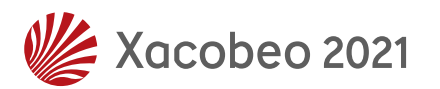

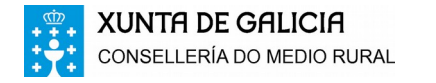

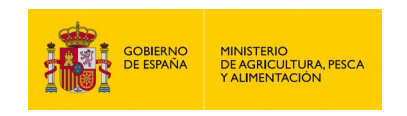

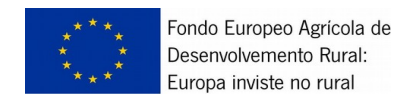

## **FICHA Nº 3: EVALUACIÓN DE CAUSAS DE DAÑOS (Hoja de ) NÚMERO DEL PUNTO – FECHA / / NÚMERO DEL PUNTO<br>RESPONSABLE**

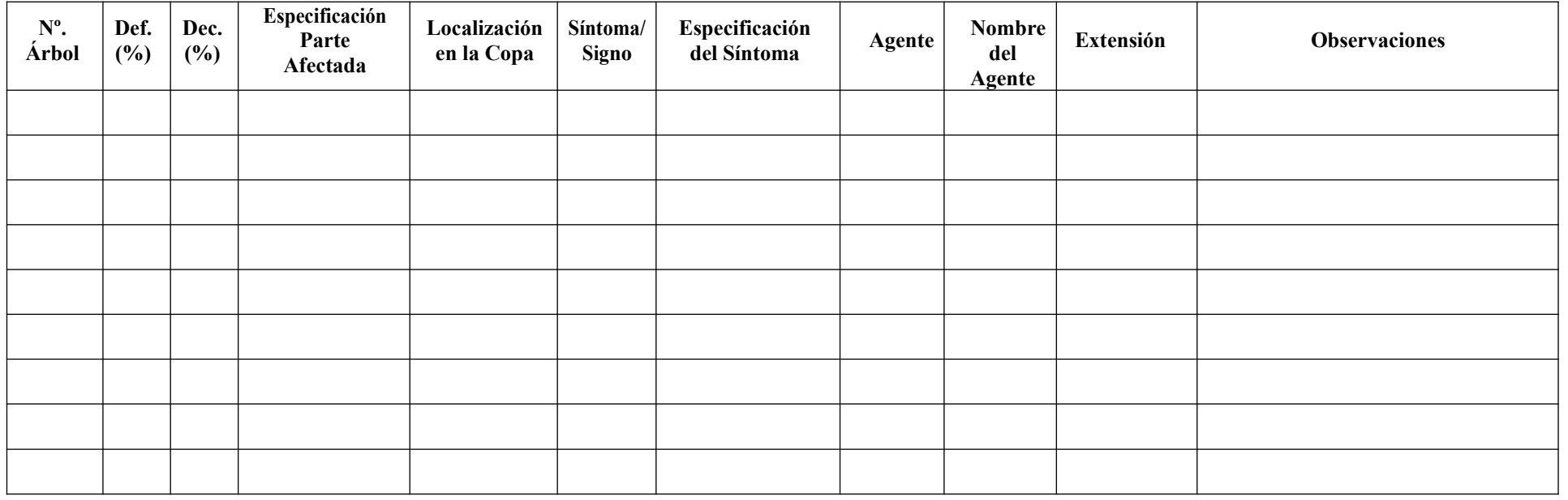

**OTRAS OBSERVACIONES**

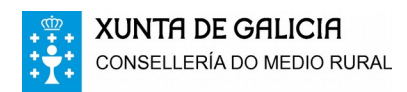

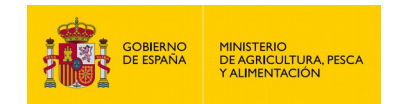

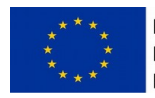

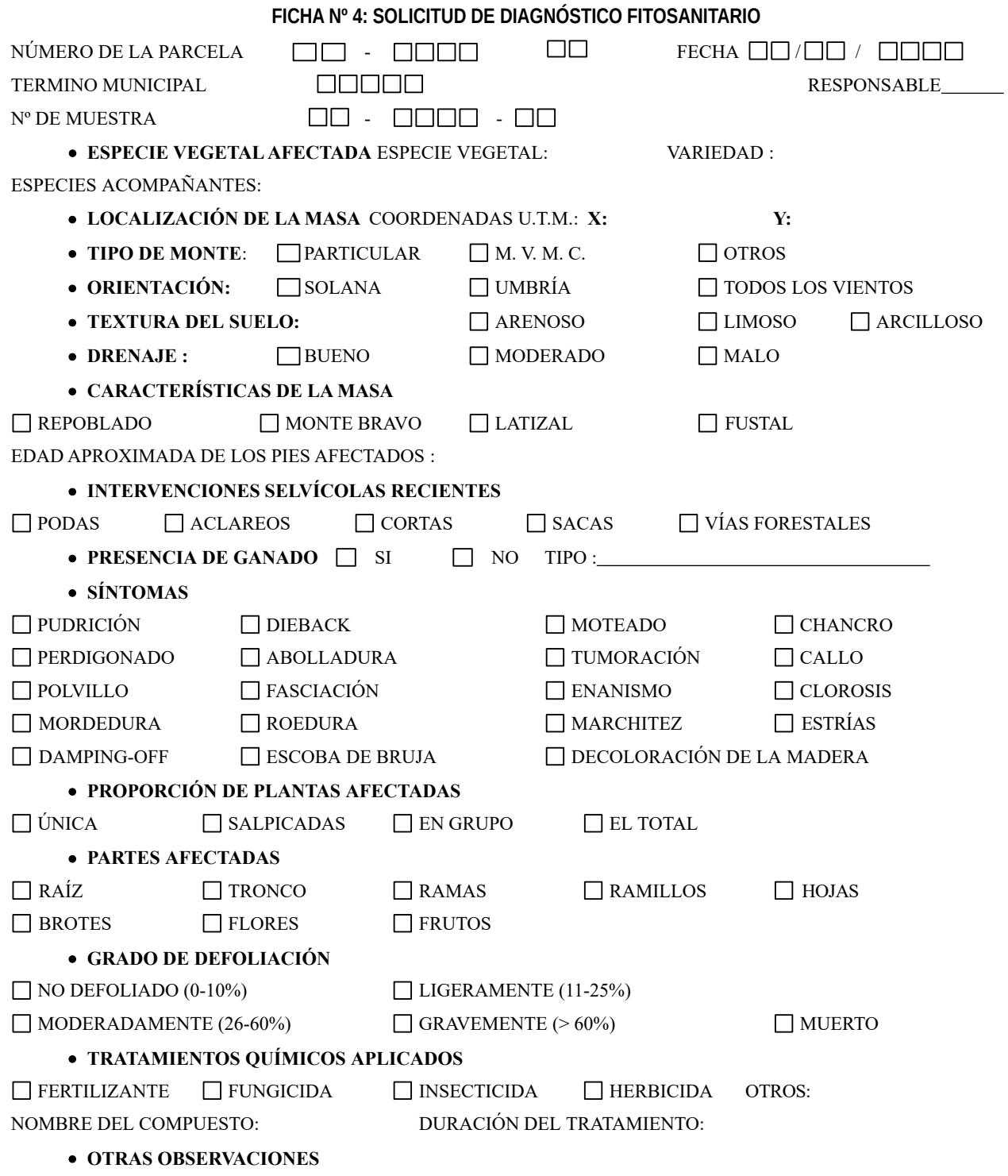

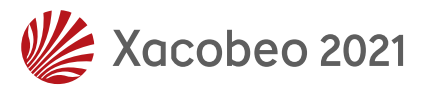

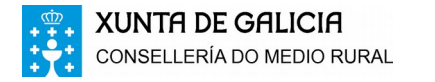

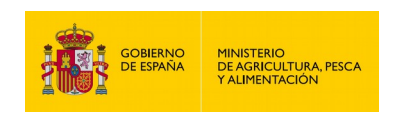

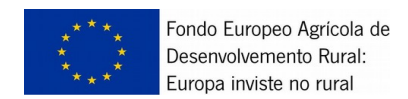

## **FICHA Nº 5. ÁRBOL TIPO**

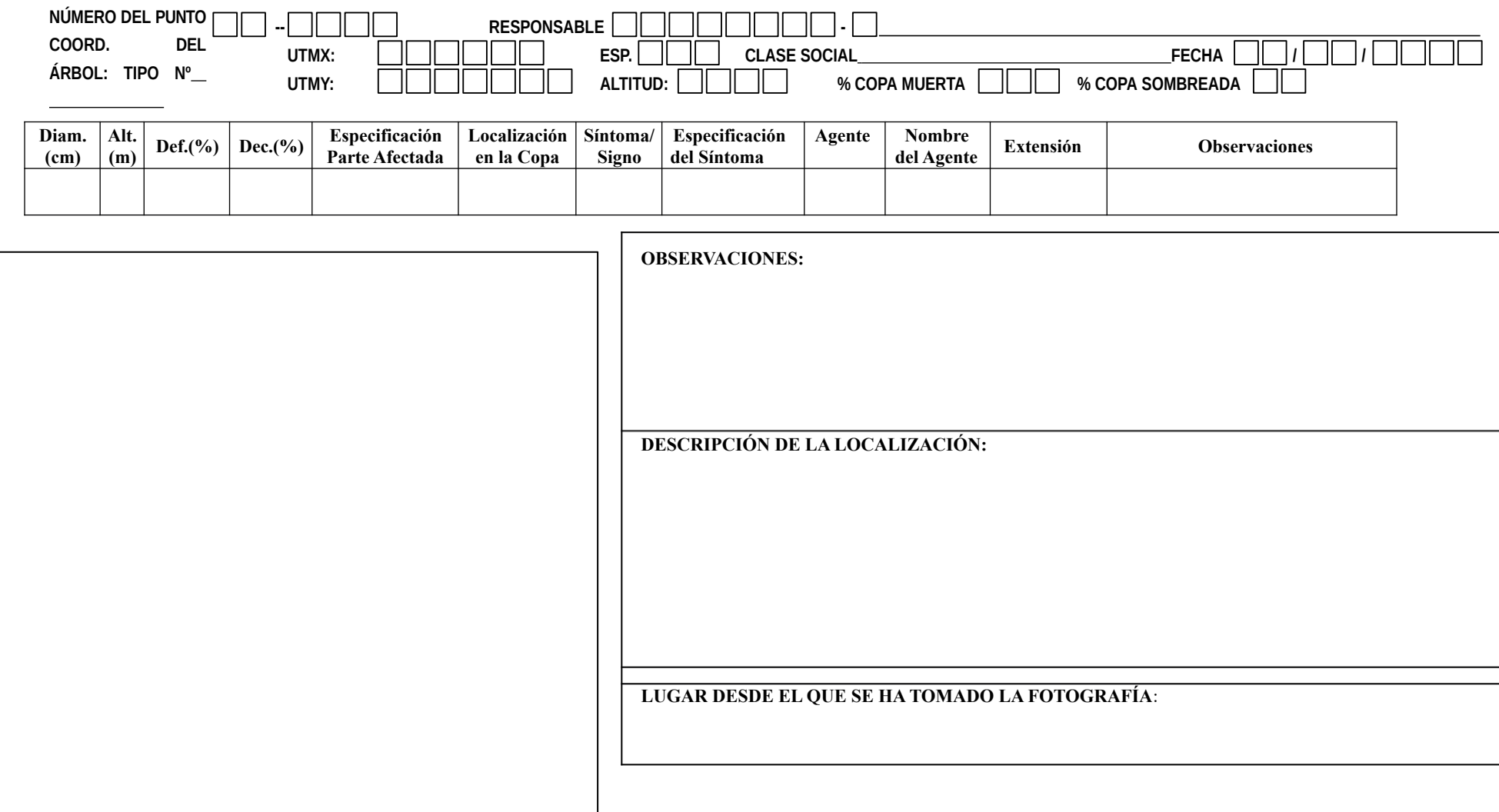

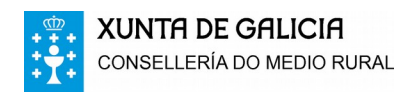

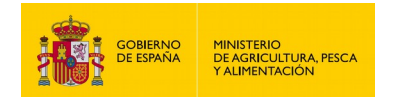

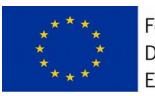

# **ANEXOS**

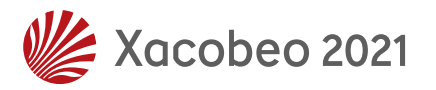

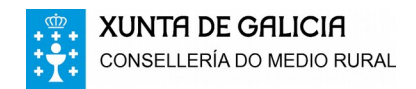

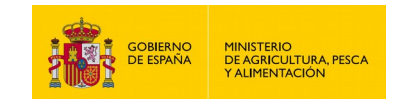

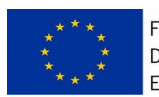

# <span id="page-32-0"></span>**ÍNDICE**

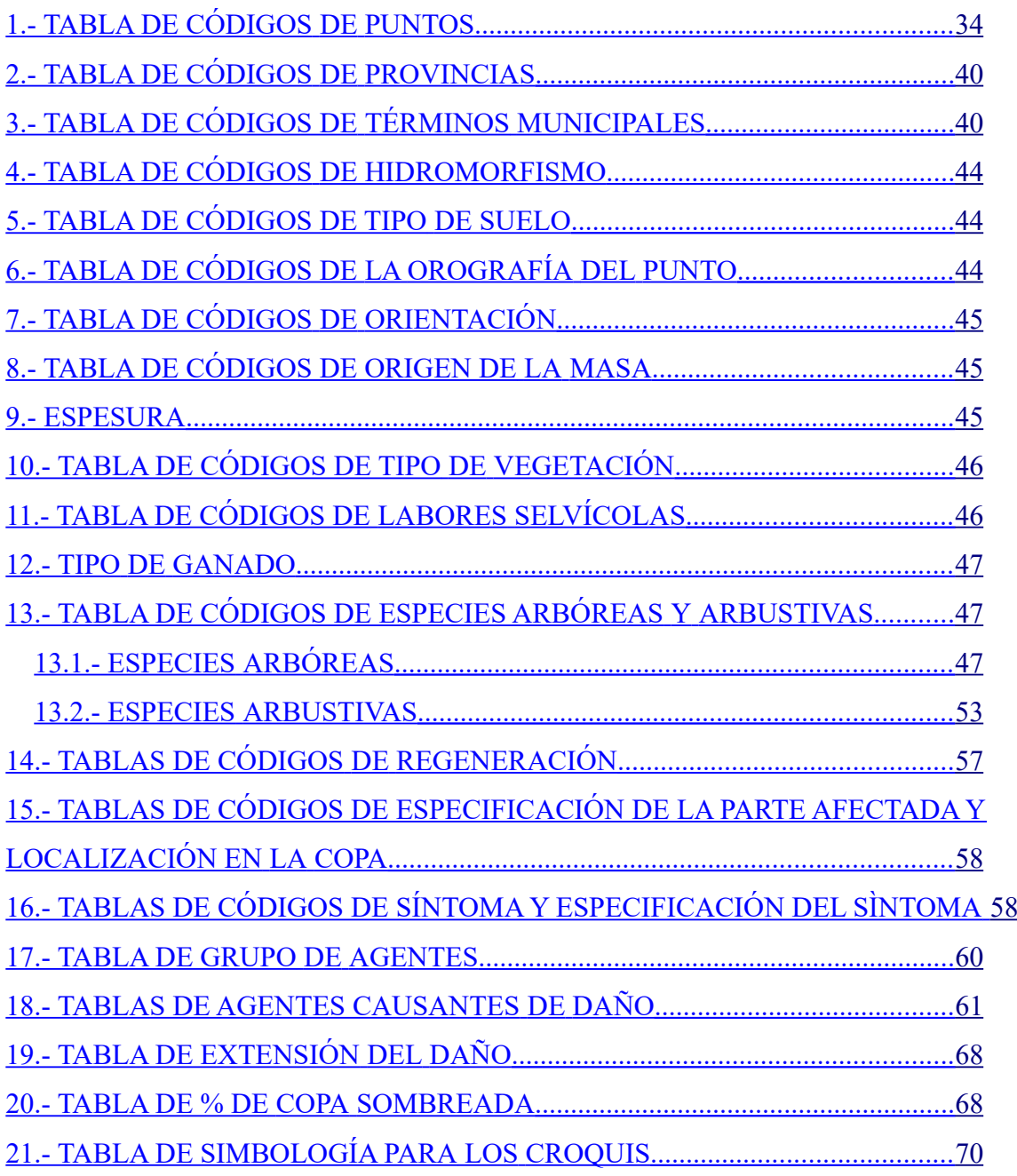

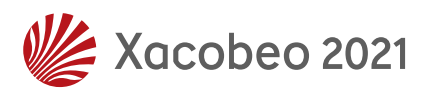

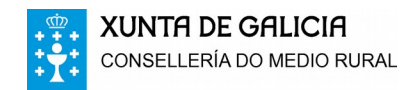

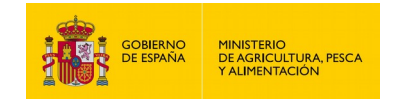

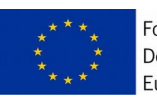

## *1.- TABLA DE CÓDIGOS DE PUNTOS*

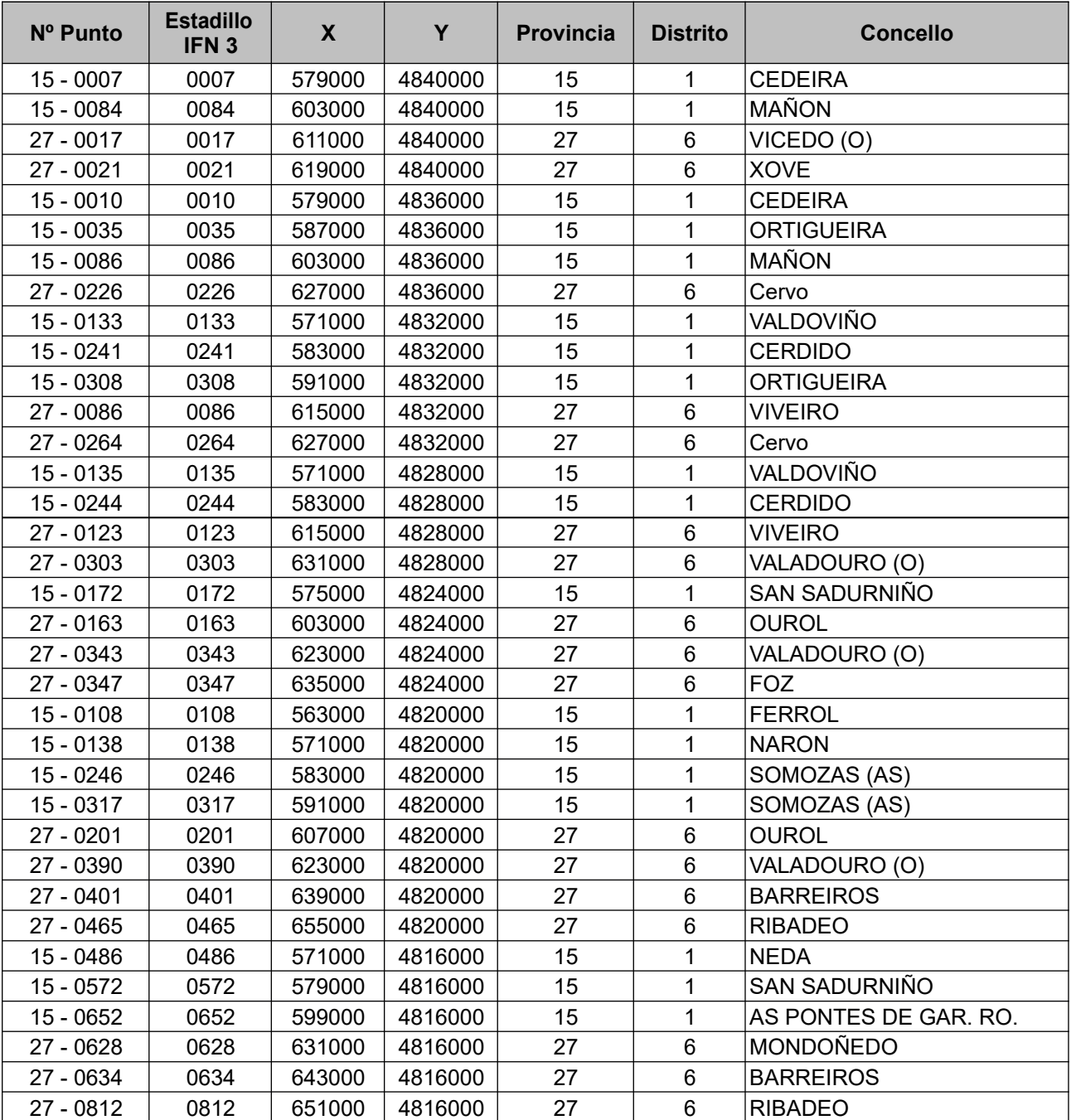

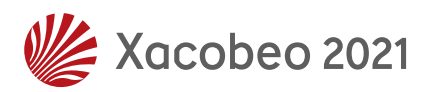

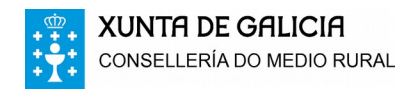

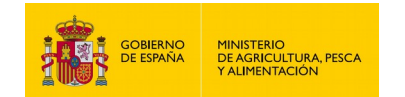

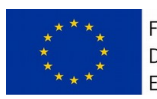

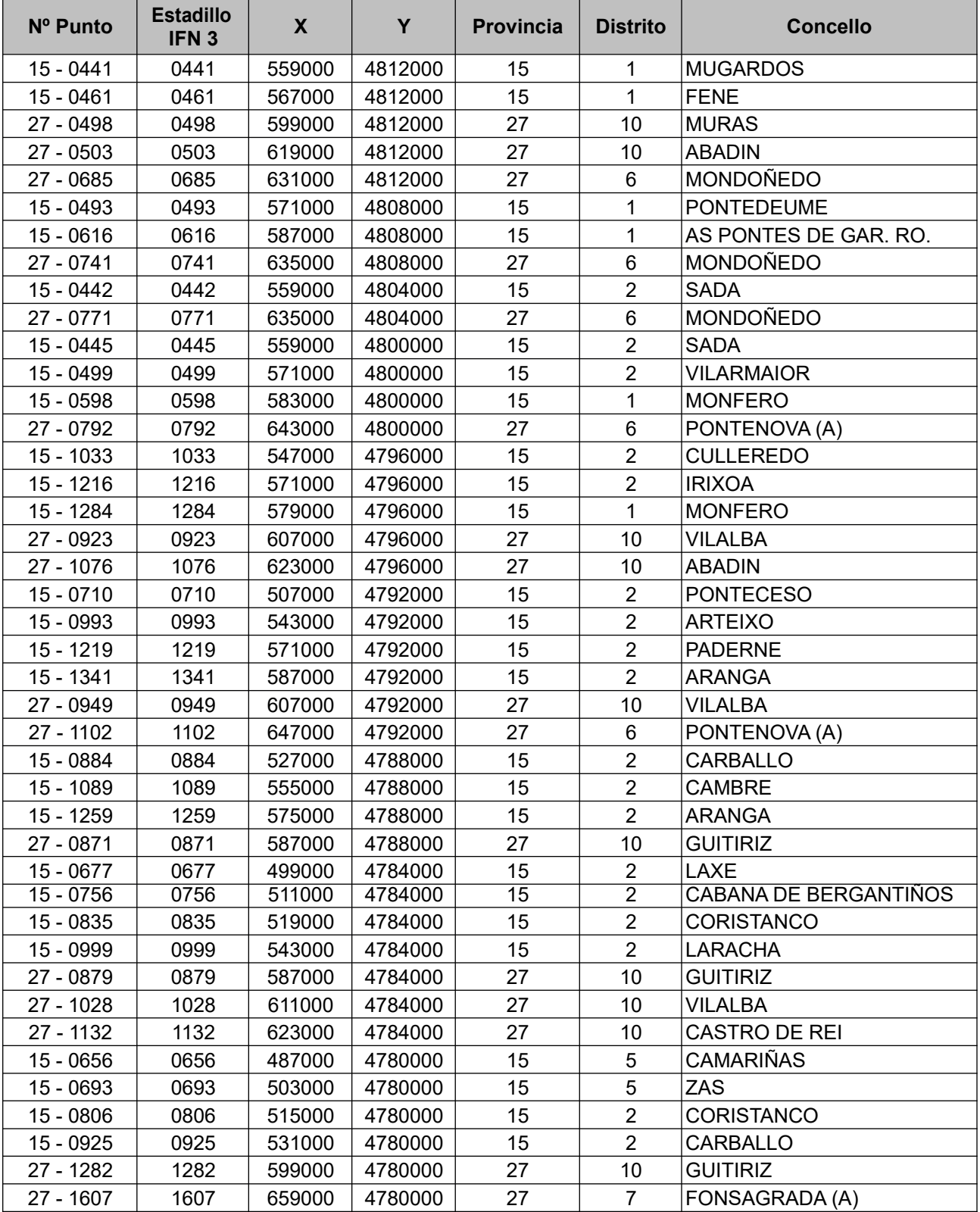

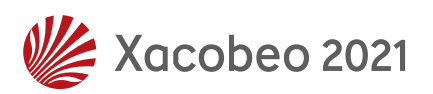

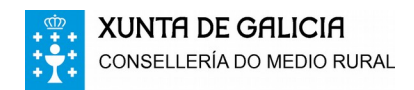

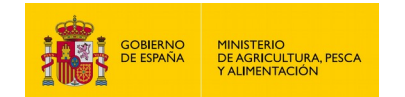

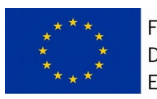

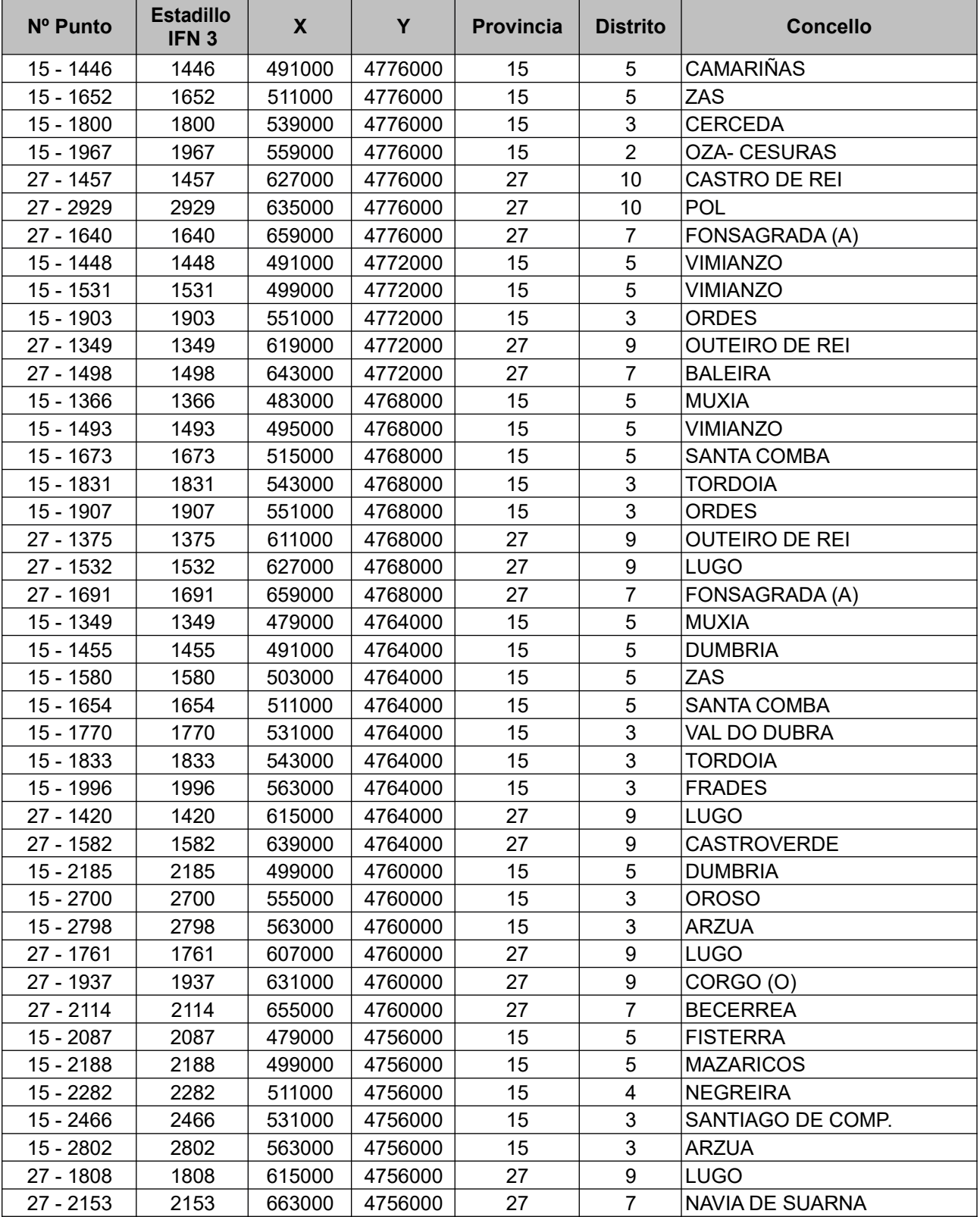

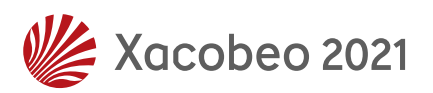
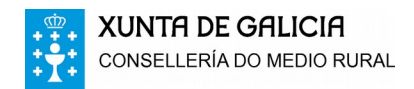

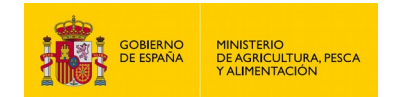

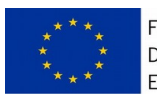

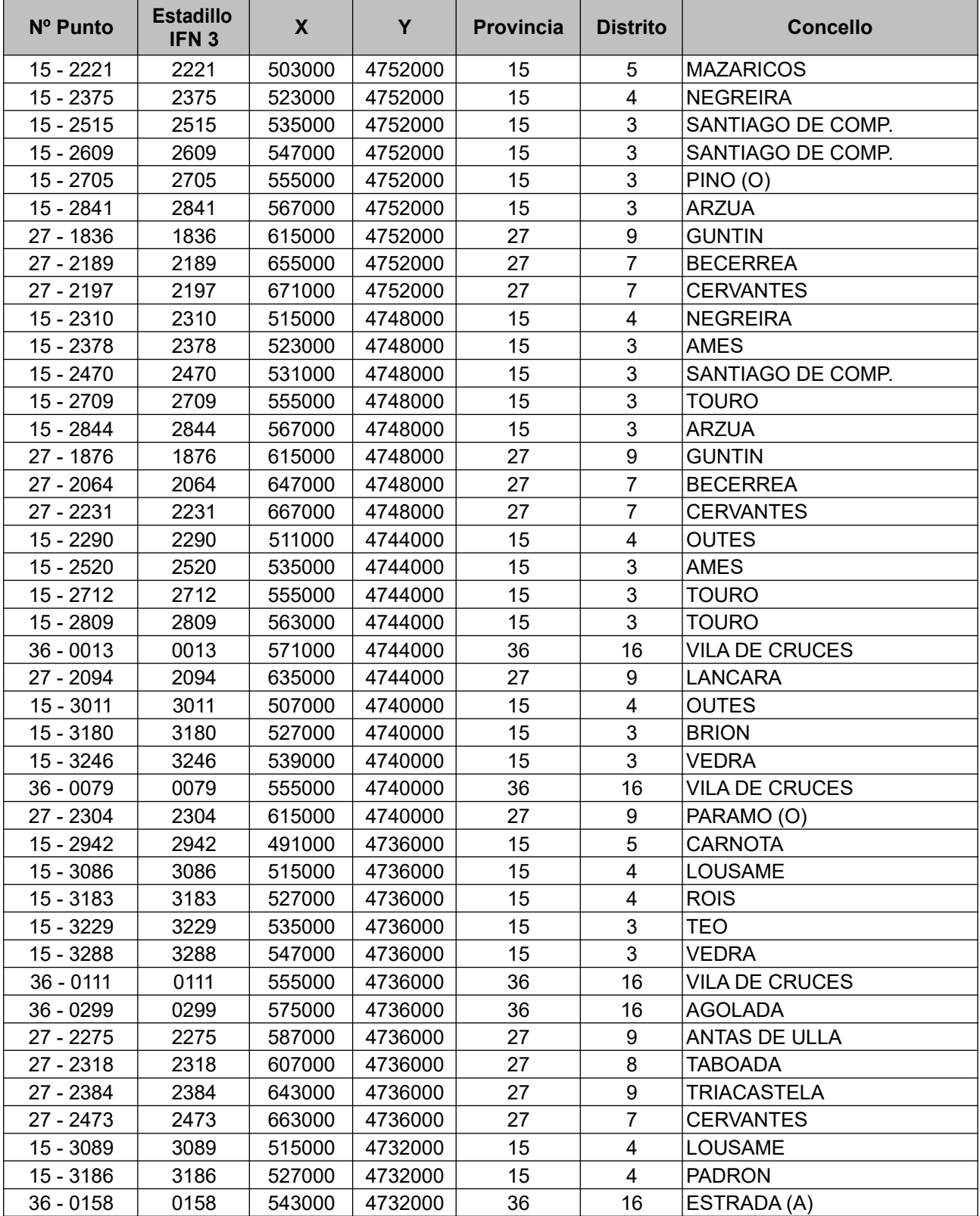

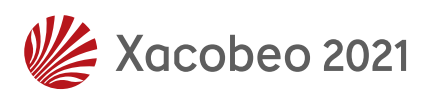

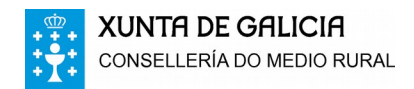

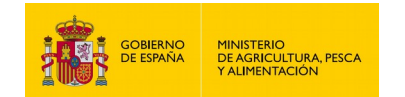

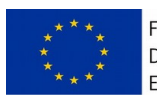

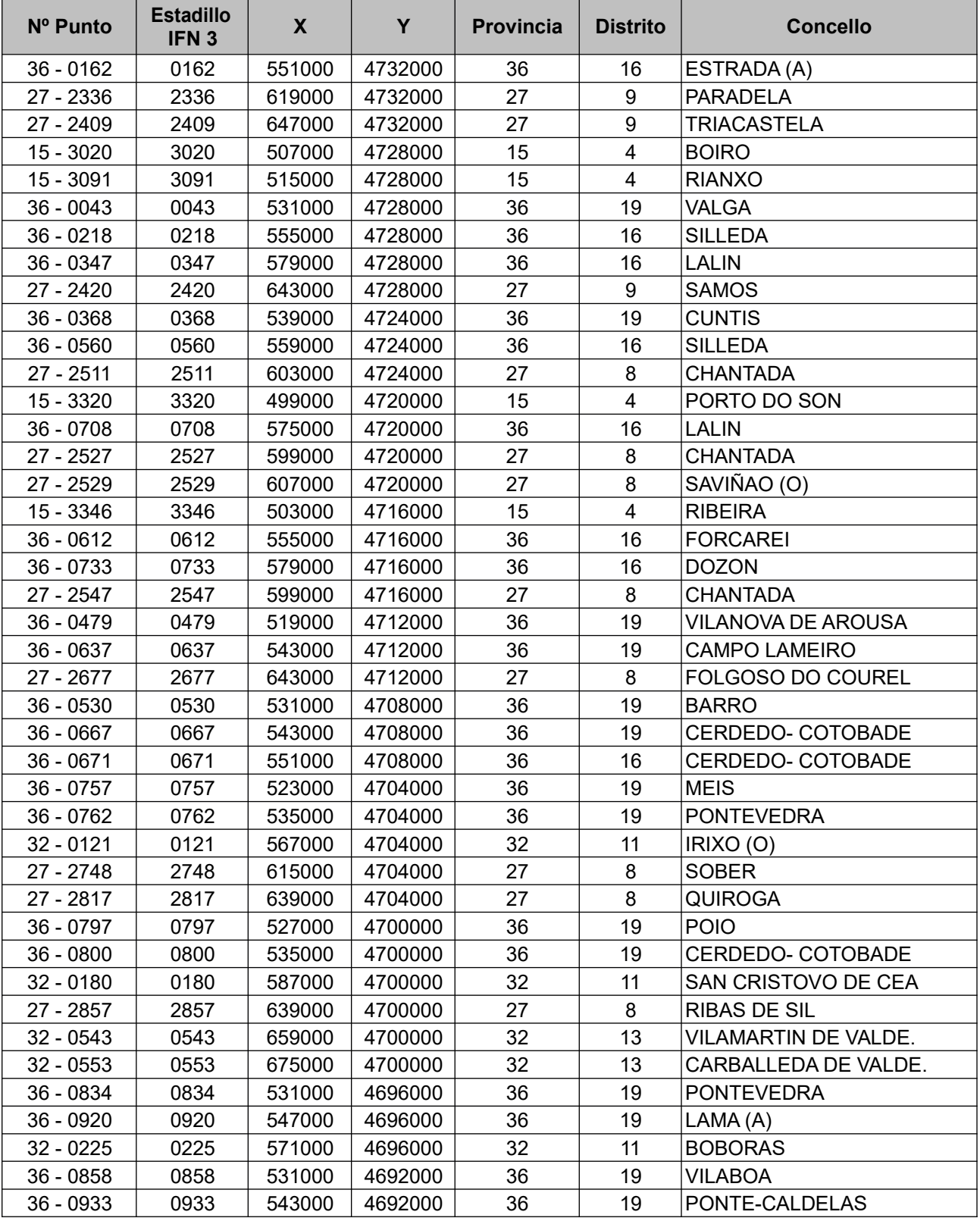

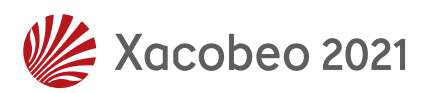

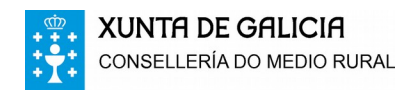

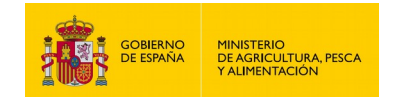

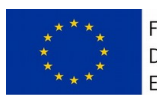

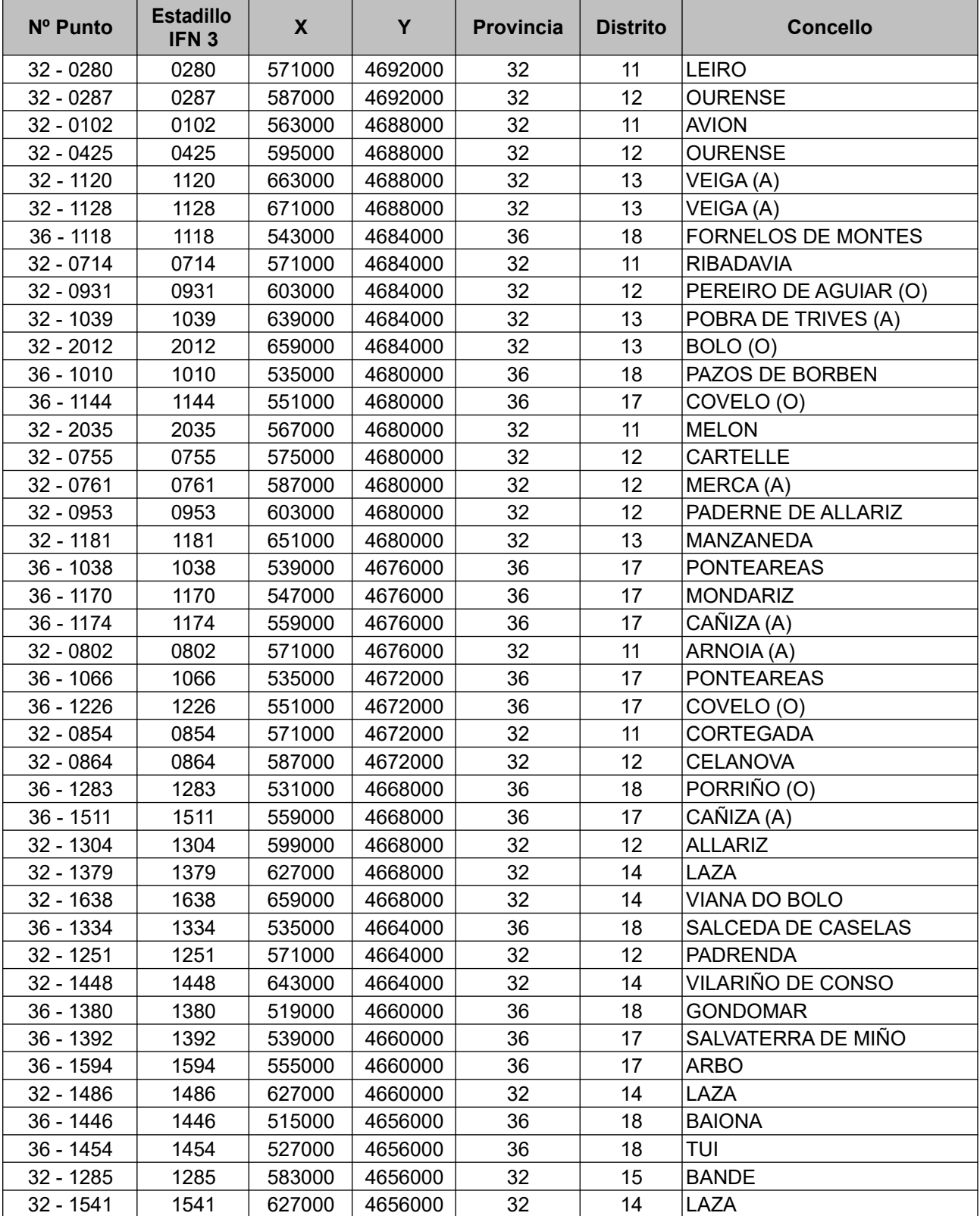

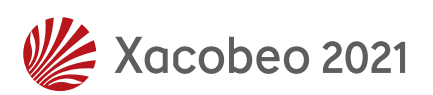

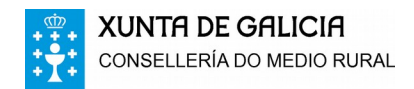

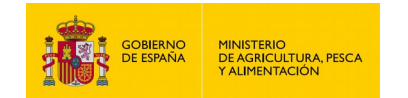

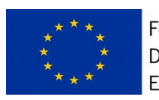

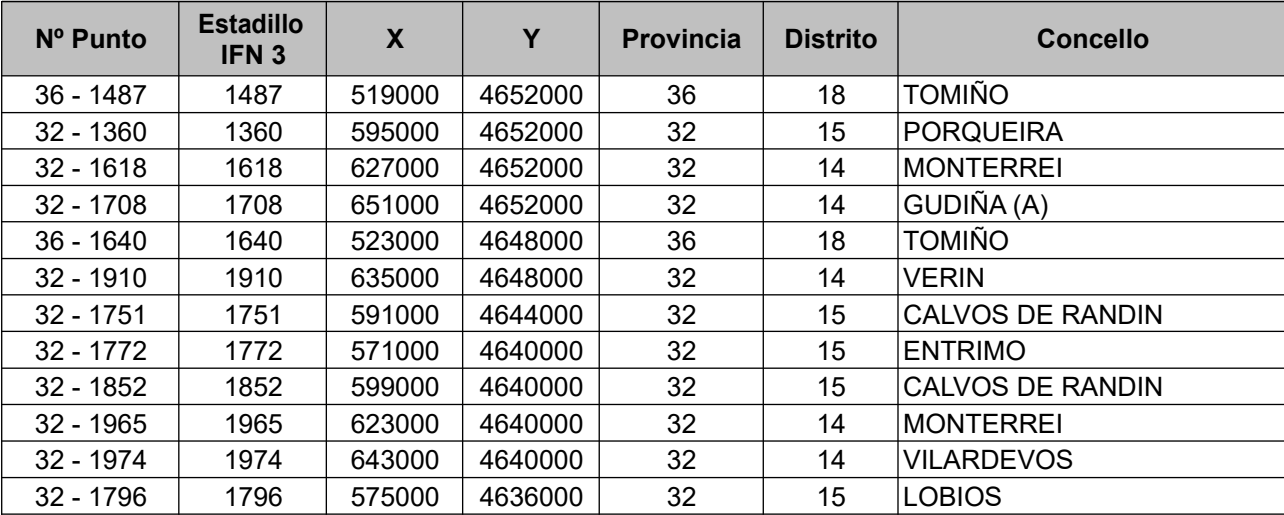

## *2.- TABLA DE CÓDIGOS DE PROVINCIAS*

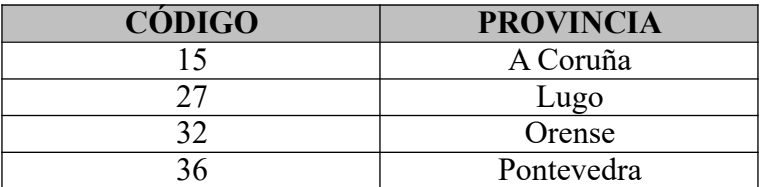

## *3.- TABLA DE CÓDIGOS DE TÉRMINOS MUNICIPALES*

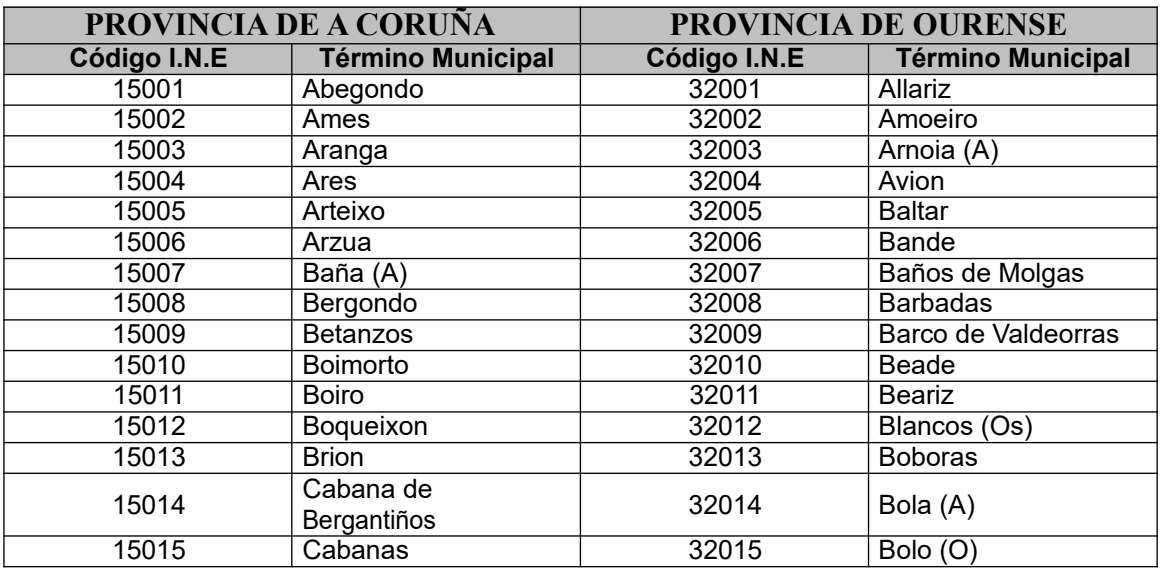

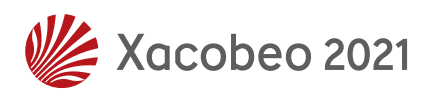

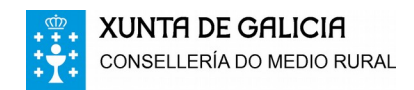

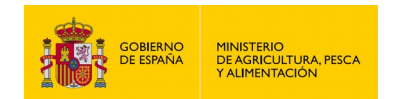

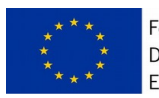

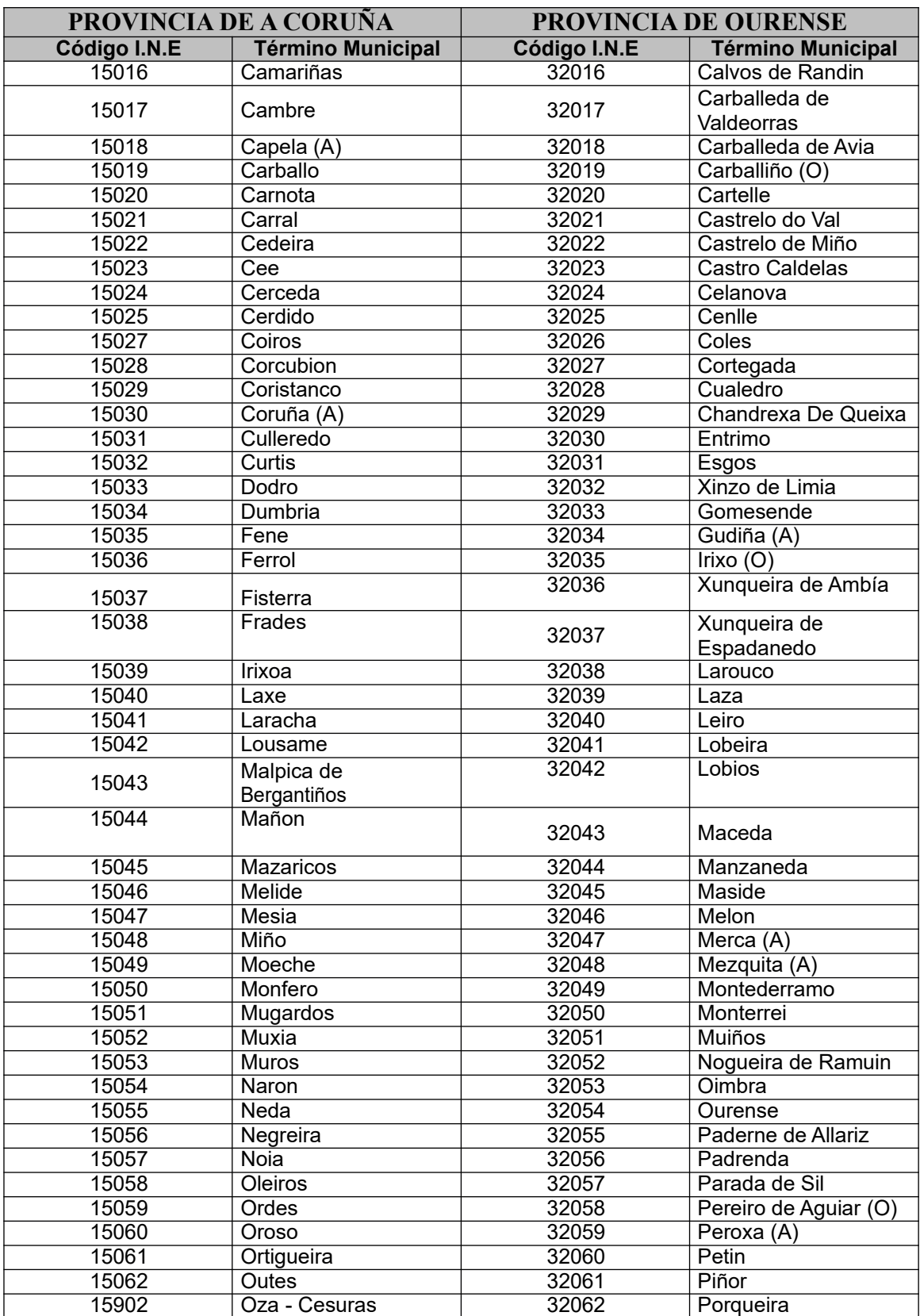

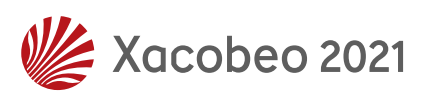

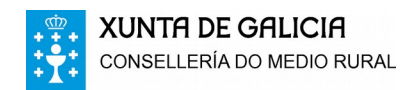

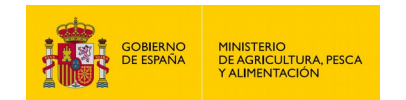

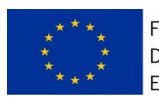

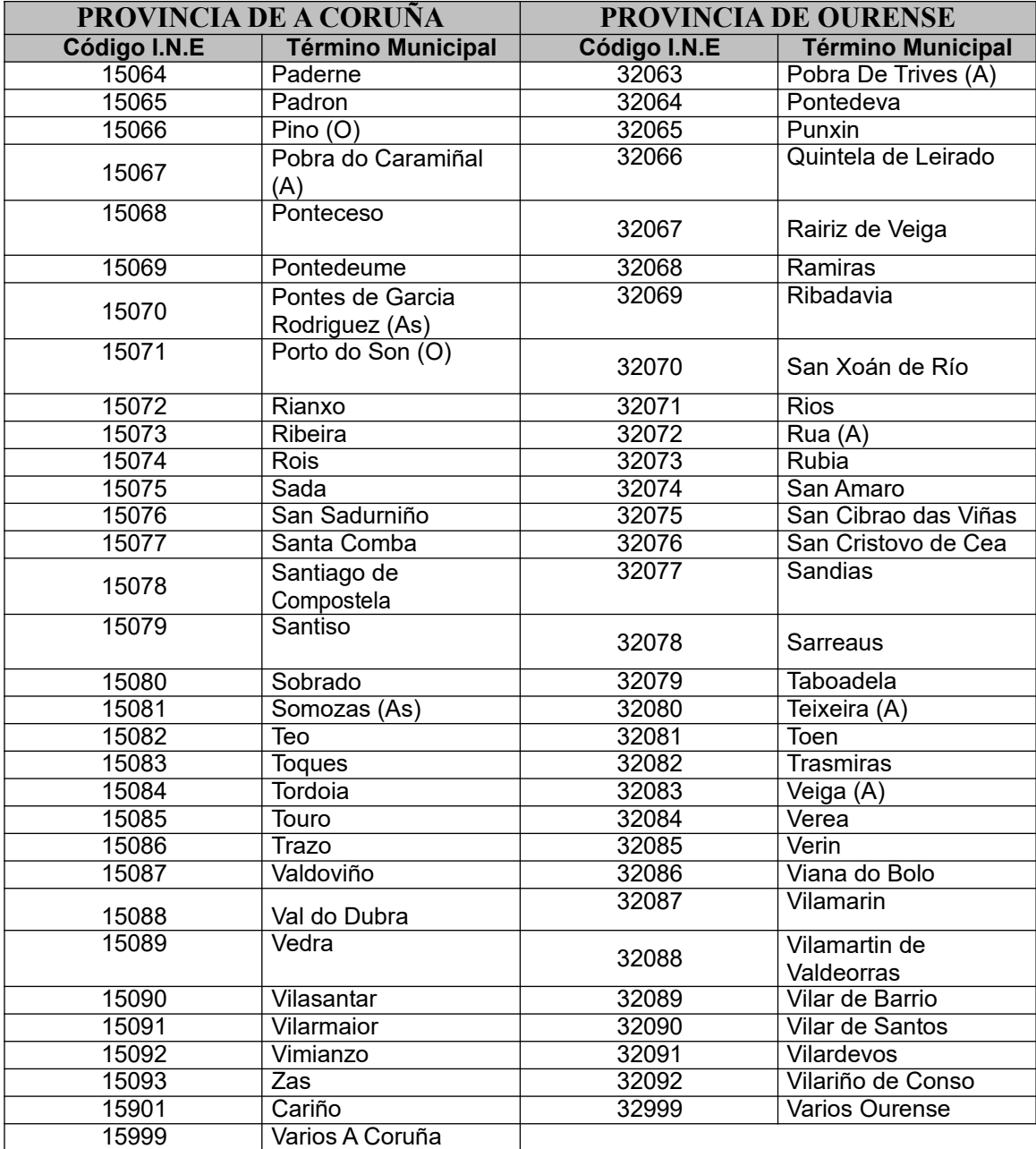

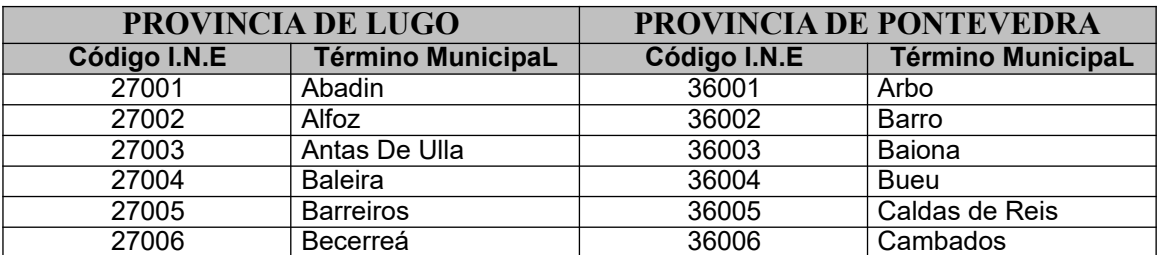

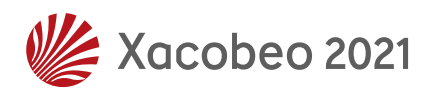

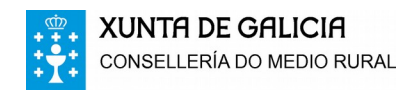

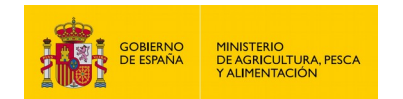

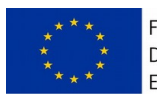

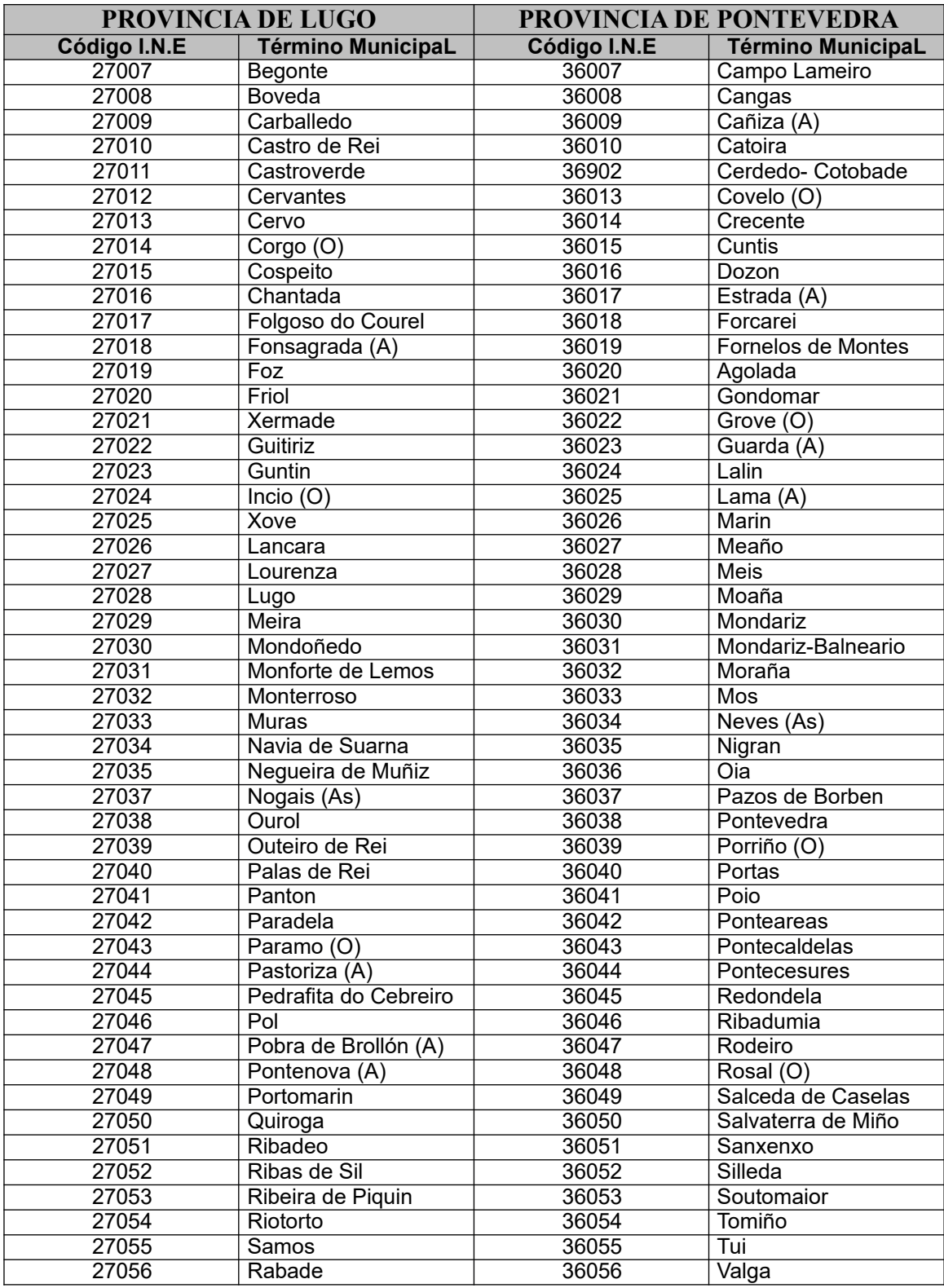

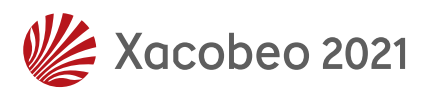

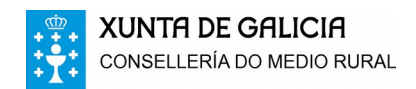

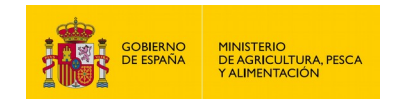

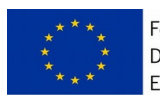

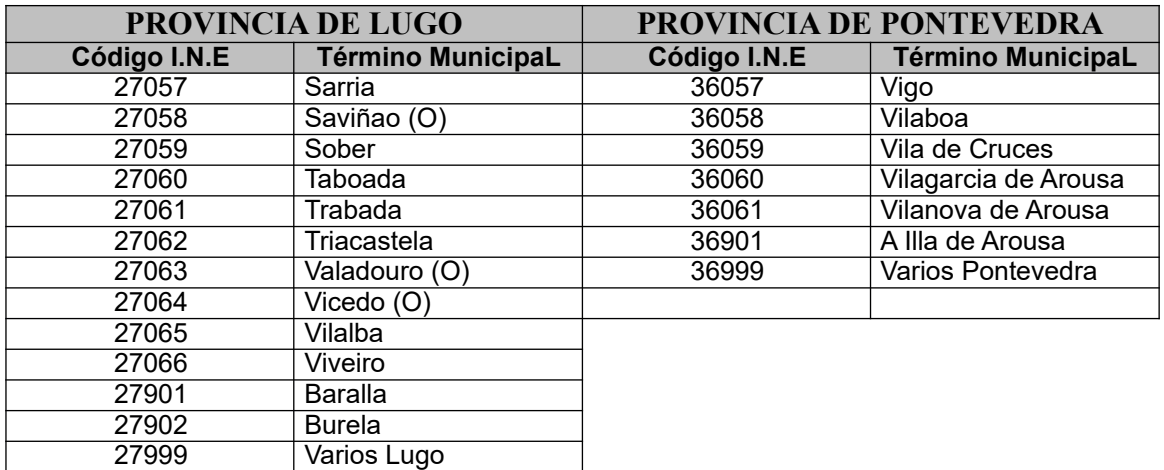

## *4.- TABLA DE CÓDIGOS DE HIDROMORFISMO*

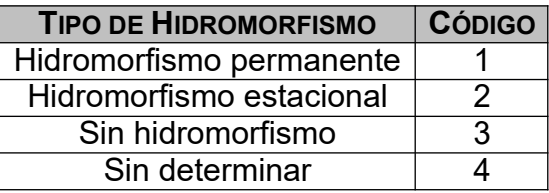

### *5.- TABLA DE CÓDIGOS DE TIPO DE SUELO*

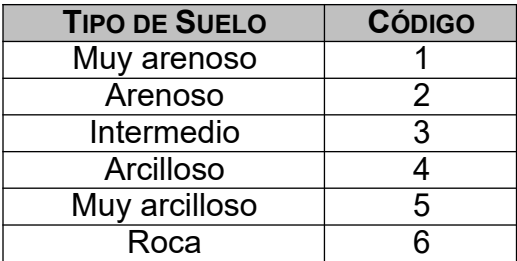

## *6.- TABLA DE CÓDIGOS DE LA OROGRAFÍA DEL PUNTO*

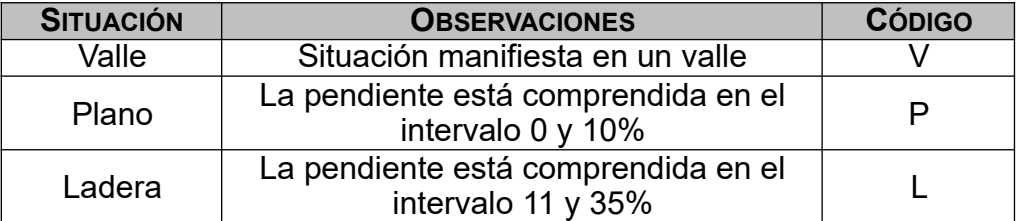

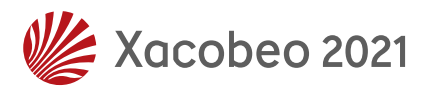

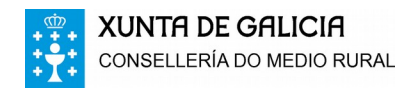

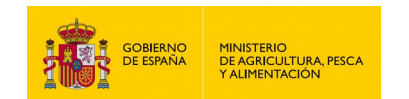

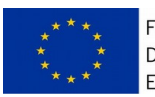

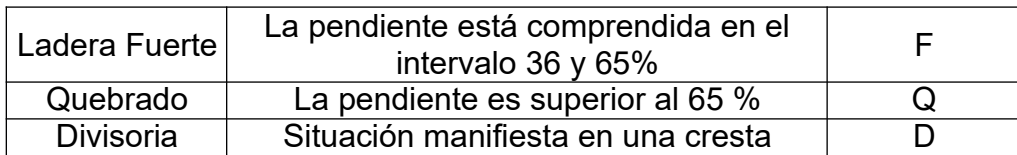

## *7.- TABLA DE CÓDIGOS DE ORIENTACIÓN*

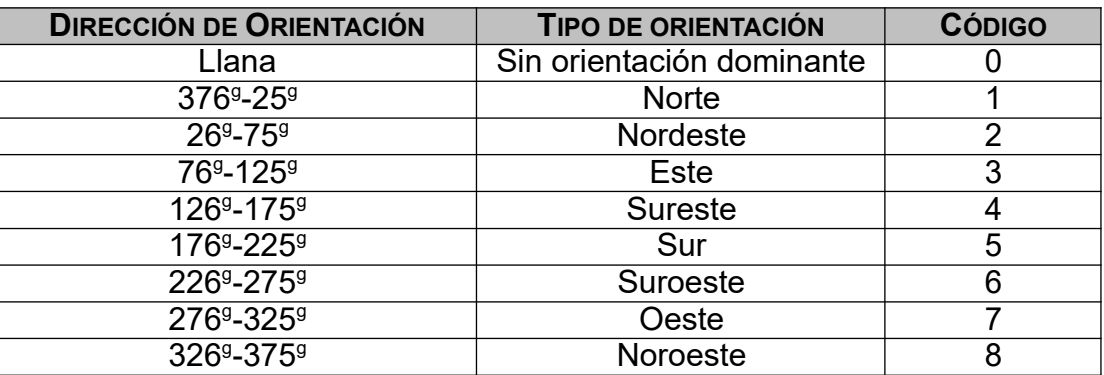

## *8.- TABLA DE CÓDIGOS DE ORIGEN DE LA MASA*

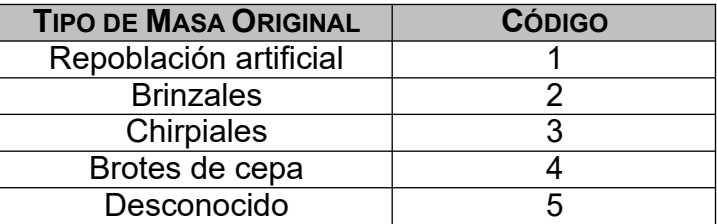

### *9.- ESPESURA*

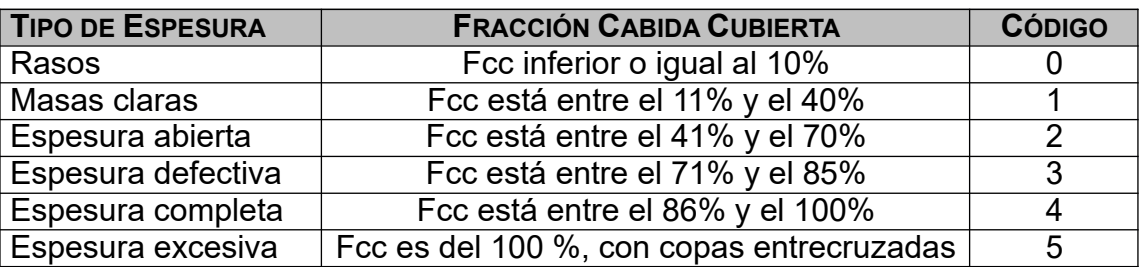

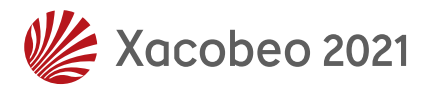

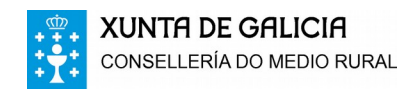

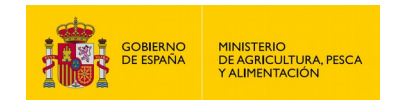

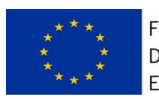

## *10.- TABLA DE CÓDIGOS DE TIPO DE VEGETACIÓN*

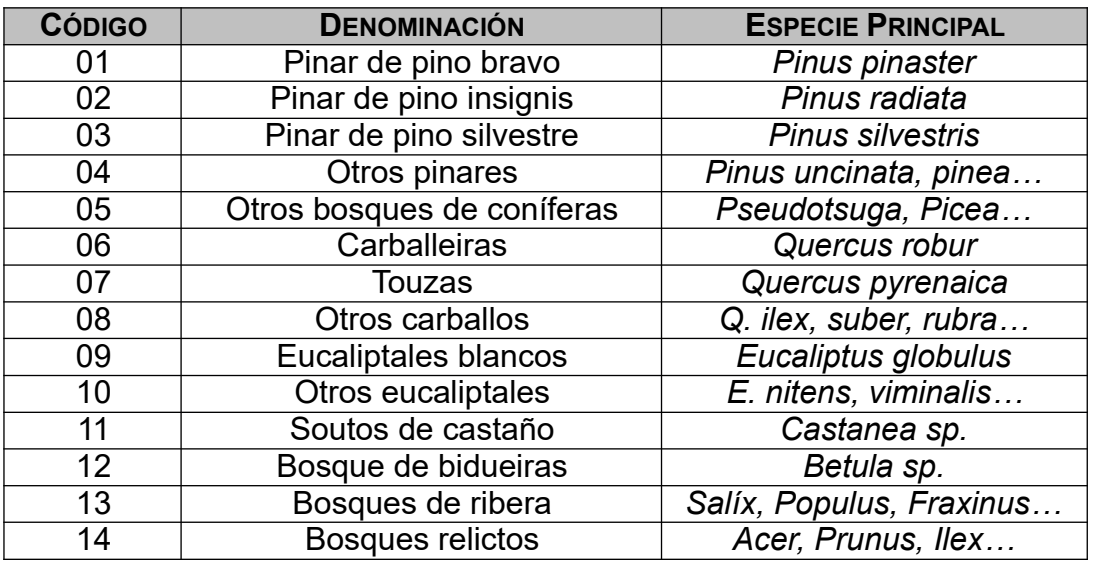

# *11.- TABLA DE CÓDIGOS DE LABORES SELVÍCOLAS*

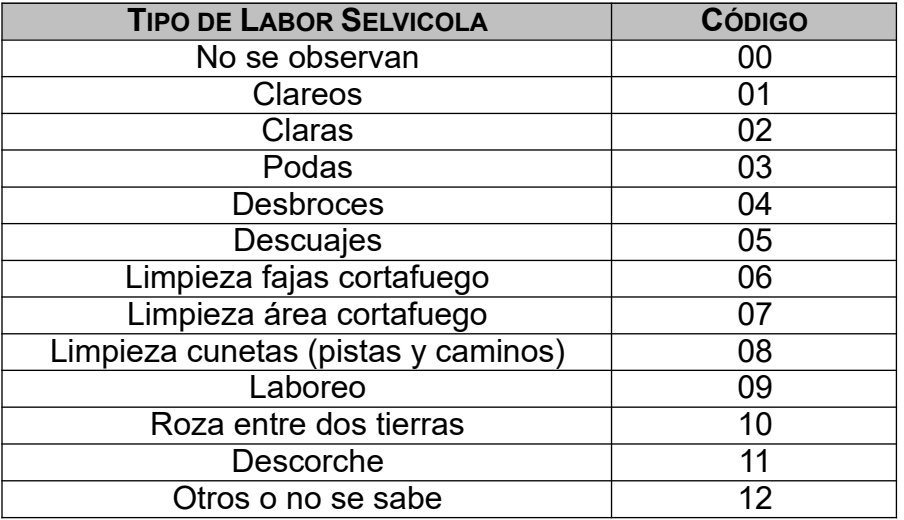

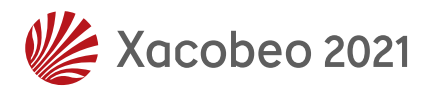

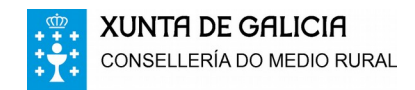

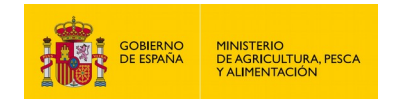

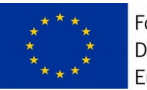

## *12.- TIPO DE GANADO*

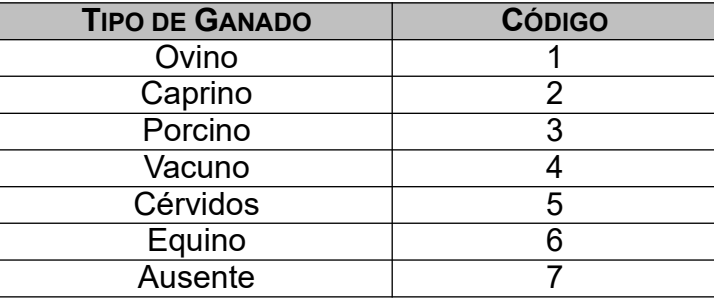

## *13.- TABLA DE CÓDIGOS DE ESPECIES ARBÓREAS Y ARBUSTIVAS*

#### **13.1.- ESPECIES ARBÓREAS**

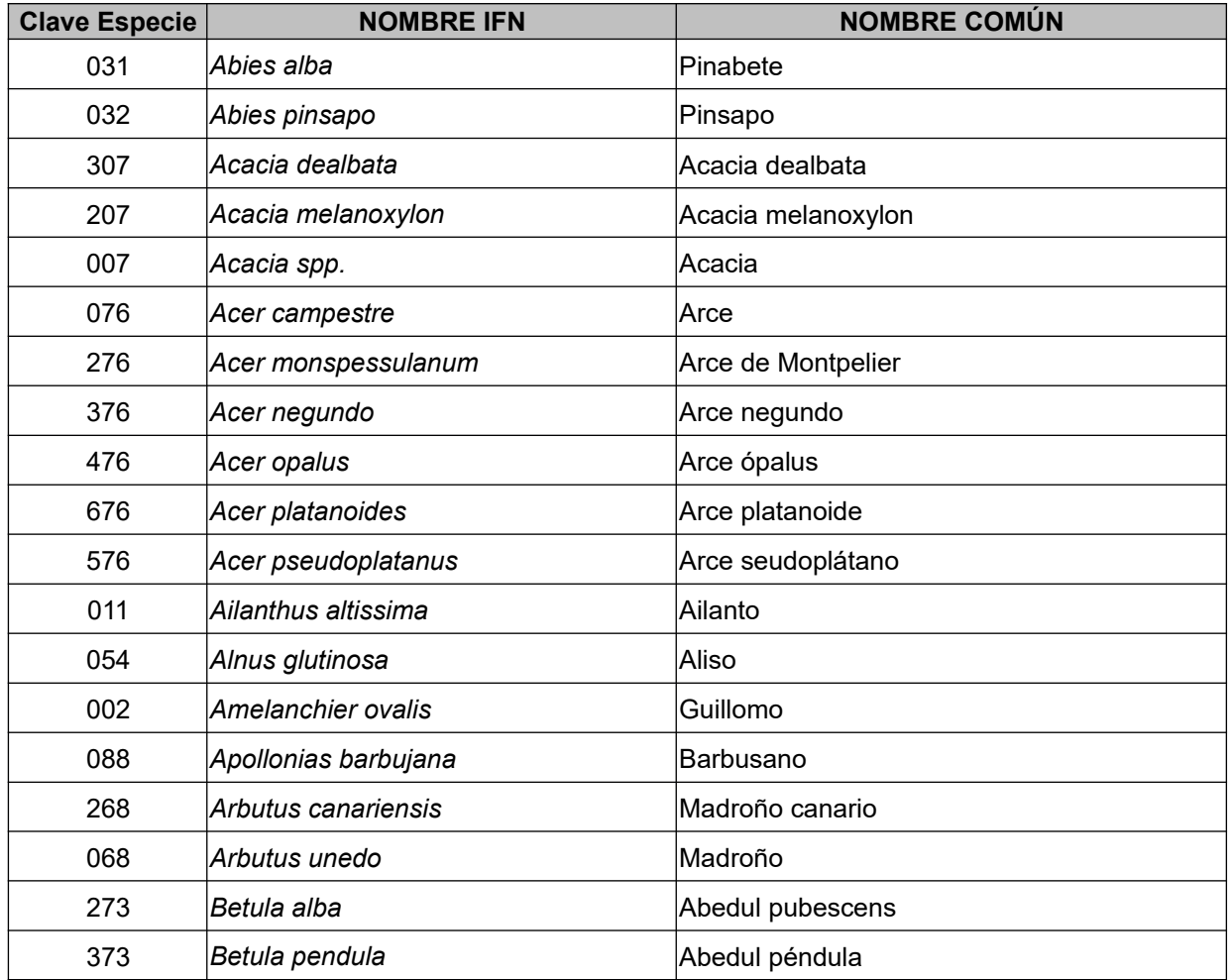

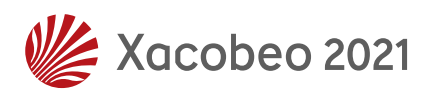

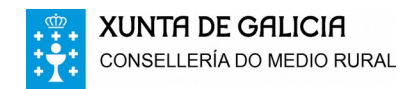

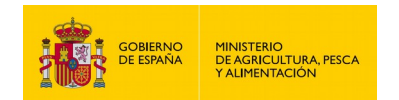

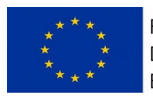

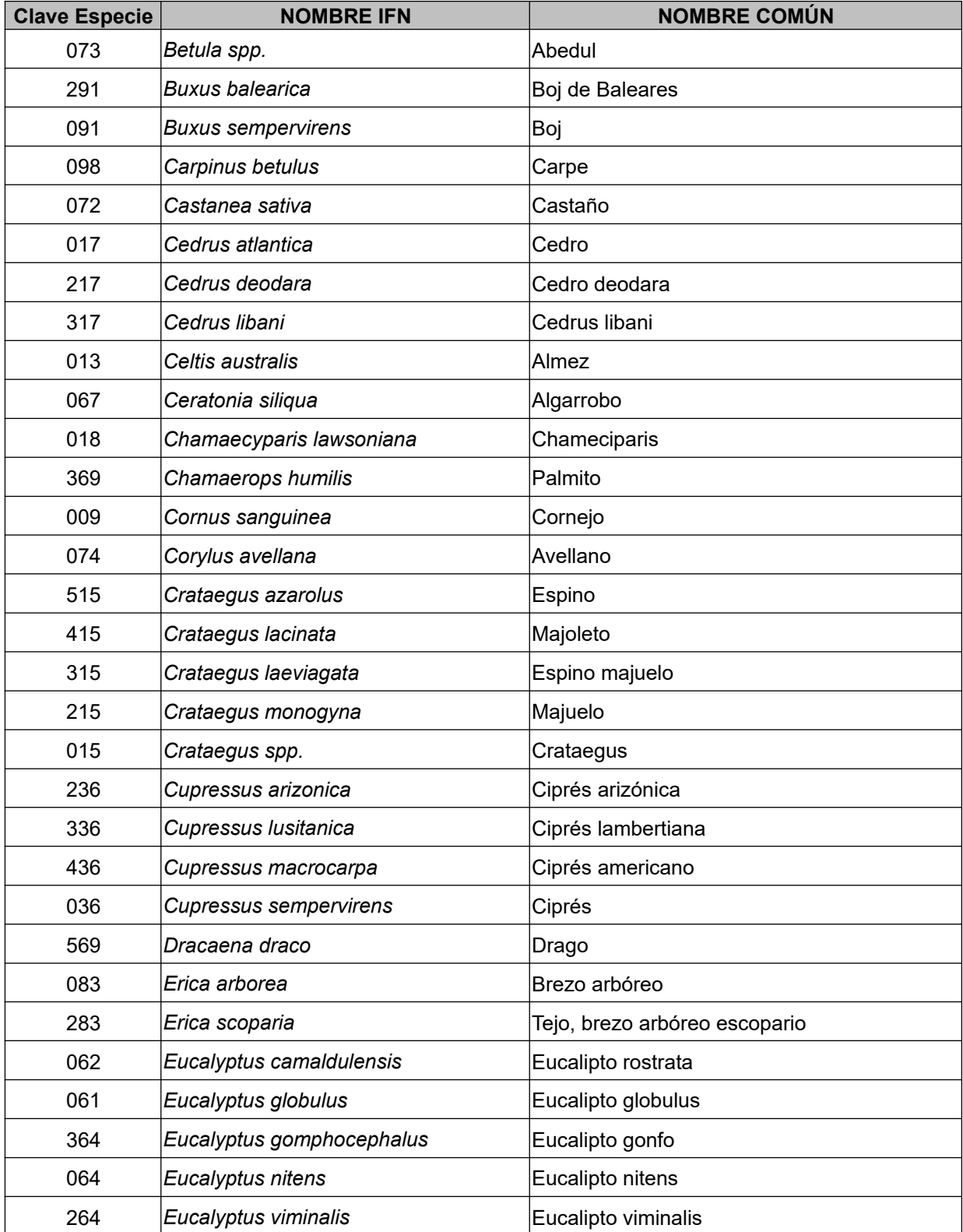

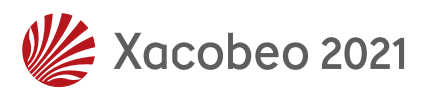

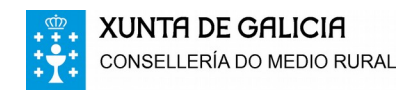

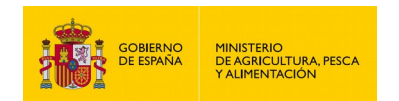

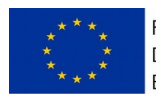

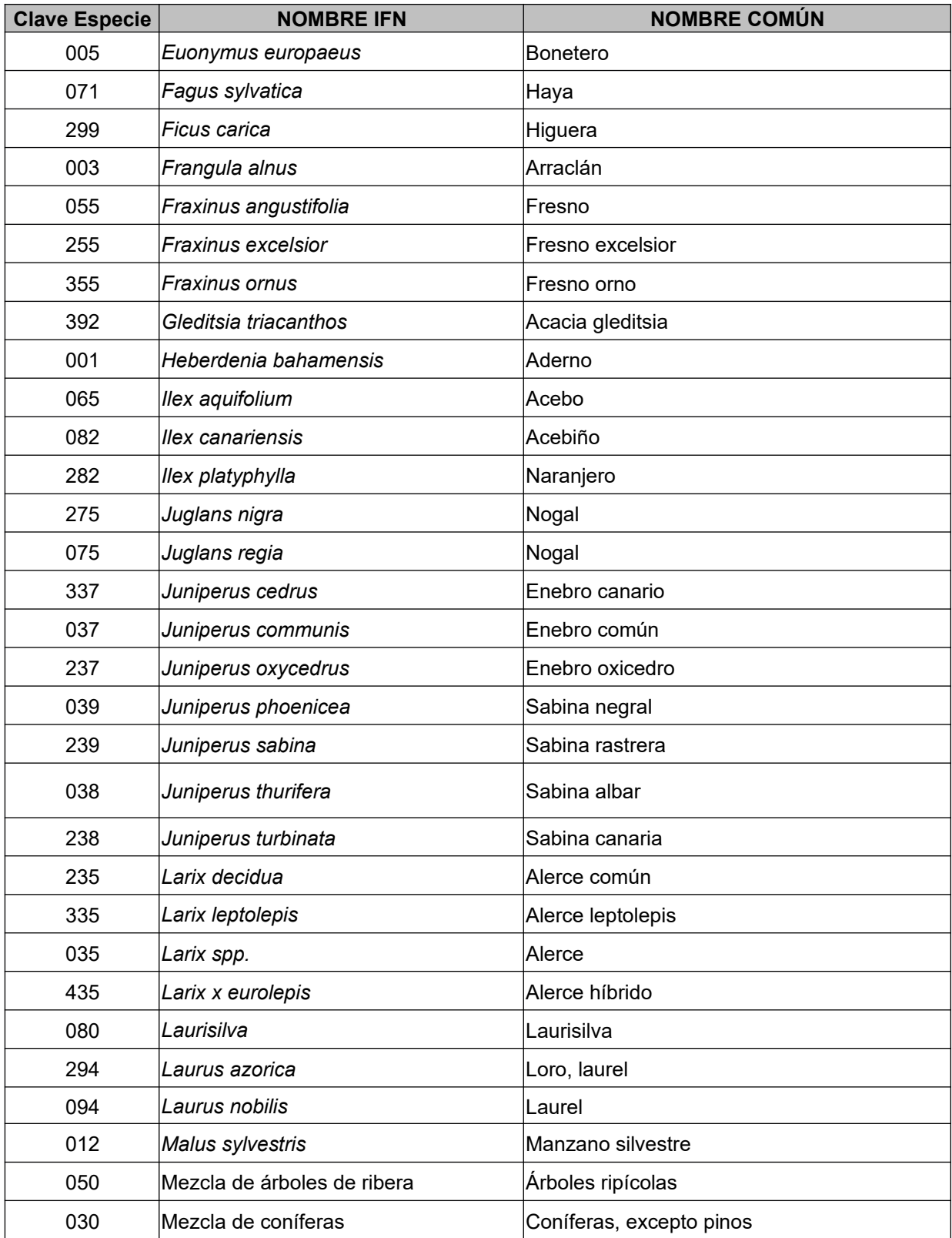

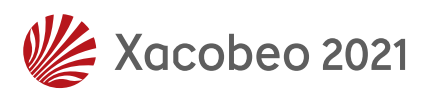

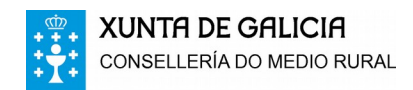

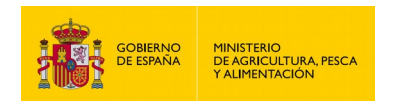

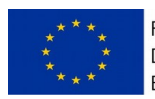

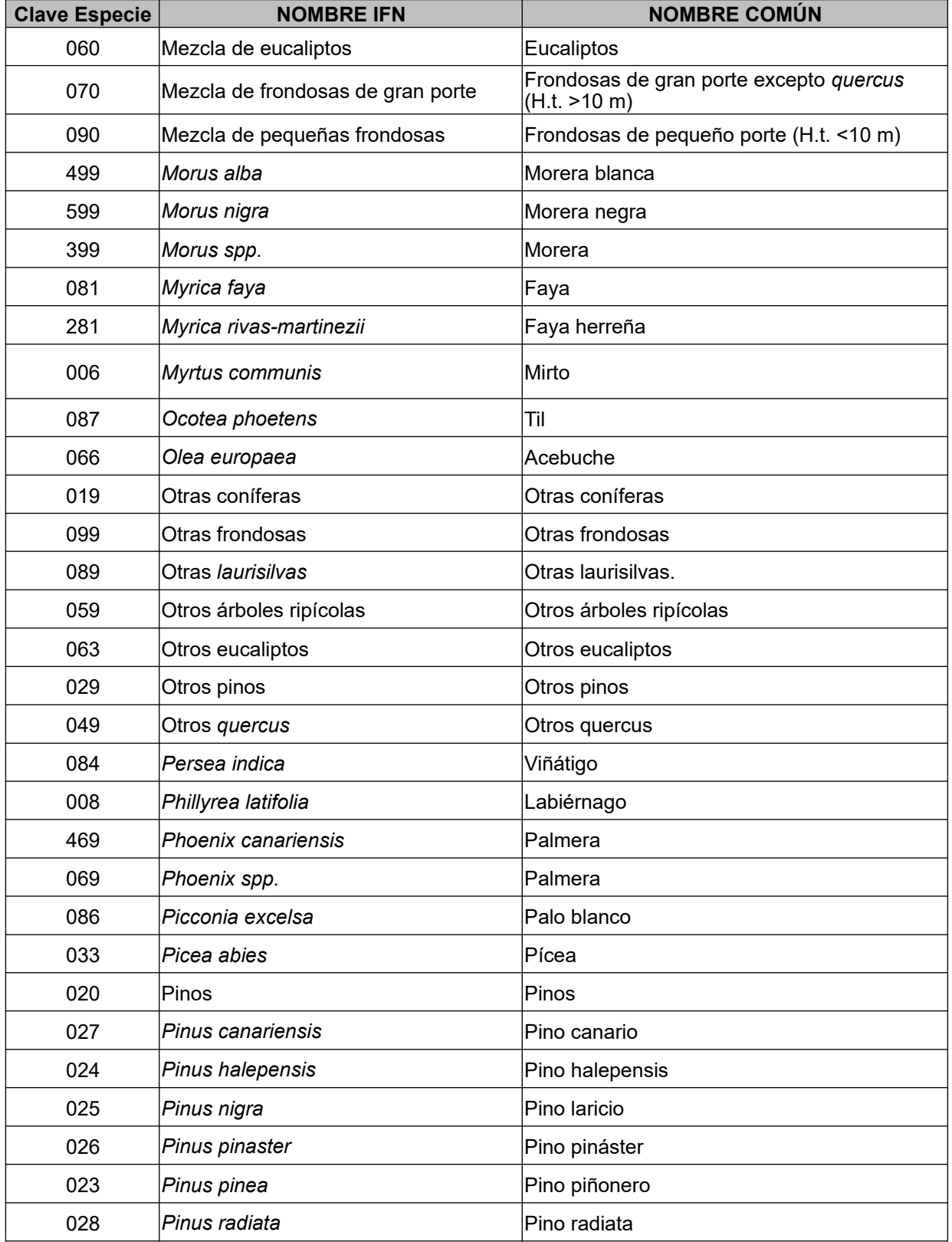

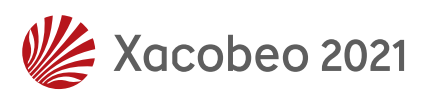

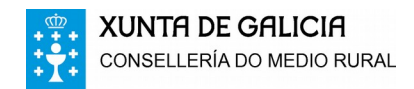

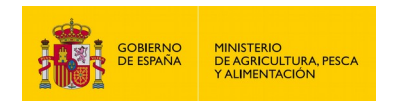

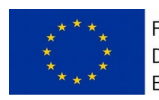

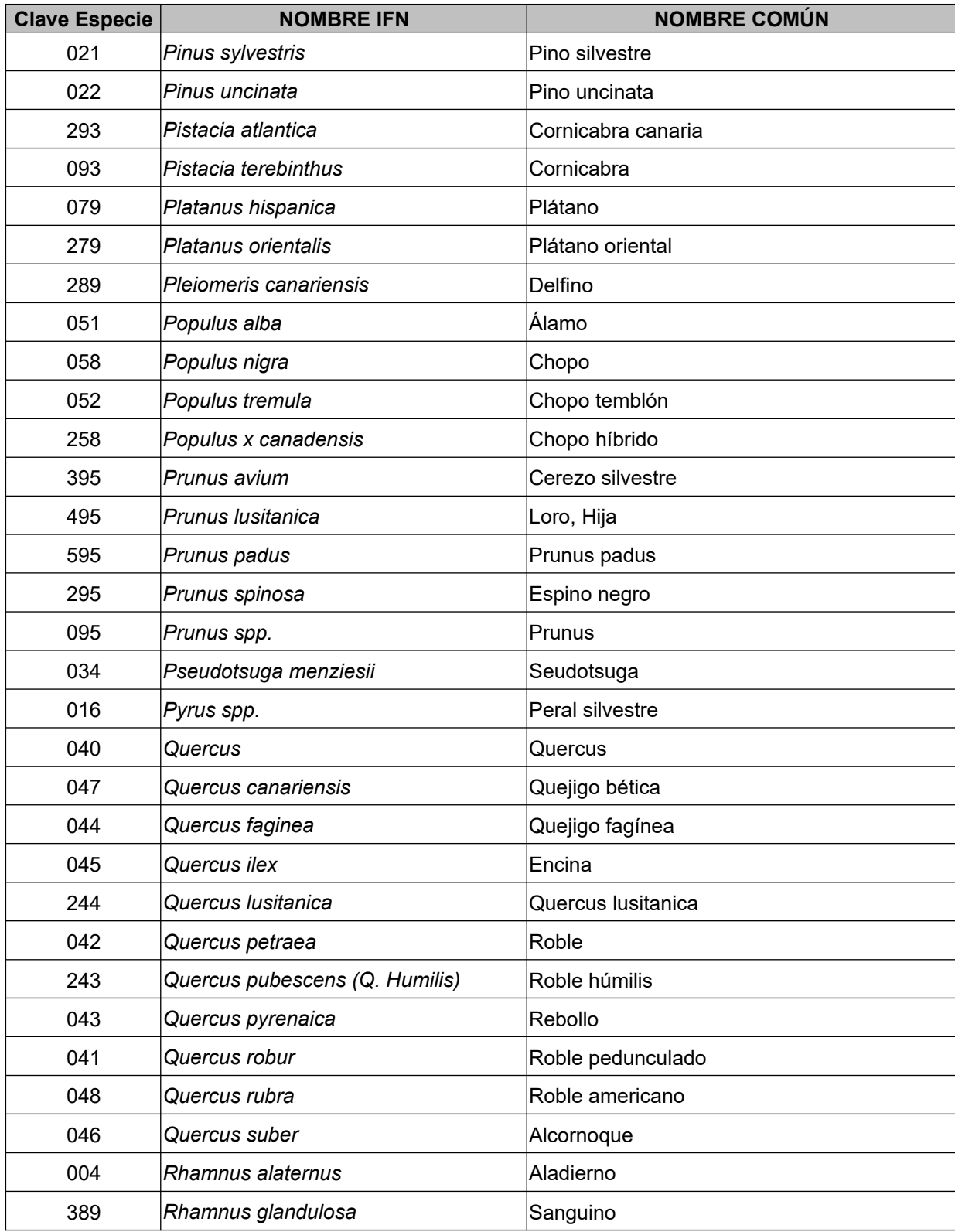

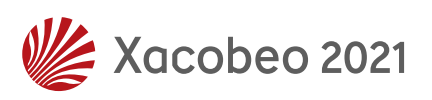

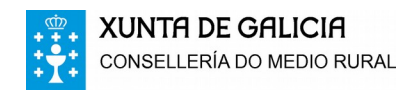

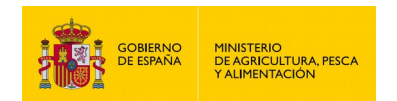

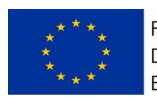

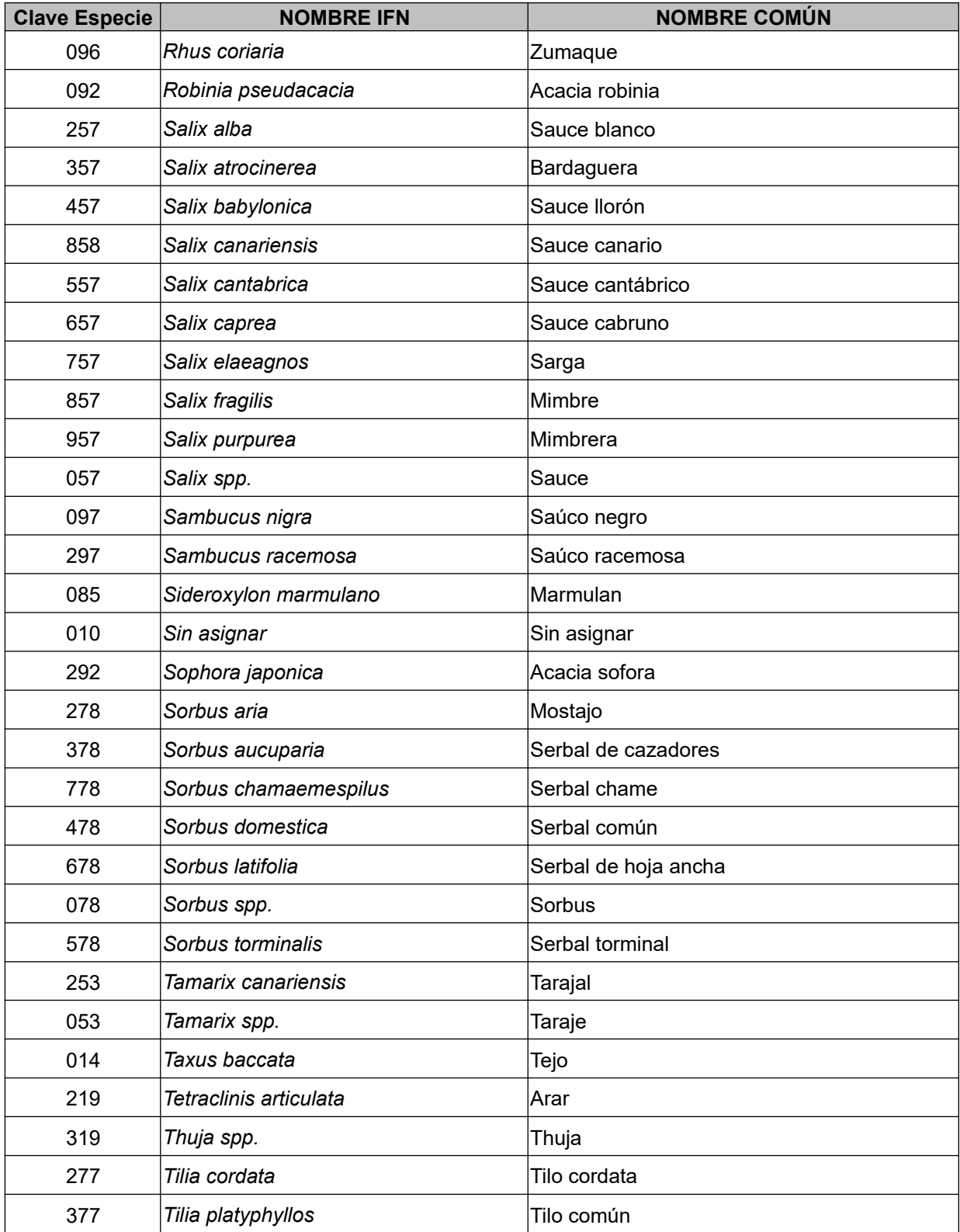

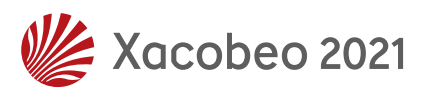

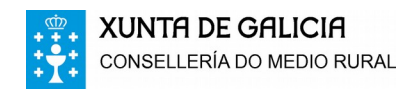

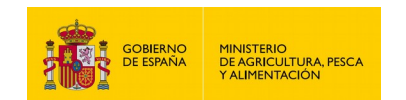

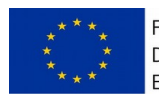

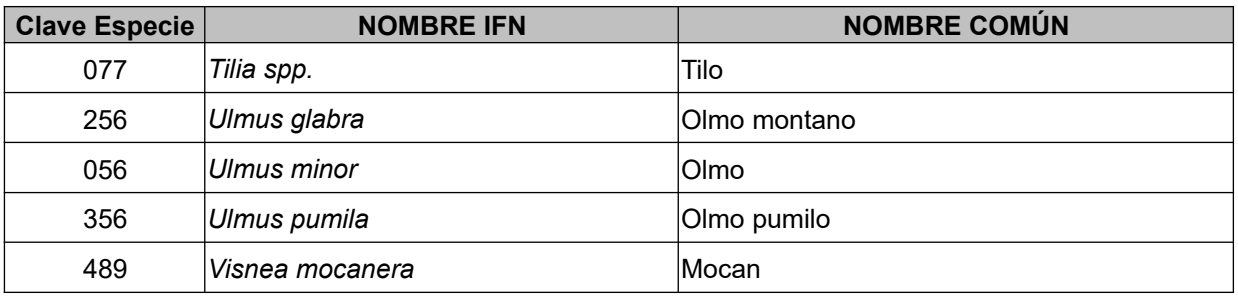

#### **13.2.- ESPECIES ARBUSTIVAS**

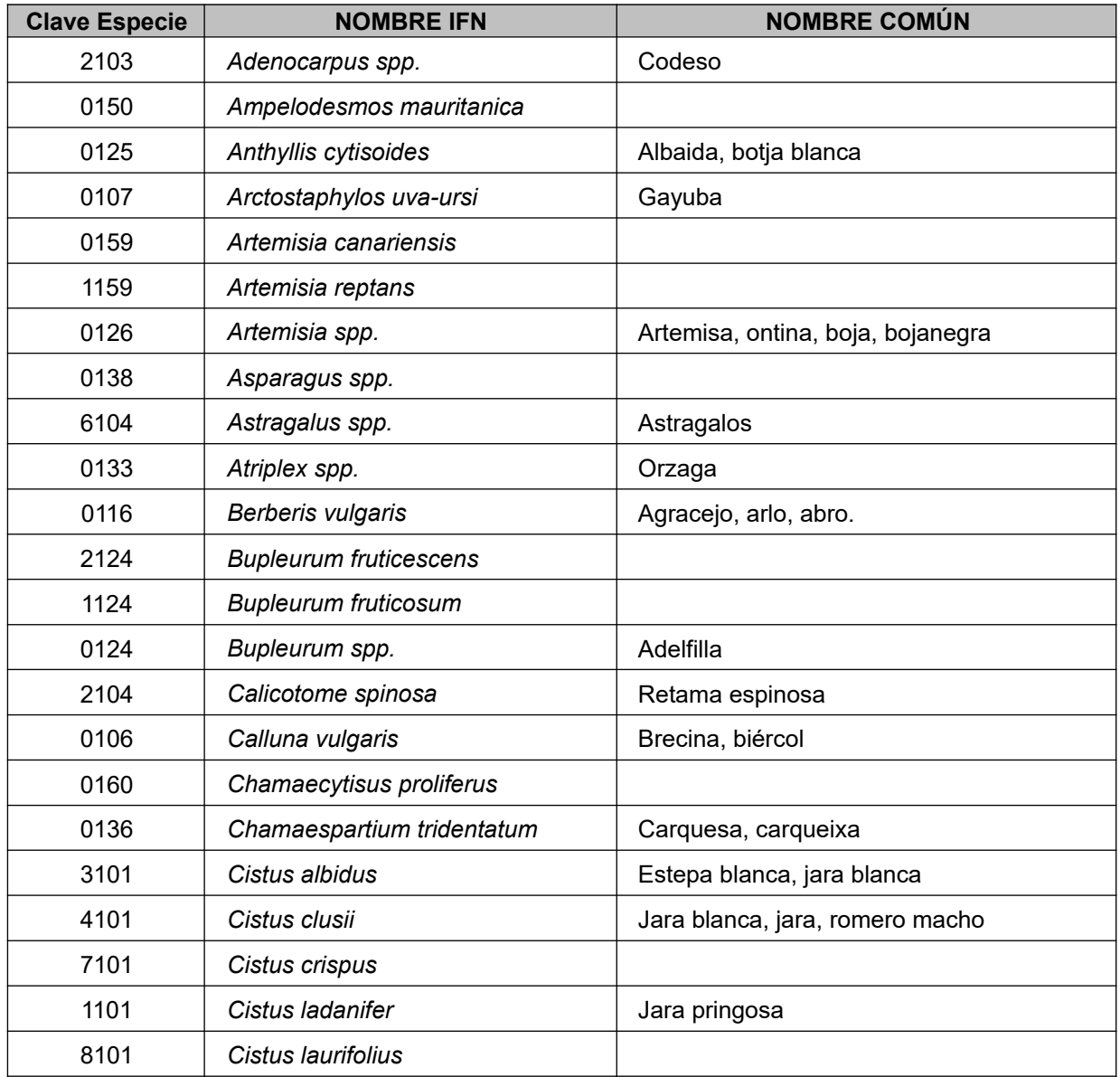

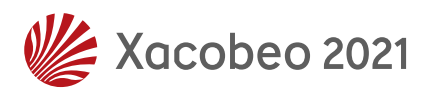

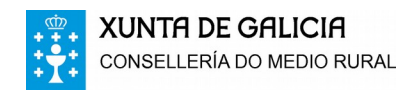

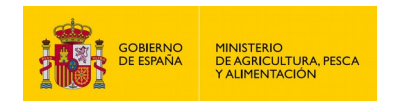

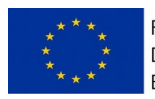

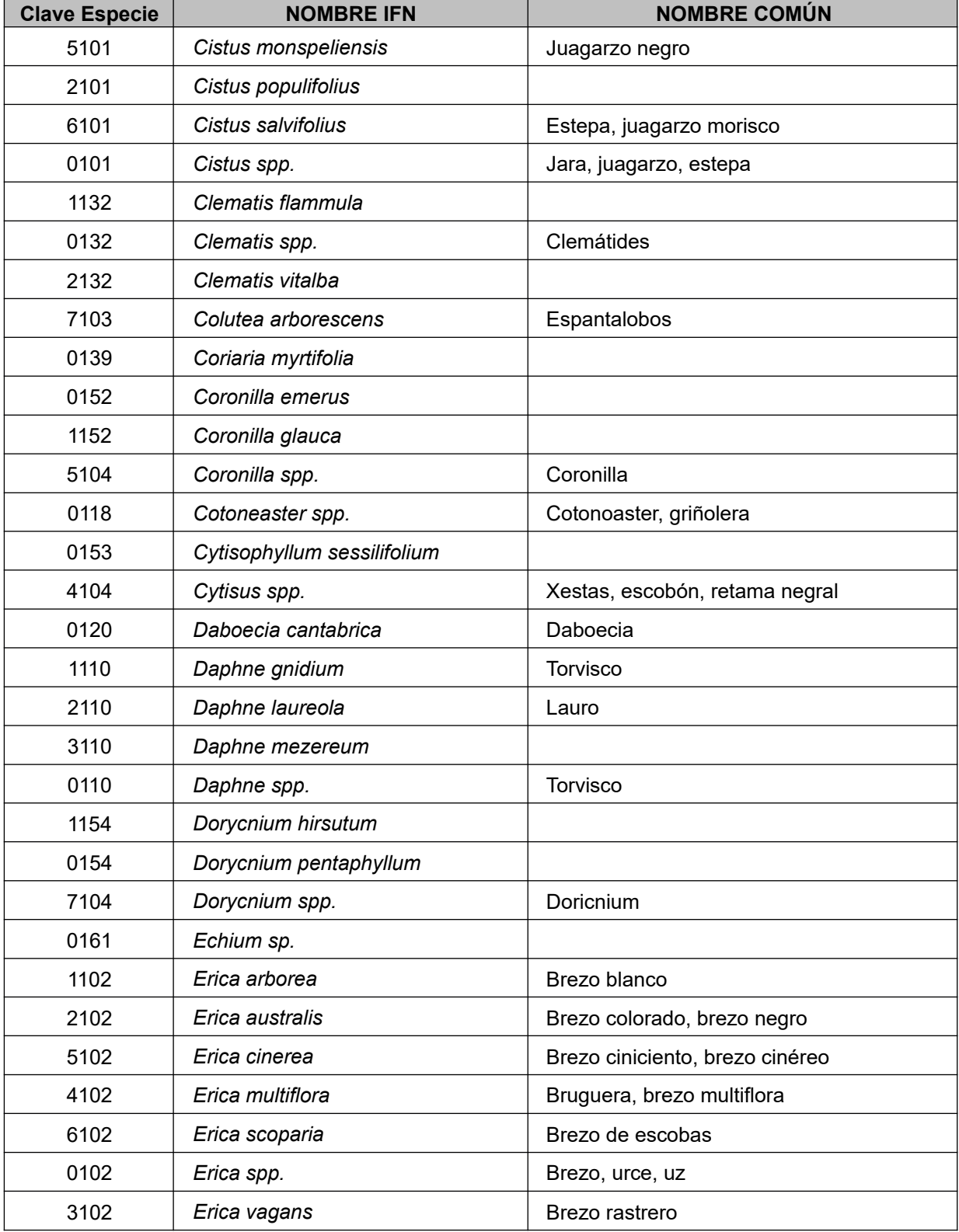

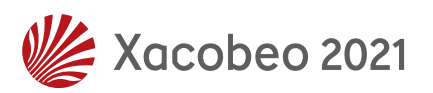

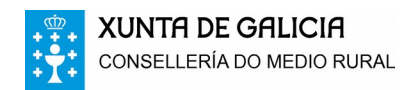

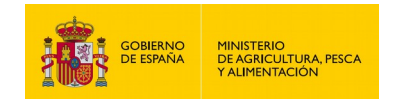

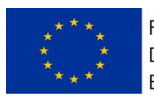

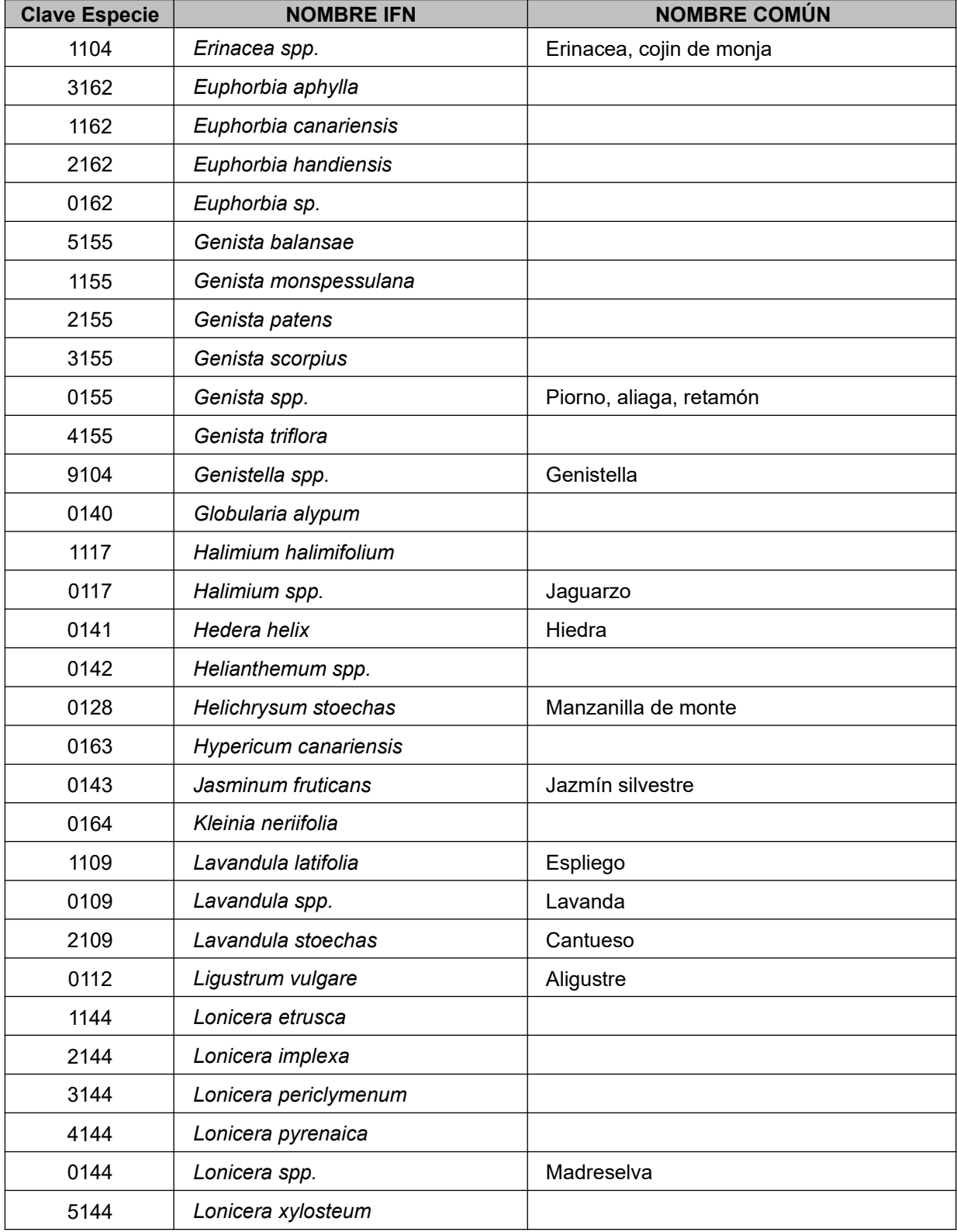

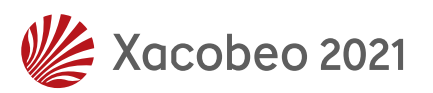

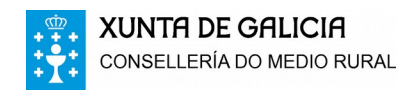

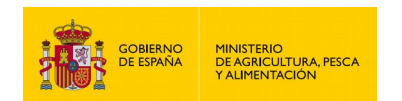

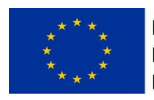

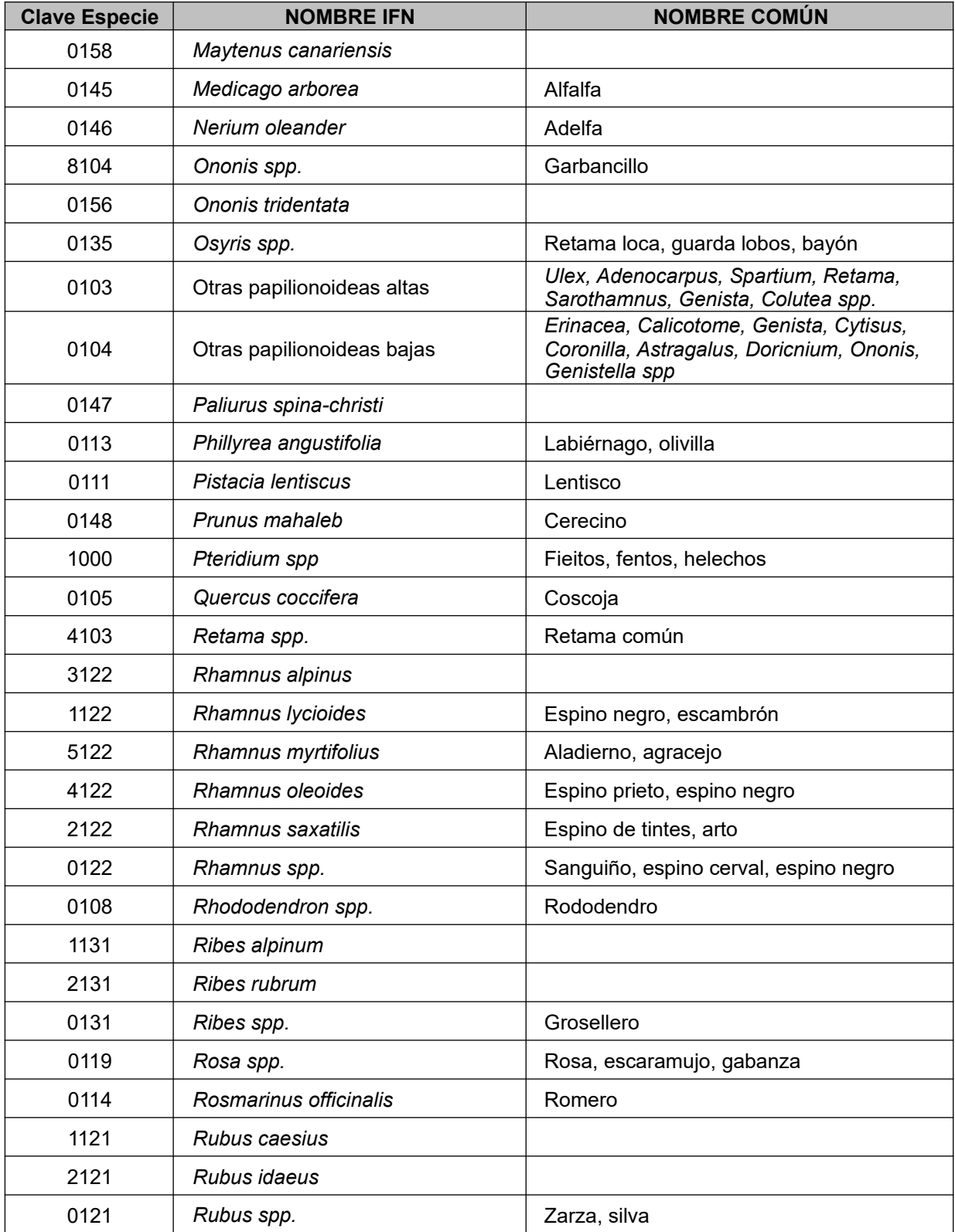

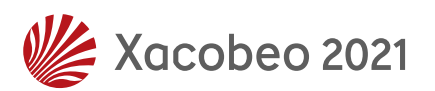

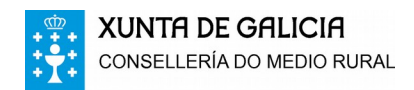

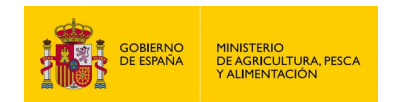

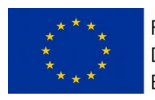

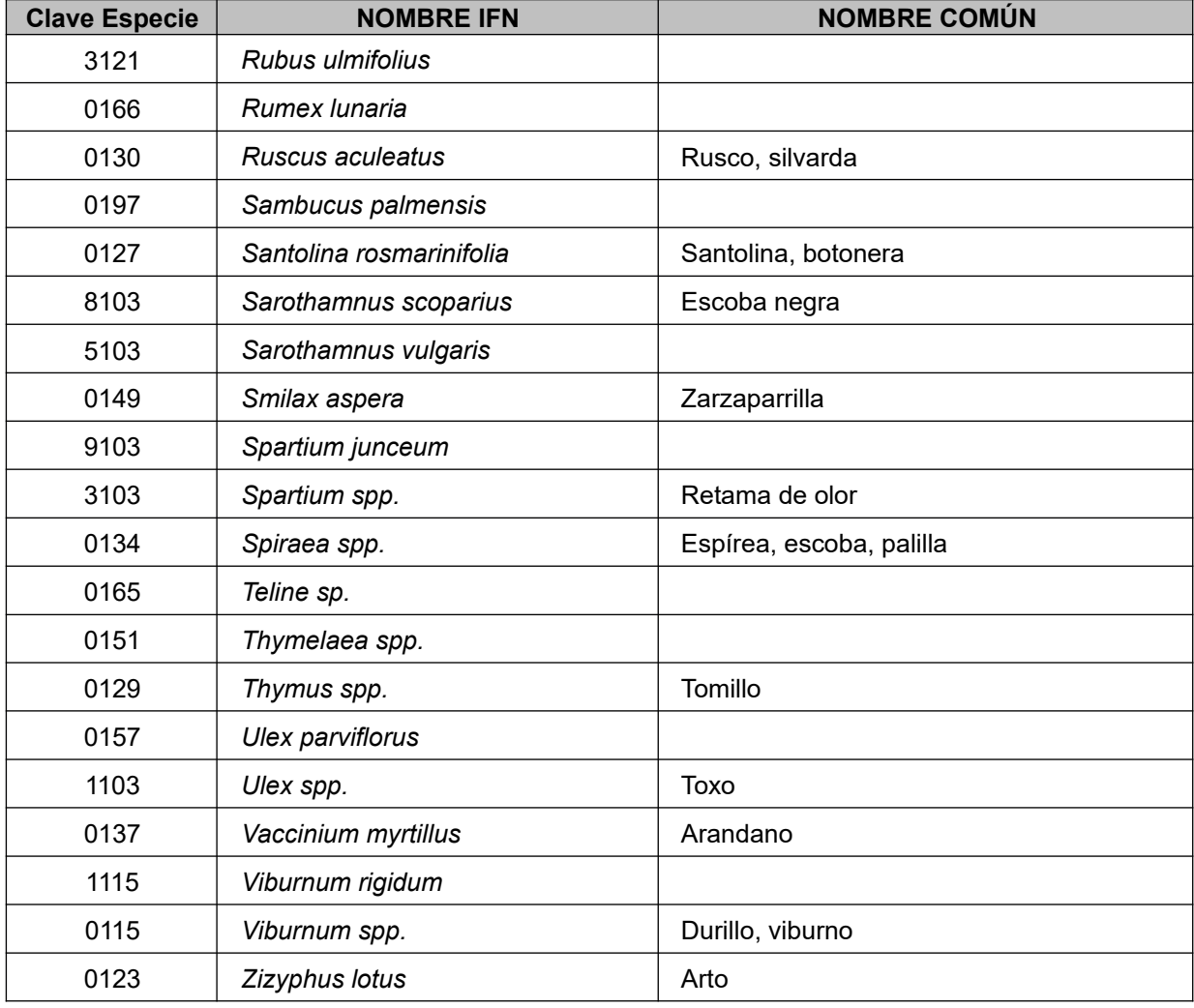

## *14.- TABLAS DE CÓDIGOS DE REGENERACIÓN*

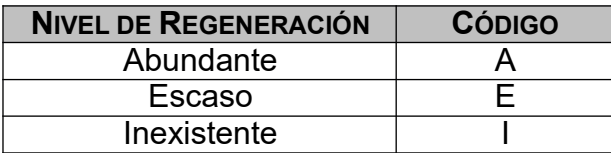

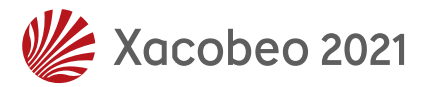

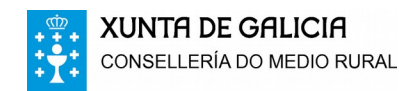

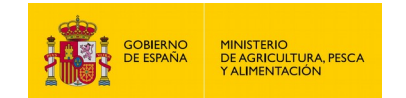

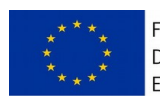

### *15.- TABLAS DE CÓDIGOS DE ESPECIFICACIÓN DE LA PARTE AFECTADA Y LOCALIZACIÓN EN LA COPA*

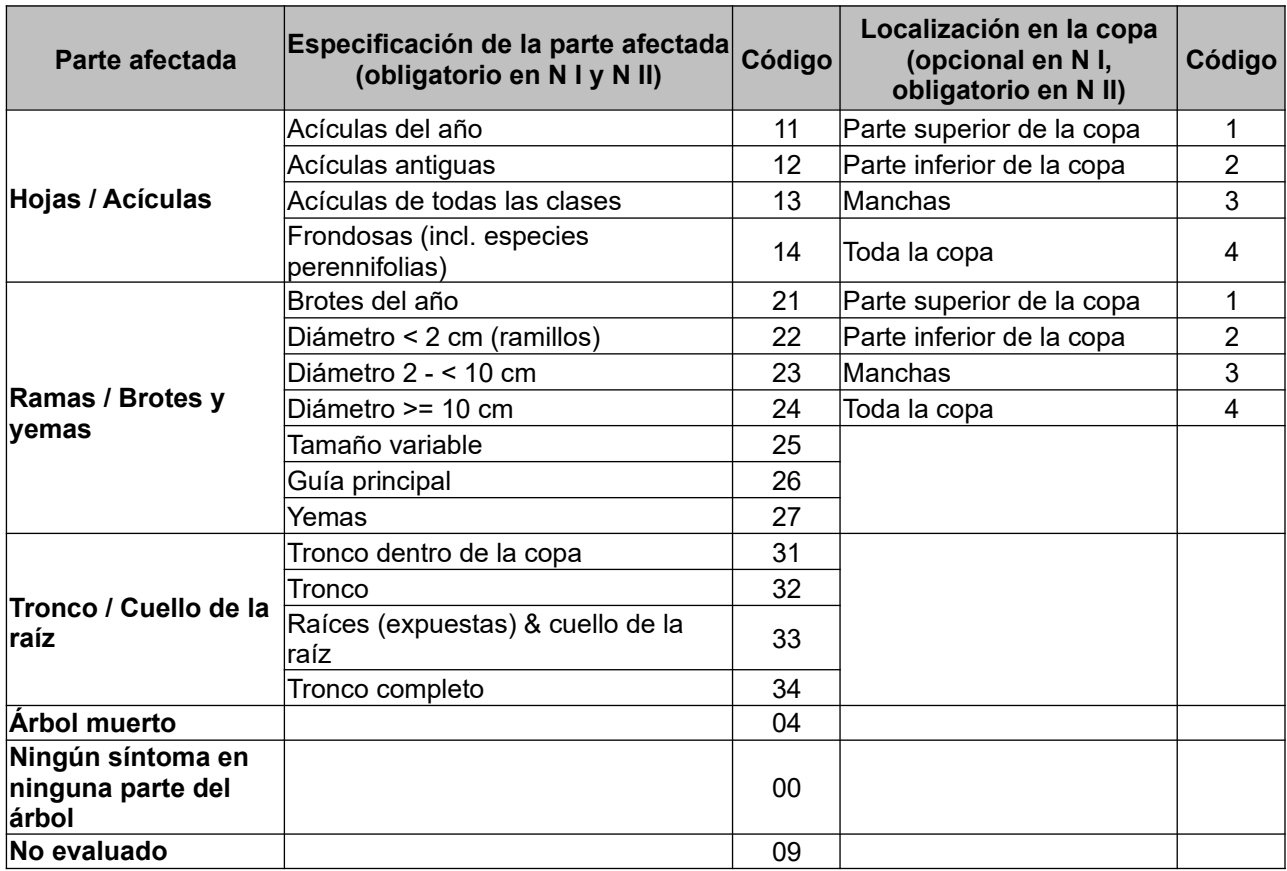

## *16.- TABLAS DE CÓDIGOS DE SÍNTOMA Y ESPECIFICACIÓN DEL SÌNTOMA*

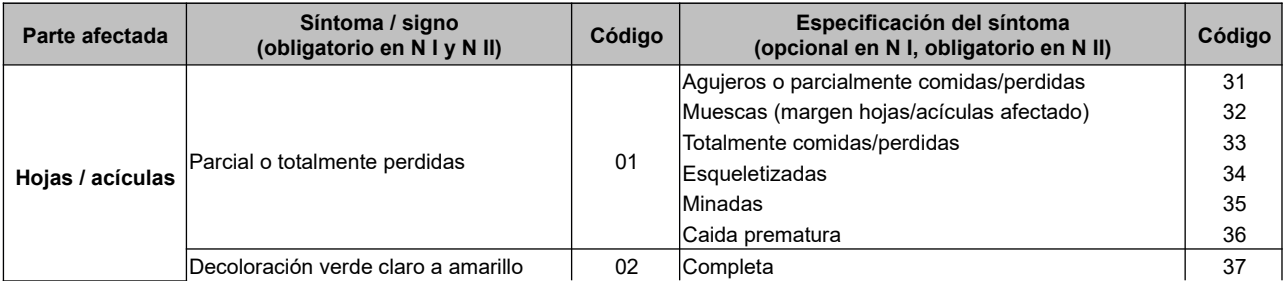

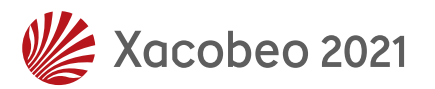

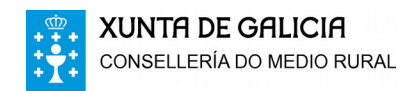

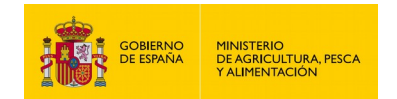

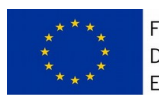

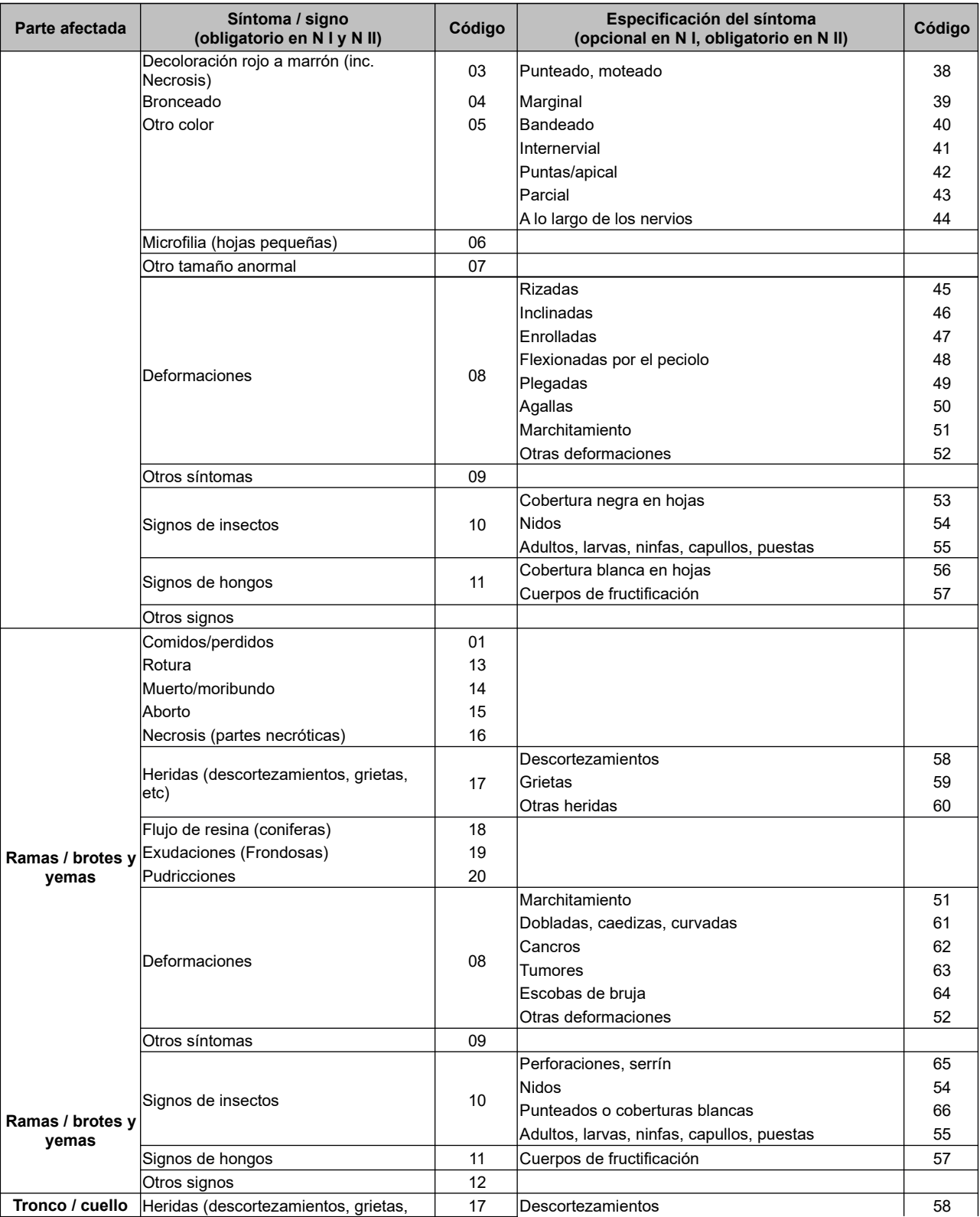

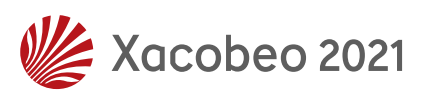

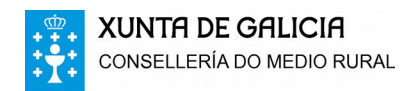

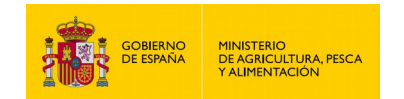

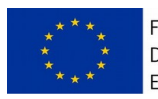

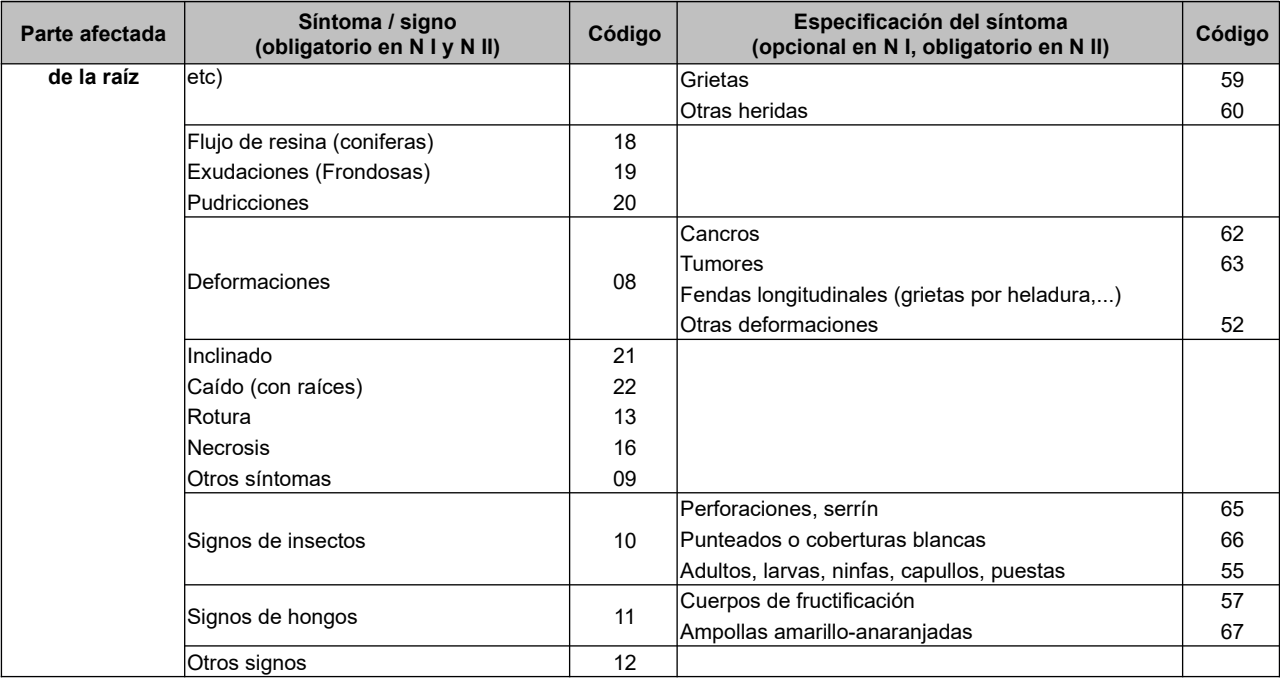

### *17.- TABLA DE GRUPO DE AGENTES*

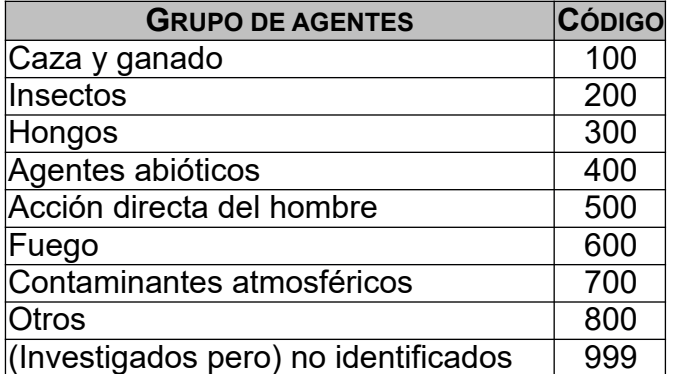

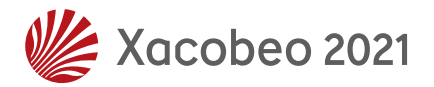

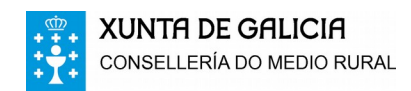

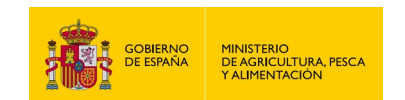

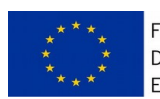

# *18.- TABLAS DE AGENTES CAUSANTES DE DAÑO*

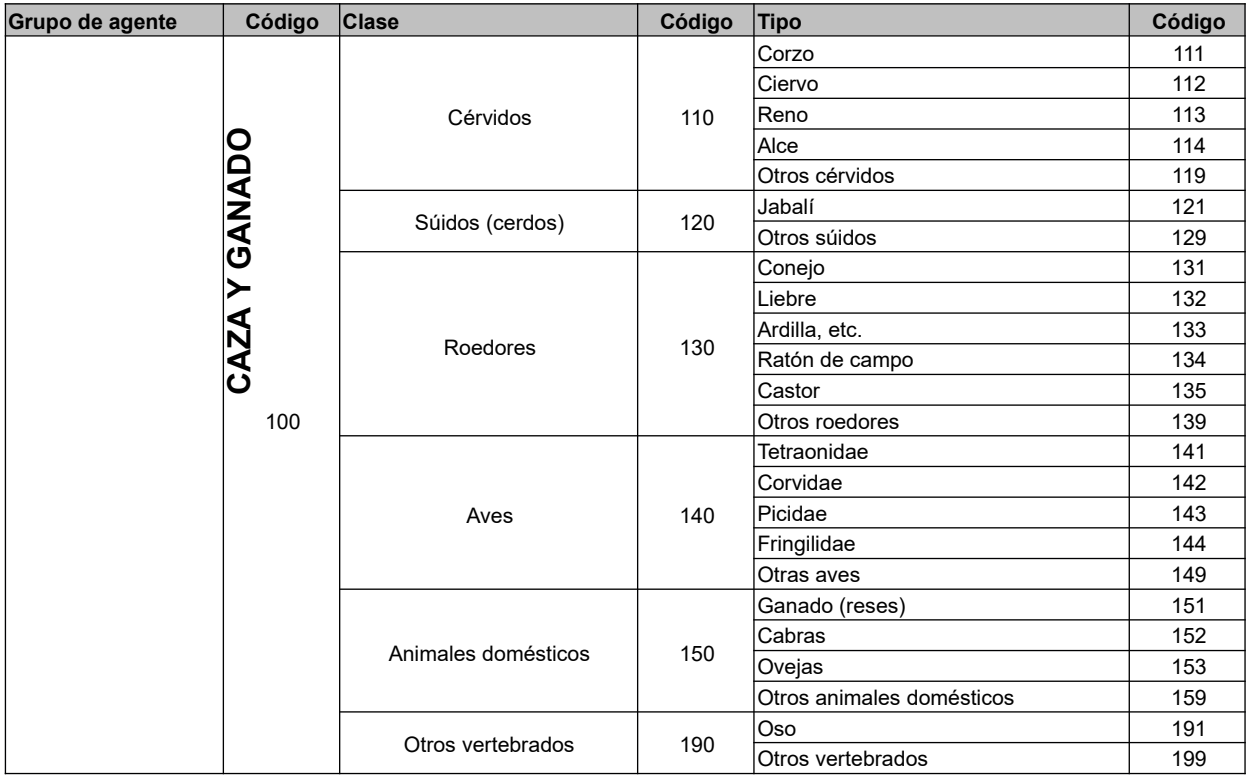

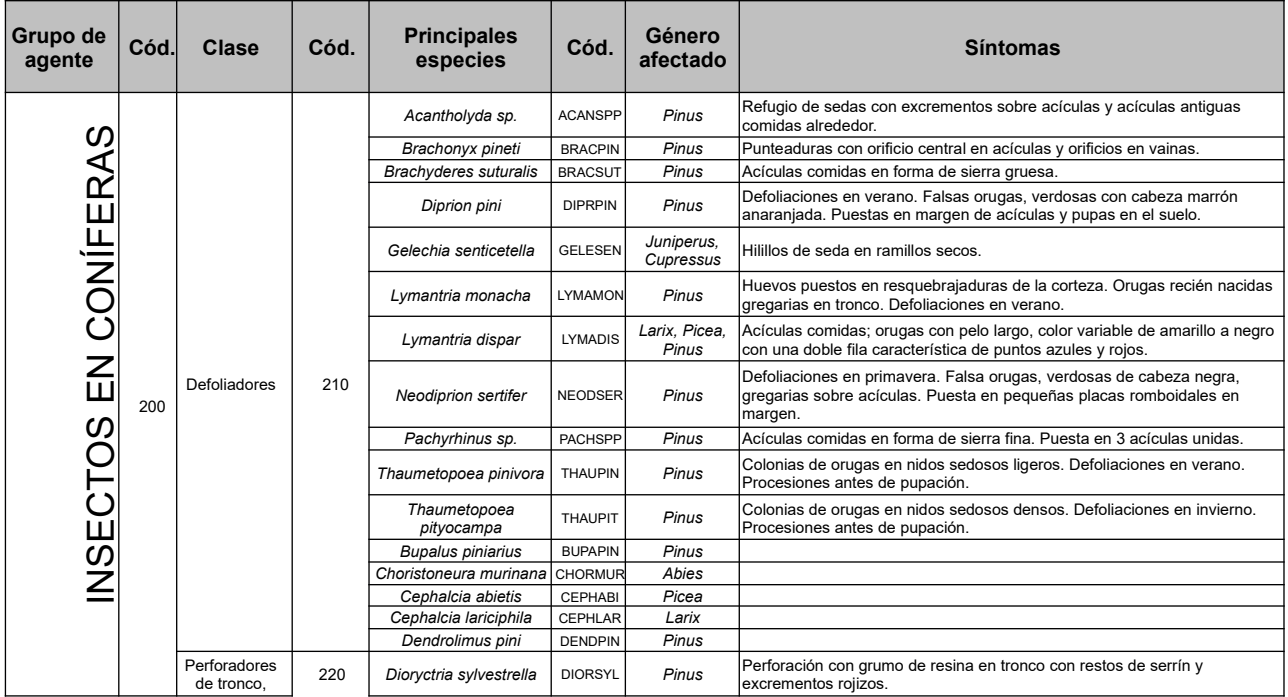

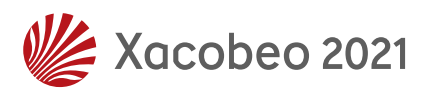

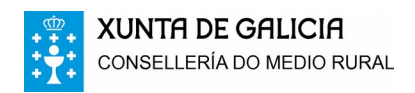

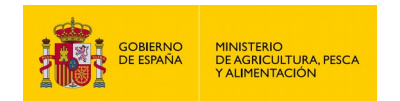

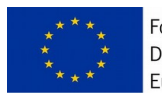

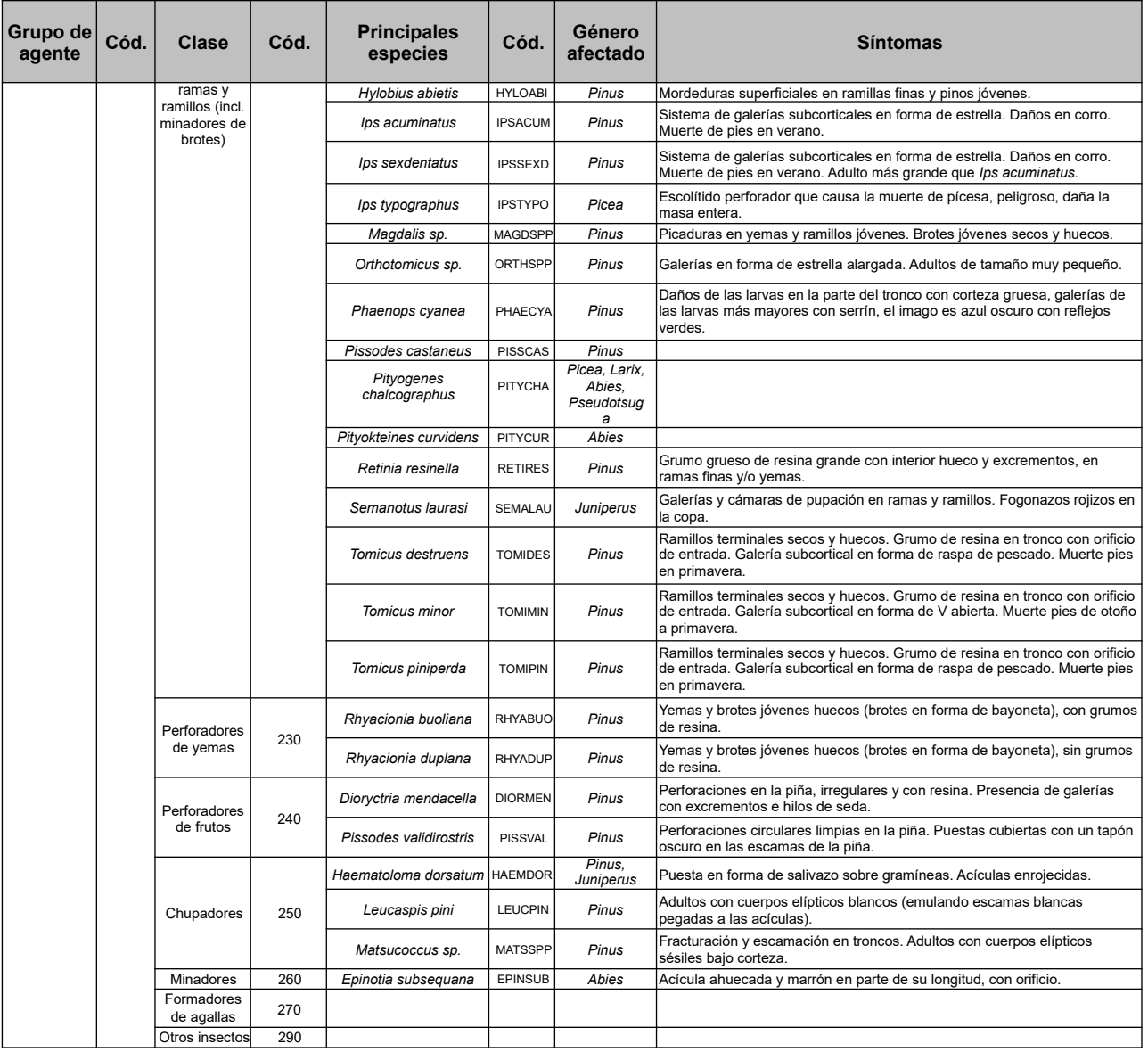

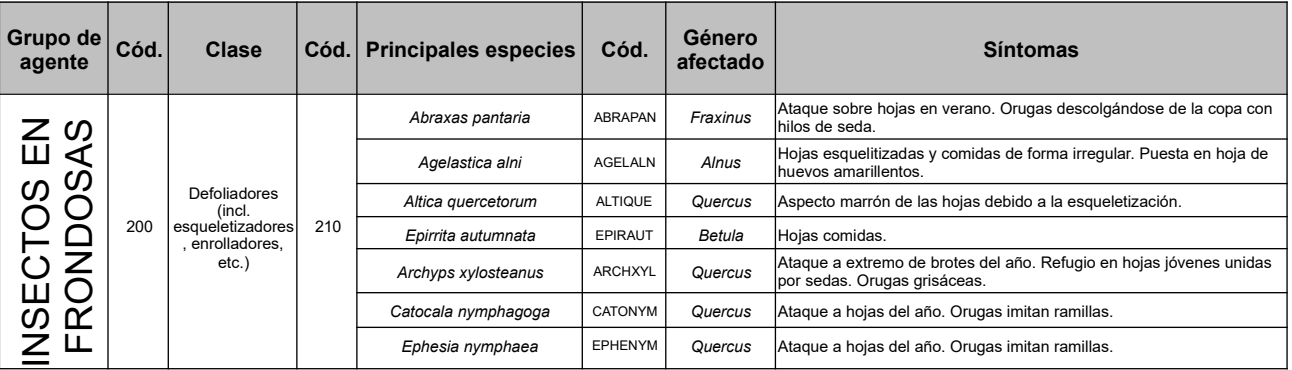

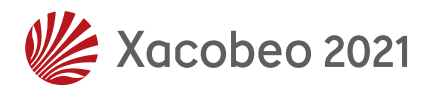

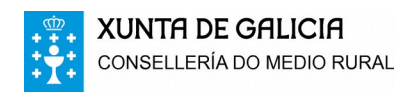

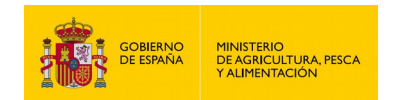

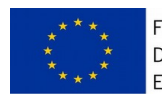

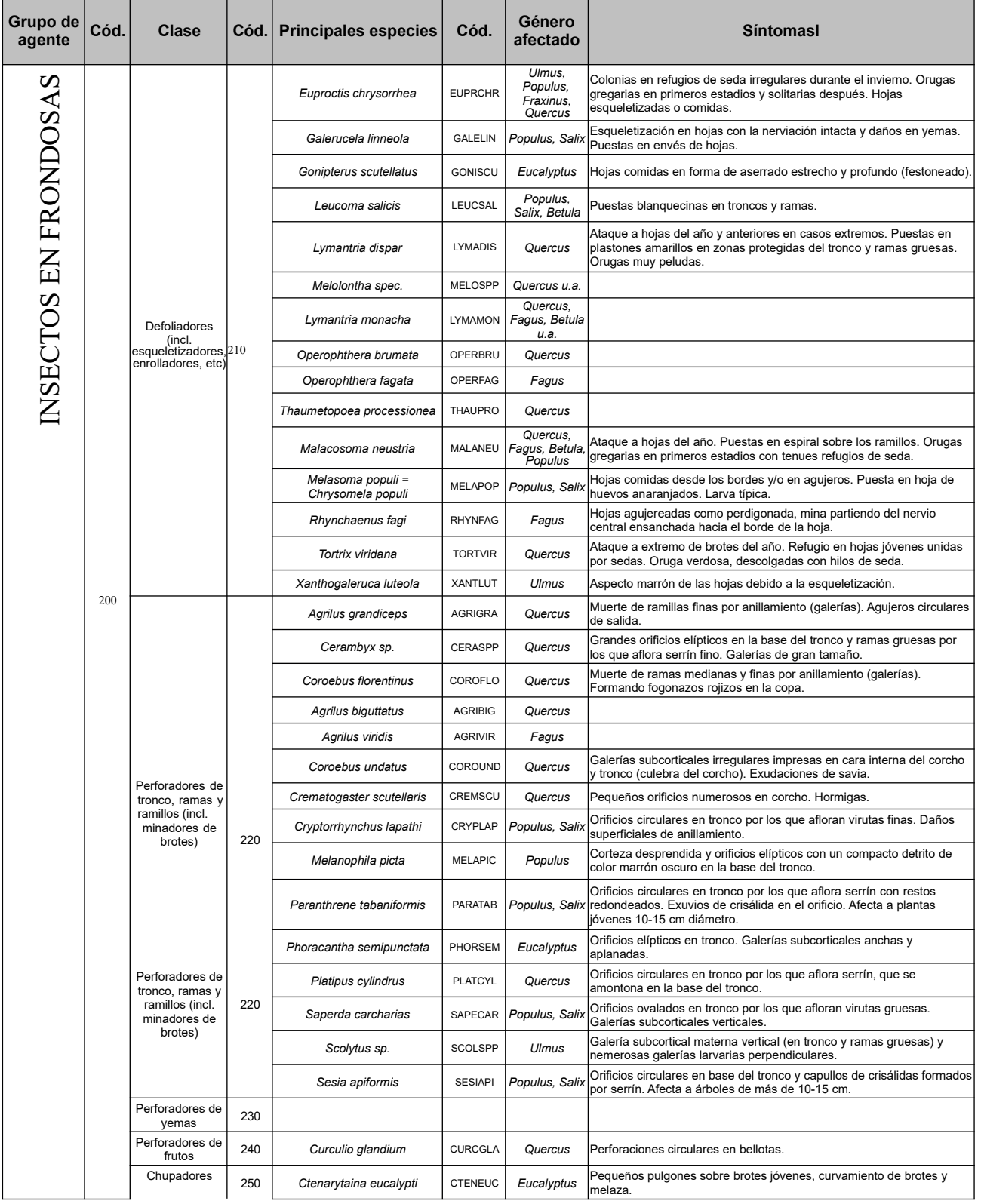

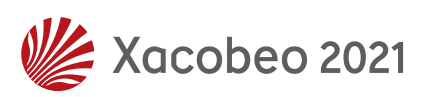

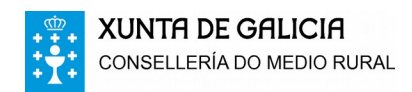

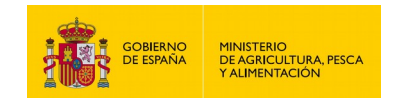

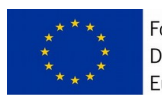

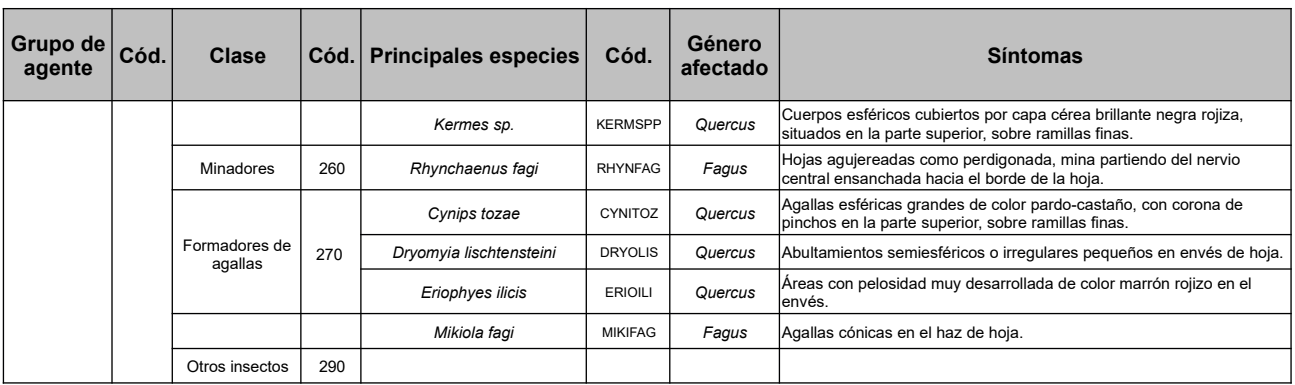

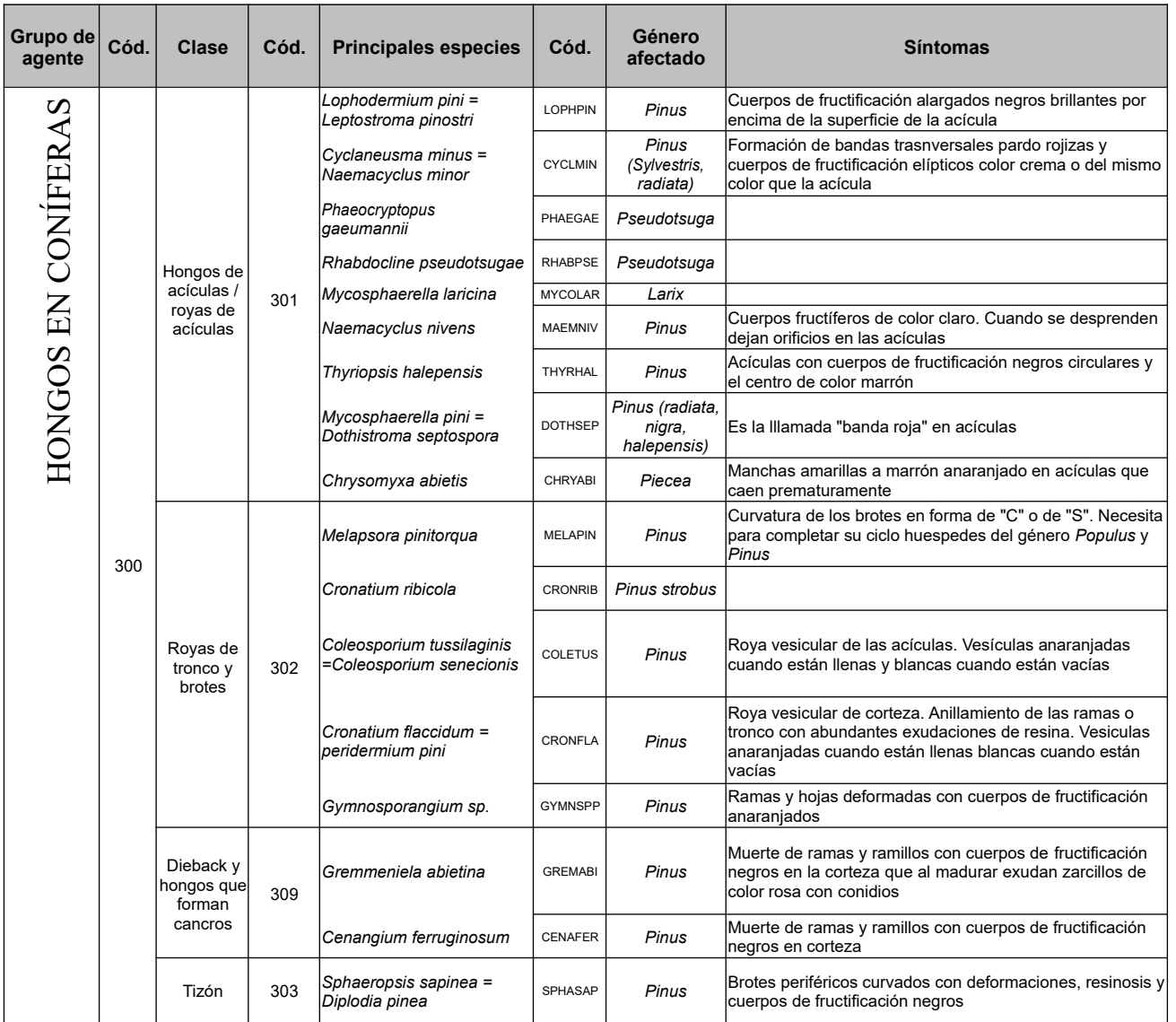

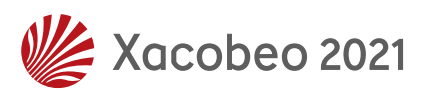

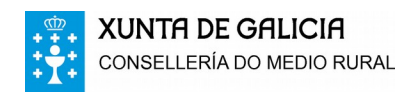

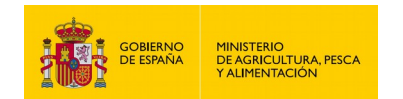

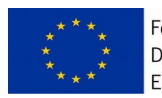

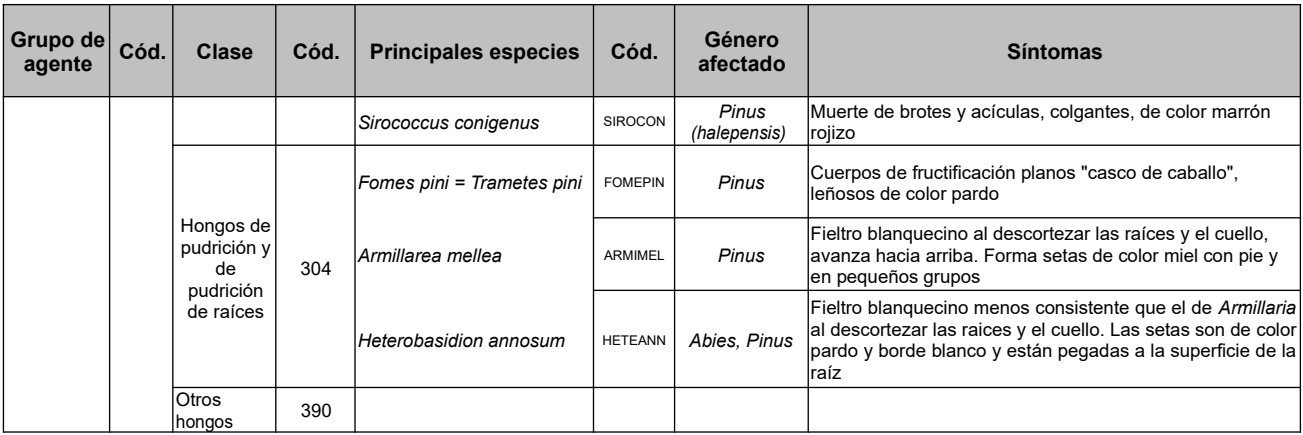

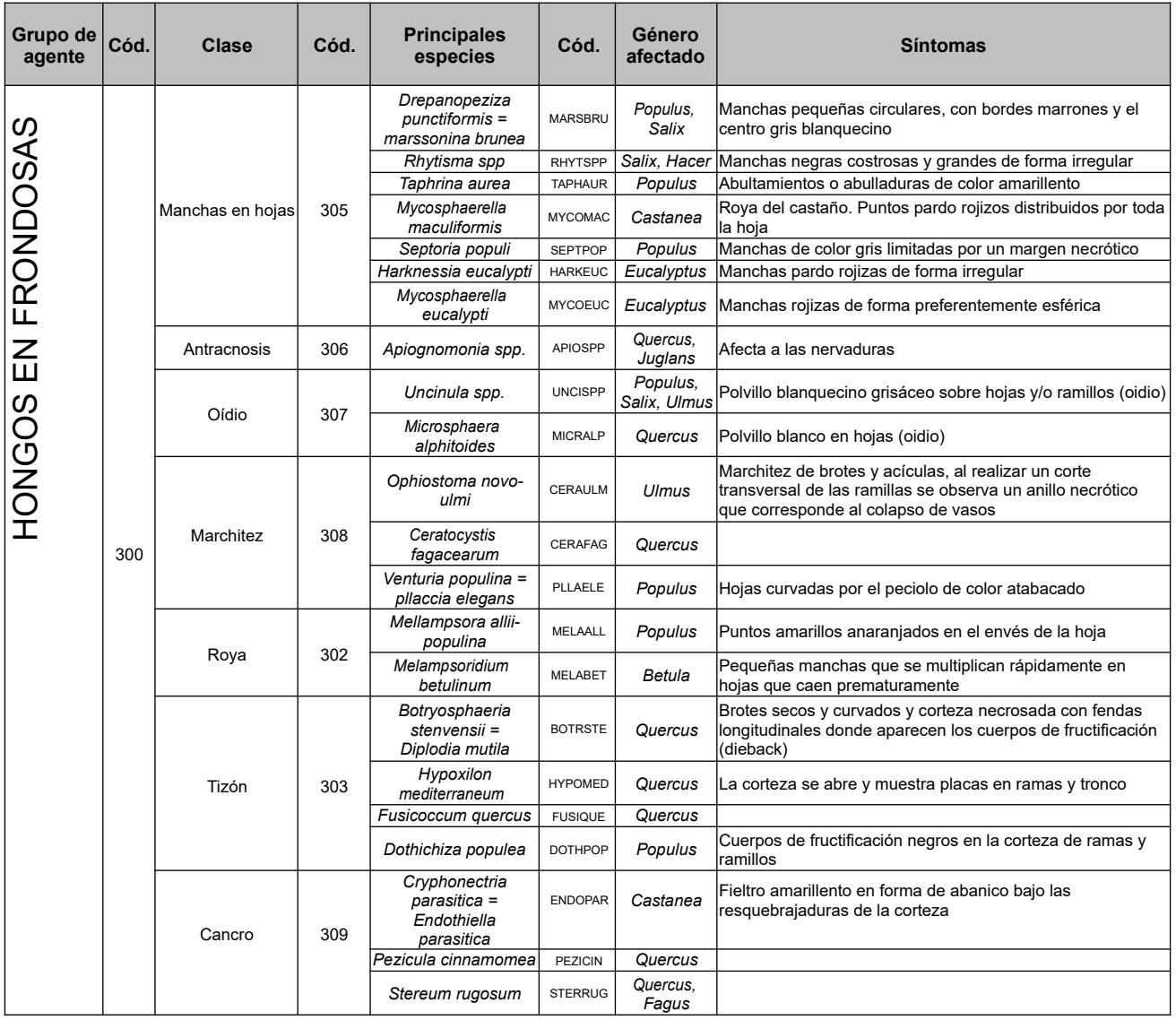

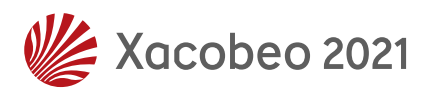

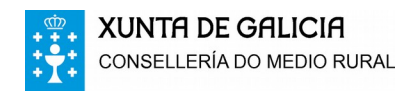

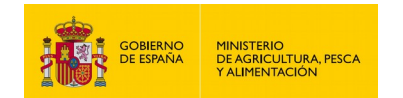

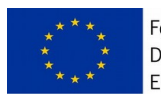

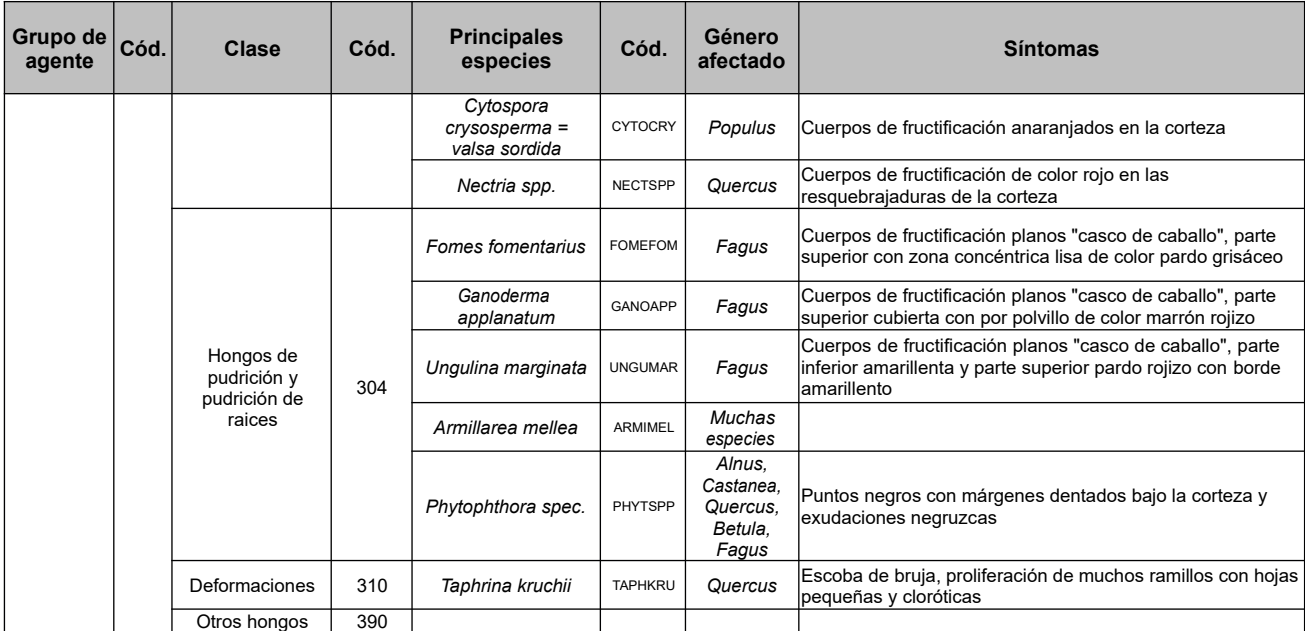

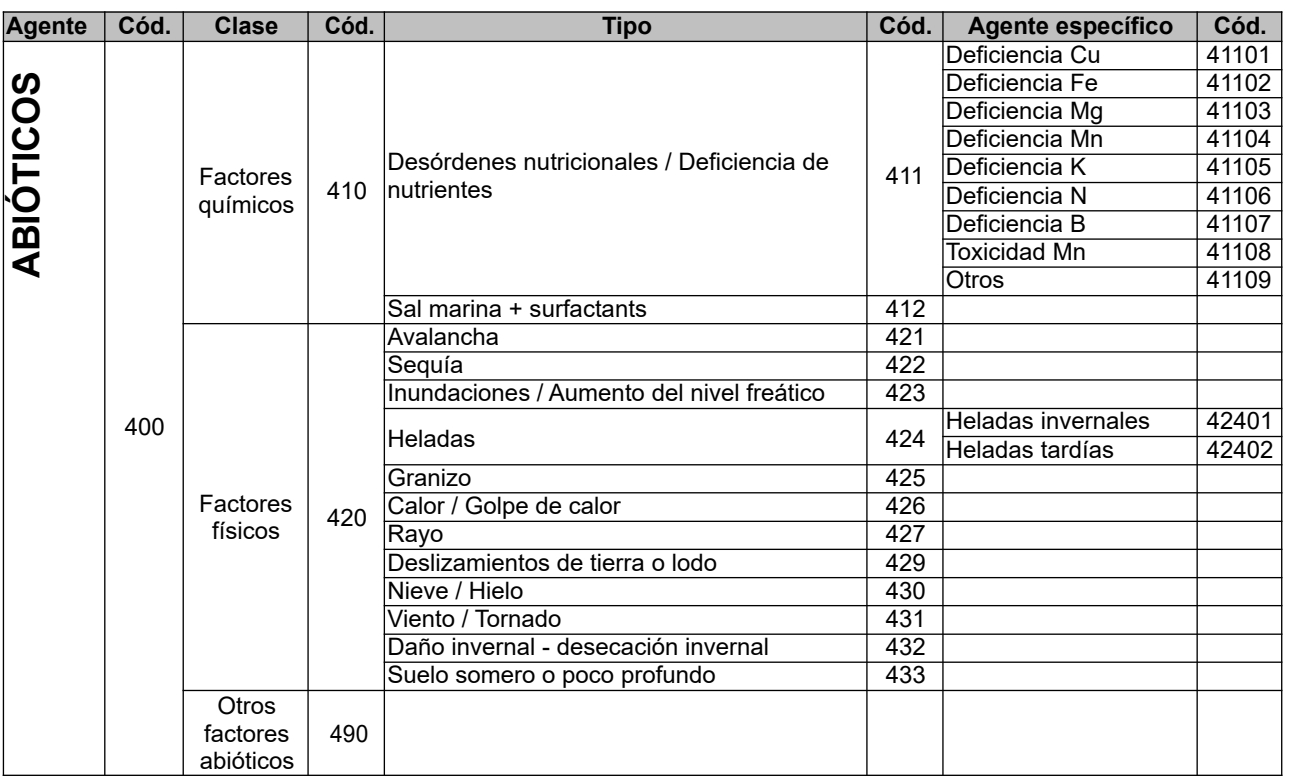

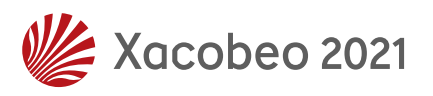

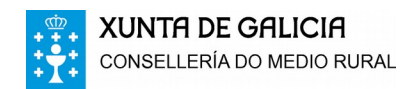

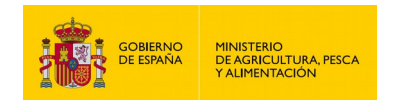

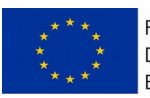

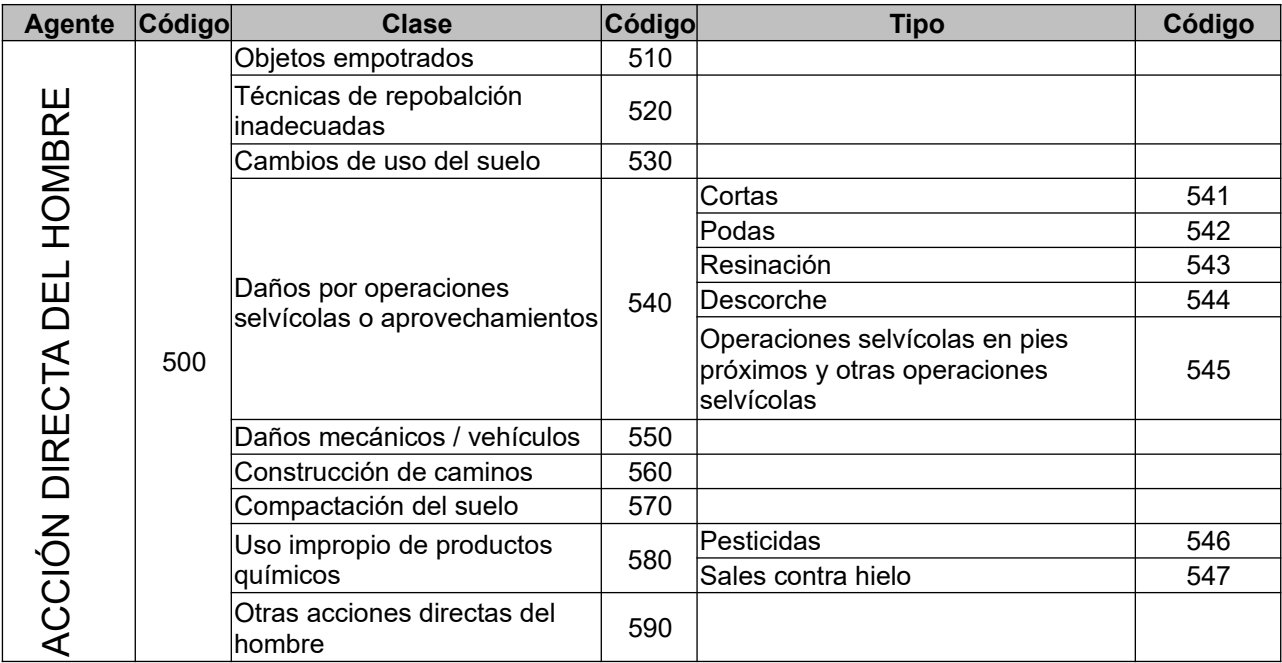

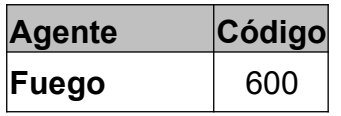

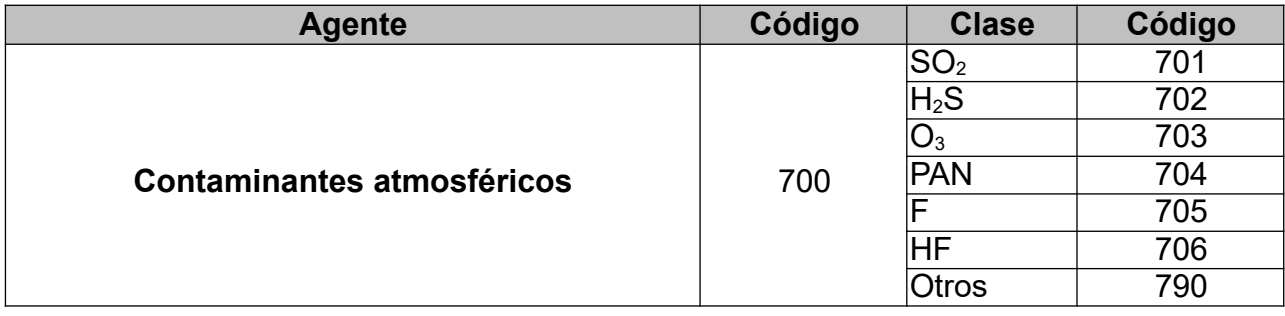

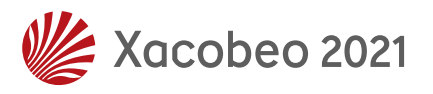

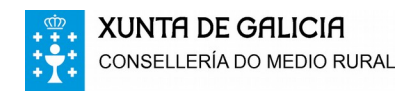

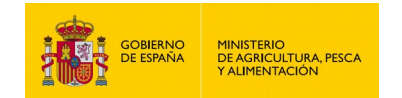

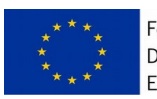

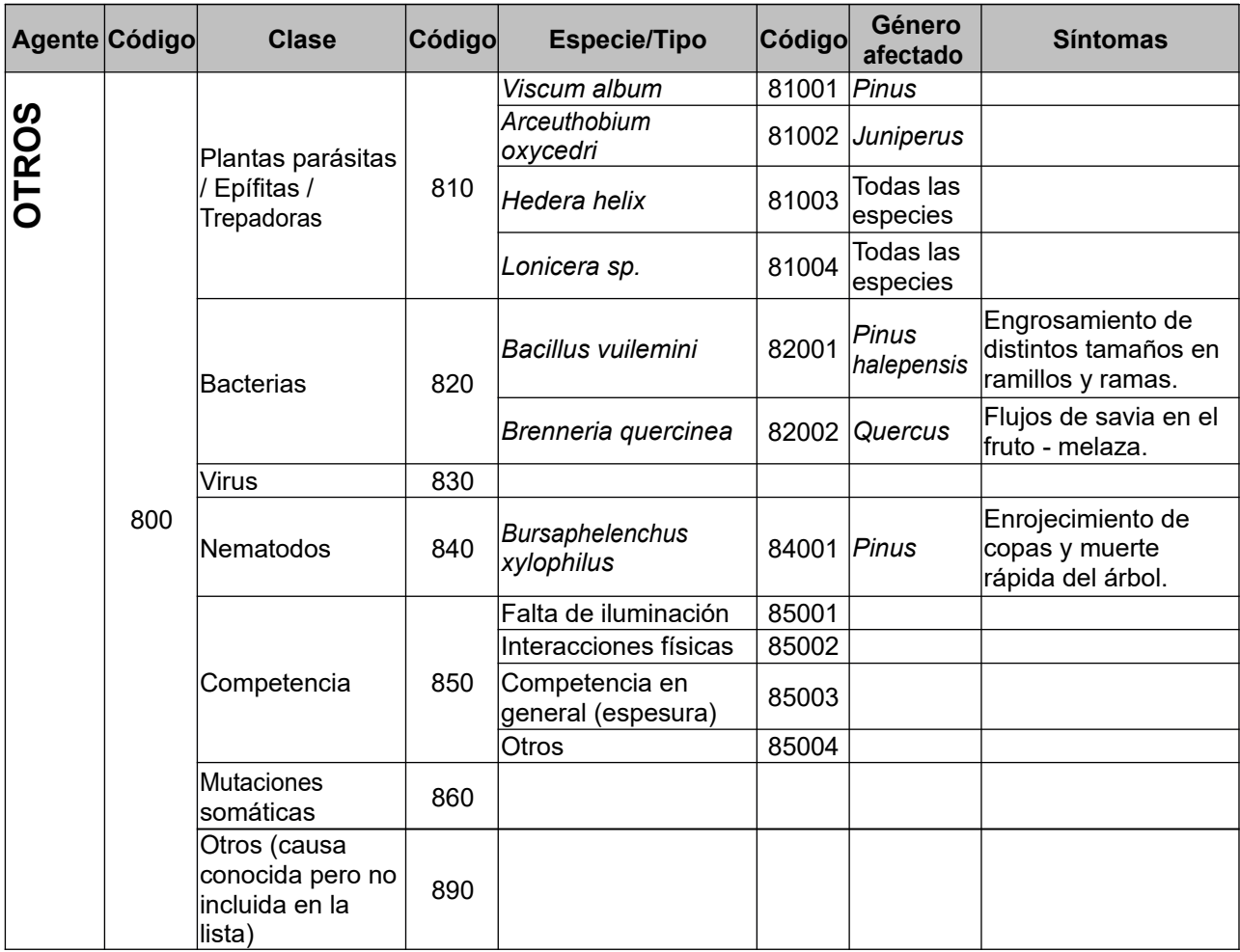

## *19.- TABLA DE EXTENSIÓN DEL DAÑO*

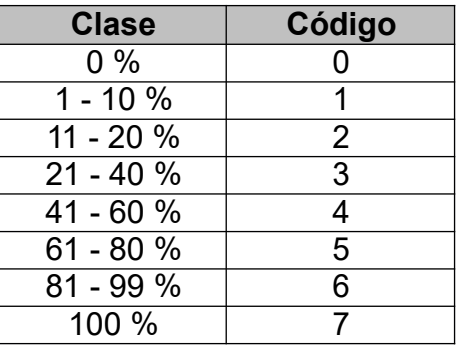

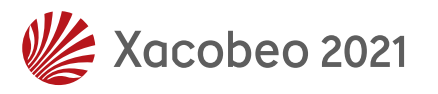

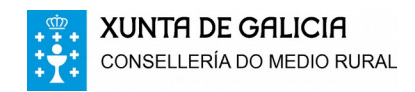

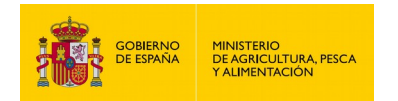

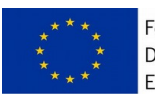

### *20.- TABLA DE % DE COPA SOMBREADA*

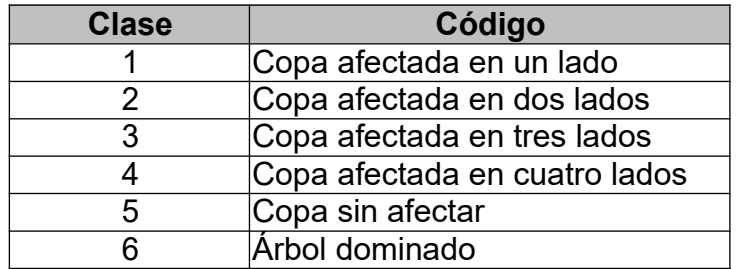

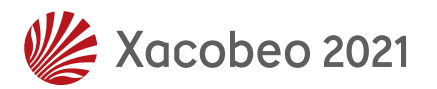

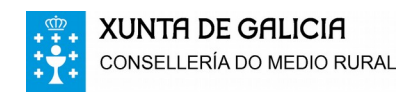

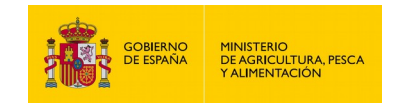

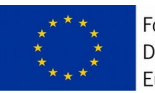

# *21.- TABLA DE SIMBOLOGÍA PARA LOS CROQUIS*

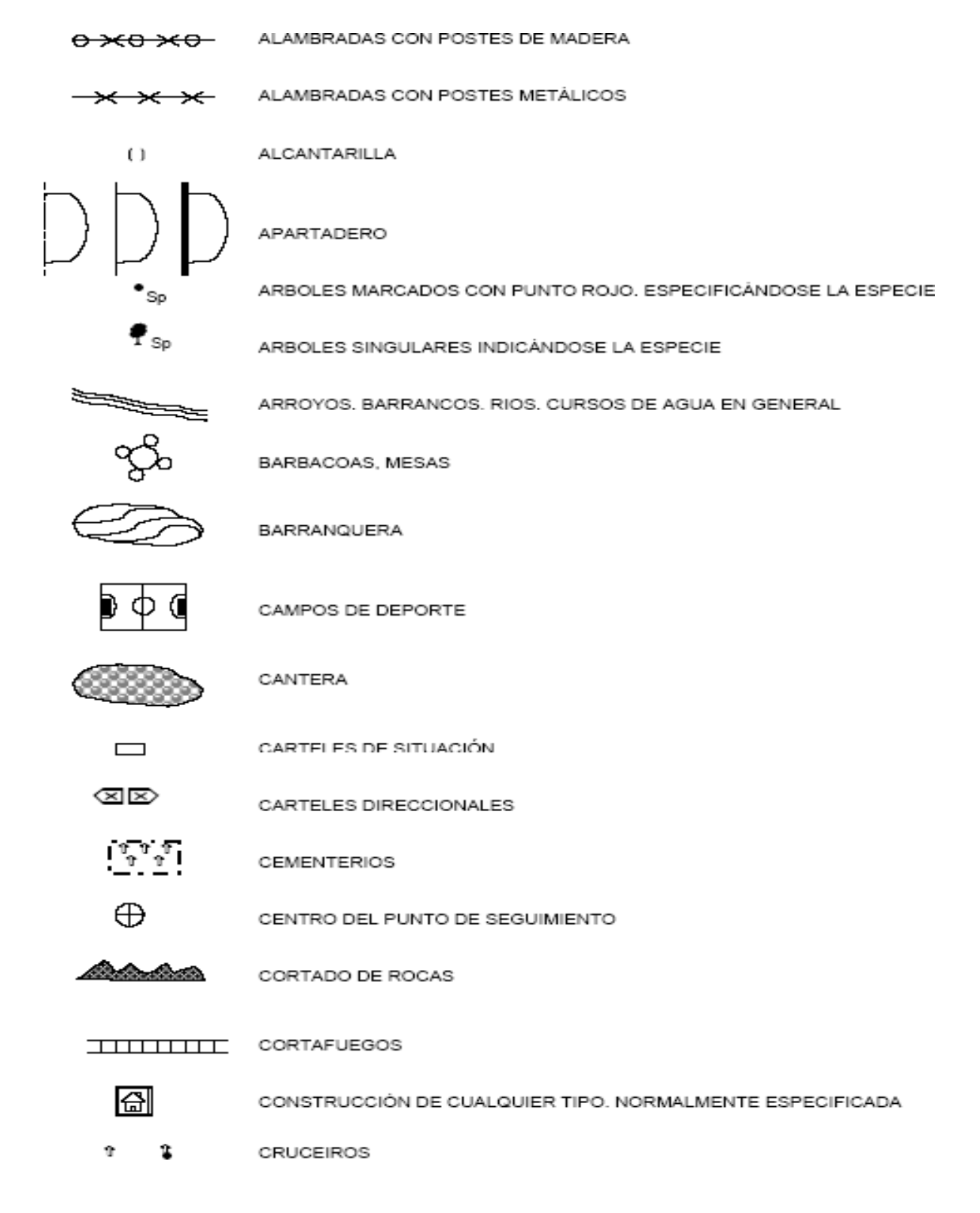

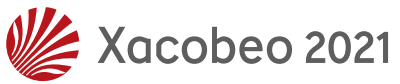

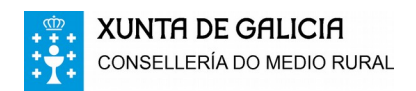

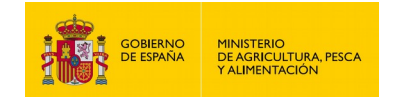

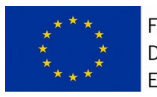

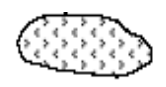

CULTIVOS

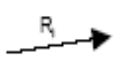

DIRECCIÓN DE LAS FOTOGRAFIAS REALIZADAS COMO APOYO EN LA LOCALIZACIÓN EXACTA DE LA REFERENCIA

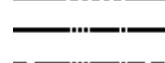

DISTANCIA SIN ESPECIFICAR

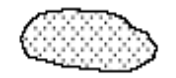

ERA

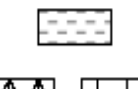

FUENTES, LAVADEROS, ESTANQUES, ABREVADEROS

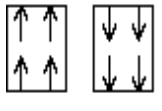

**FUERTE PENDIENTE** 

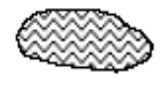

FUERTE TERRAPLEN

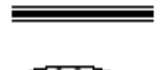

GASEODUCTOS. OLEODUCTO

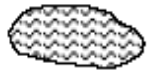

**HUERTOS** 

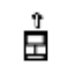

**IGLESIAS. ERMITAS** 

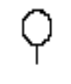

INDICADOR DE STOP

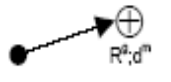

ITINERARIO SEGUIDO CON EL RUMBO R<sup>9</sup> Y DISTANCIA d<sup>m</sup> HASTA EL CENTRO DEL PUNTO DE SEGUIMIENTO

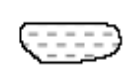

LAGUNAS. BALSAS. EMBALSES

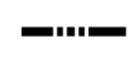

LÍMITE DE COMUNIDAD AUTÓNOMA

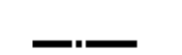

LÍMITE DE PROVINCIA

LÍMITE DE TÉRMINO MUNICIPAL

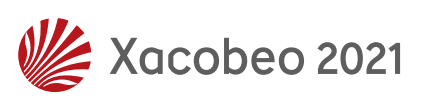

71

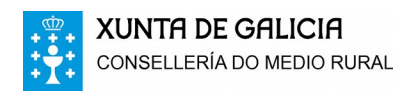

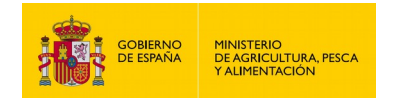

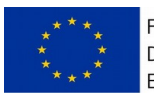

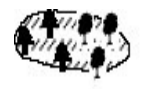

LLANURA CON CUBIERTA ARBOREA

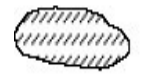

LLANURA SIN CUBIERTA ARBOREA

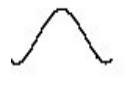

**MOGOTE** 

**NORIA** 

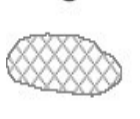

NUCLEOS DE POBLACIÓN

ORIGEN DEL RUMBO Y DISTANCIA HASTA EL TESTIGO METÀLICO

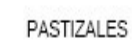

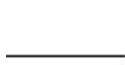

PISTAS Y CAMINOS DE TIERRA

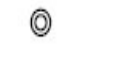

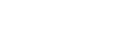

POZOS

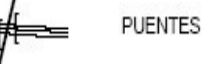

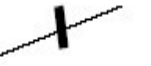

P.K

PUERTA DE CUALQUIER TIPO

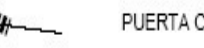

PUERTA CANADIENSE

PUNTO KILÓMETRICO EN CARRETERAS LOCALES. COMARCALES O NACIONALES

PUNTO QUE INDICA QUE UN LUGAR DETERMINADO (VALLA, POSTE, PUENTE, ÁRBOL, ROCA,...) ESTÁ MARCADO

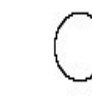

REFERENCIA EN EL M.T.N.

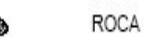

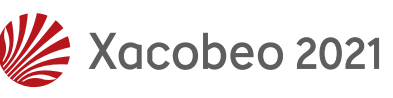
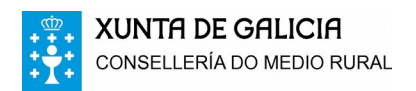

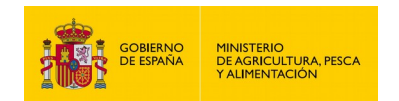

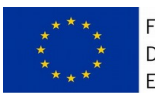

Fondo Europeo Agrícola de Desenvolvemento Rural: Europa inviste no rural

SENDA ------------SUPERFICIE FORESTAL SUPERFICIE FORESTAL INCENDIADA TENDIDO ELÉCTRICO CON COLUMNAS METÁLICAS O CEMENTO  $\, = \,$ TENDIDO ELÉCTRICO CON POSTES DE MADERA  $\overline{\mathbf{0}}$ TENTADERO VALLAS DE PIEDRA. MUROS. DIQUES <del>,,,,,,,,,,</del> VERTEDEROS, ESCOMBRERAS, BASURA VÉRTICES GEODÉSICOS INDICÁNDOSE EL NOMBRE Y COTA ▲  $\begin{array}{c} \begin{array}{c} \begin{array}{c} \text{ } \\ \text{ } \\ \text{ } \\ \text{ } \end{array} \end{array} \end{array}$ ╫ VIA DE FERROCARRIL

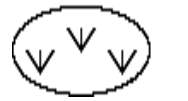

VIVERO

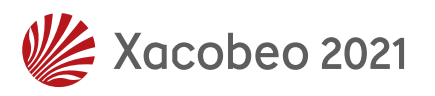